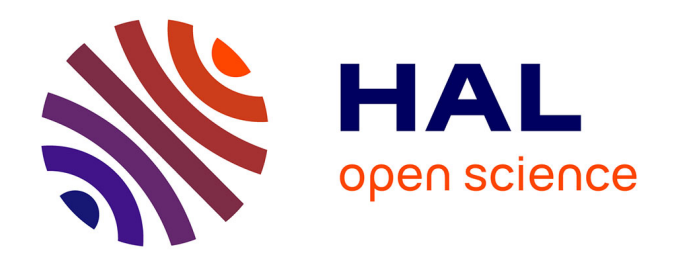

# **Introduction à la méthode des éléments finis, application à l'analyse statique et dynamique des structures**

Jean-Mathieu Mencik

# **To cite this version:**

Jean-Mathieu Mencik. Introduction à la méthode des éléments finis, application à l'analyse statique et dynamique des structures. Master. France. 2021. hal-03675098

# **HAL Id: hal-03675098 <https://cel.hal.science/hal-03675098>**

Submitted on 22 May 2022

**HAL** is a multi-disciplinary open access archive for the deposit and dissemination of scientific research documents, whether they are published or not. The documents may come from teaching and research institutions in France or abroad, or from public or private research centers.

L'archive ouverte pluridisciplinaire **HAL**, est destinée au dépôt et à la diffusion de documents scientifiques de niveau recherche, publiés ou non, émanant des établissements d'enseignement et de recherche français ou étrangers, des laboratoires publics ou privés.

# Introduction à la méthode des éléments finis

*Application a l'analyse statique et dynamique des structures `*

JEAN-MATHIEU MENCIK jean-mathieu.mencik@insa-cvl.fr

Septembre 2021

# **Références**

- 1. P. Papadopoulos, "Introduction to the finite element method", 2010, University of California, Berkeley.
- 2. C. Felippa, "Introduction to Finite Element Methods", University of Colorado. *Website : http ://www.colorado.edu/engineering/cas/courses.d/IFEM.d/*
- 3. J.-F. Imbert, "Analyse des structures par éléments finis", 1995, Cepadues Editions.
- 4. M. Géradin and D. Rixen, "Mechanical Vibrations : Theory and Application to Structural Dynamics", 1994, Paris, Wiley.
- 5. Y.C. Fung, "Foundations of Solid Mechanics", 1965, Prentice-Hall Ins, Englewood Cliffs, New Jersey.
- 6. Y. Debard, "Méthode des éléments finis : élasticité plane", 2011, Université du Mans.
- 7. J. Fish and T. Belytschko, "A First Course in Finite Element Methods", 2007, John Wiley & Sons.
- 8. K.J. Bathe, "Finite Element Analysis of Solids and Fluids I", 2009, MIT Open Course Ware. *Website : http ://ocw.mit.edu/courses/mechanical-engineering/2-092-finite-element-analysis-ofsolids-and-fluids-i-fall-2009/lecture-notes/*
- 9. O.C. Zienkiewicz and R.L. Taylor, "The Finite Element Method  $6<sup>th</sup>$  edition", Elsevier.
- 10. O.C. Zienkiewicz, "Origins, Milestones and Directions of the Finite Element Method A Personal View", Archives of Computational Methods in Engineering, 2(1), 1995, pp. 1-48.
- 11. G.H. Golub and C.F. Van Loan, "Matrix Computations", 1993, The Johns Hopkins University Press.

# Conventions de notations

# Vecteurs et matrices :

$$
\mathbf{b} = \begin{bmatrix} b_1 \\ b_2 \\ \vdots \\ b_n \end{bmatrix} \quad \text{(tail } n \times 1) \quad , \quad [\mathbf{A}] = \begin{bmatrix} A_{11} & A_{12} & \cdots & A_{1m} \\ A_{21} & A_{22} & \cdots & A_{2m} \\ \vdots & \vdots & \ddots & \vdots \\ A_{n1} & A_{n2} & \cdots & A_{nm} \end{bmatrix} \quad \text{(tail } n \times m)
$$

# Transposée de vecteurs et matrices :

$$
\mathbf{b}^T = \begin{bmatrix} b_1 & b_2 & \cdots & b_n \end{bmatrix} \quad (1 \times n) \quad , \quad [\mathbf{A}]^T = \begin{bmatrix} A_{11} & A_{21} & \cdots & A_{n1} \\ A_{12} & A_{22} & \cdots & A_{n2} \\ \vdots & \vdots & \ddots & \vdots \\ A_{1m} & A_{2m} & \cdots & A_{nm} \end{bmatrix} \quad (m \times n)
$$

# Norme vectorielle :

$$
\|\mathbf{b}\| = \left(\sum_{i=1}^{n} |b_i|^2\right)^{\frac{1}{2}}
$$
 (norme euclideanne)

# Normes matricielles :

$$
\|[\mathbf{A}]\|_2 = \sup_{\mathbf{b}\neq \mathbf{0}} \frac{\|[\mathbf{A}]\mathbf{b}\|_2}{\|\mathbf{b}\|_2}
$$
 (norme 2) ,  $\|[\mathbf{A}]\|_F = \left(\sum_{i=1}^n \sum_{j=1}^m |A_{ij}|^2\right)^{\frac{1}{2}}$  (norme de Frobenius)

### Matrice définie positive :

Une matrice [A] est définie positive ssi :  $\mathbf{b}^T[\mathbf{A}]\mathbf{b} > 0$  pour tout vecteur  $\mathbf{b} \neq \mathbf{0}$ . Cela implique que le déterminant de  $[A]$  est strictement positif, c'est-à-dire :  $det[A] > 0$ .

# Inverse d'une matrice  $2 \times 2$  dont le déterminant est différent de zéro :

$$
[\mathbf{A}] = \begin{bmatrix} A_{11} & A_{12} \\ A_{21} & A_{22} \end{bmatrix} \Rightarrow [\mathbf{A}]^{-1} = \frac{1}{\det[\mathbf{A}]} \begin{bmatrix} A_{22} & -A_{12} \\ -A_{21} & A_{11} \end{bmatrix} \text{ avec } \det[\mathbf{A}] = A_{11}A_{22} - A_{21}A_{21}
$$

# Position d'un point (description cartésienne) :

- 1D :  $x \Rightarrow$  longueur élémentaire :  $dx$ .
- 2D :  $\mathbf{x} = (x, y) \Rightarrow$  surface élémentaire :  $dS = dx dy$ .
- 3D :  $\mathbf{x} = (x, y, z) \Rightarrow$  volume élémentaire :  $dV = dx dy dz$ .

Temps :

 $\bullet$  t

# Notation indicielle :

- $\bullet\; x\to x_1\;$  ,  $\;y\to x_2\;$  ,  $\;z\to x_3.$
- Pour les vecteurs de tailles  $2 \times 1$  ou  $3 \times 1$ , on utilisera la notation en composantes  $b_i$ .
- Pour les matrices de tailles  $2 \times 2$  ou  $3 \times 3$ , on utilisera la notation en composantes  $A_{ij}$ .

### Dérivées spatiales :

$$
\bullet \quad \frac{\partial b_i}{\partial x_j} \quad , \quad \frac{\partial A_{ij}}{\partial x_k}
$$

# Dérivées temporelles :

 $\bullet$   $\frac{\partial b_i}{\partial t} = \dot{b}_i$ ,  $\frac{\partial b}{\partial t} = \dot{b}$ ,  $\frac{\partial^2 b_i}{\partial t^2} = \ddot{b}_i$ ,  $\frac{\partial^2 b}{\partial t^2} = \ddot{b}$ 

# Convention de sommation d'Einstein :

Quand un indice apparaˆıt deux fois dans un terme, cela sous-entend la sommation sur toute les valeurs que peut prendre cet indice. Ainsi :

- Le produit scalaire de deux vecteurs a et b se note :  $\sum_i a_i b_i = a_i b_i$  (la sommation est sousentendue par la répétition de l'indice  $i$ ).
- La divergence d'un vecteur b se note :  $\sum_i \frac{\partial b_i}{\partial x_i}$  $\frac{\partial b_i}{\partial x_i} = \frac{\partial b_i}{\partial x_i}$  $\frac{\partial b_i}{\partial x_i}$ .
- La sommation des dérivées des composantes d'un vecteur colonne d'une matrice  $[A]$  se note :  $\sum_j$  $\partial A_{ij}$  $\frac{\partial A_{ij}}{\partial x_j}=\frac{\partial A_{ij}}{\partial x_j}$  $\frac{\partial A_{ij}}{\partial x_j}$  (la sommation est sous-entendue par la répétition de l'indice j).

# Théorème de la divergence (Gauss-Ostrograski) :

Considérons un domaine ouvert borné Ω possédant une frontière *suffisamment régulière ∂*Ω de normale unitaire sortante n, et considérons une fonction  $q = q(x)$  définie et différentiable sur  $\Omega \cup \partial \Omega$ . On a alors

$$
\int_{\Omega} \frac{\partial g}{\partial x_i} dV = \int_{\partial \Omega} gn_i dS.
$$

Ce résultat peut être étendu aux vecteurs ( $\mathbf{b} = \mathbf{b}(\mathbf{x})$ ) et matrices ( $[\mathbf{A}] = [\mathbf{A}(\mathbf{x})]$ ) :

$$
\int_{\Omega} \frac{\partial b_i}{\partial x_j} dV = \int_{\partial \Omega} b_i n_j dS \quad , \quad \int_{\Omega} \frac{\partial A_{ij}}{\partial x_j} dV = \int_{\partial \Omega} A_{ij} n_j dS.
$$

On retrouve également le théorème de la divergence "classique" pour les vecteurs :

$$
\int_{\Omega} \frac{\partial b_i}{\partial x_i} dV = \int_{\partial \Omega} b_i n_i dS.
$$

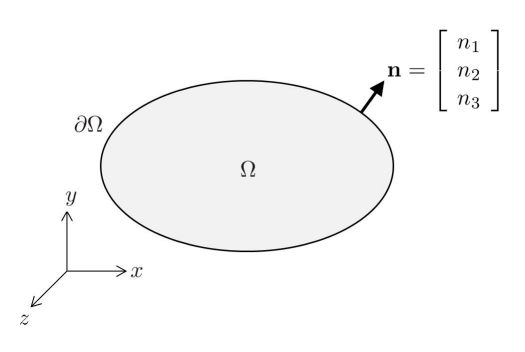

FIGURE 1 – Domaine borné  $\Omega$  avec une frontière  $\partial\Omega$  de normale unitaire sortante n.

# Table des matières

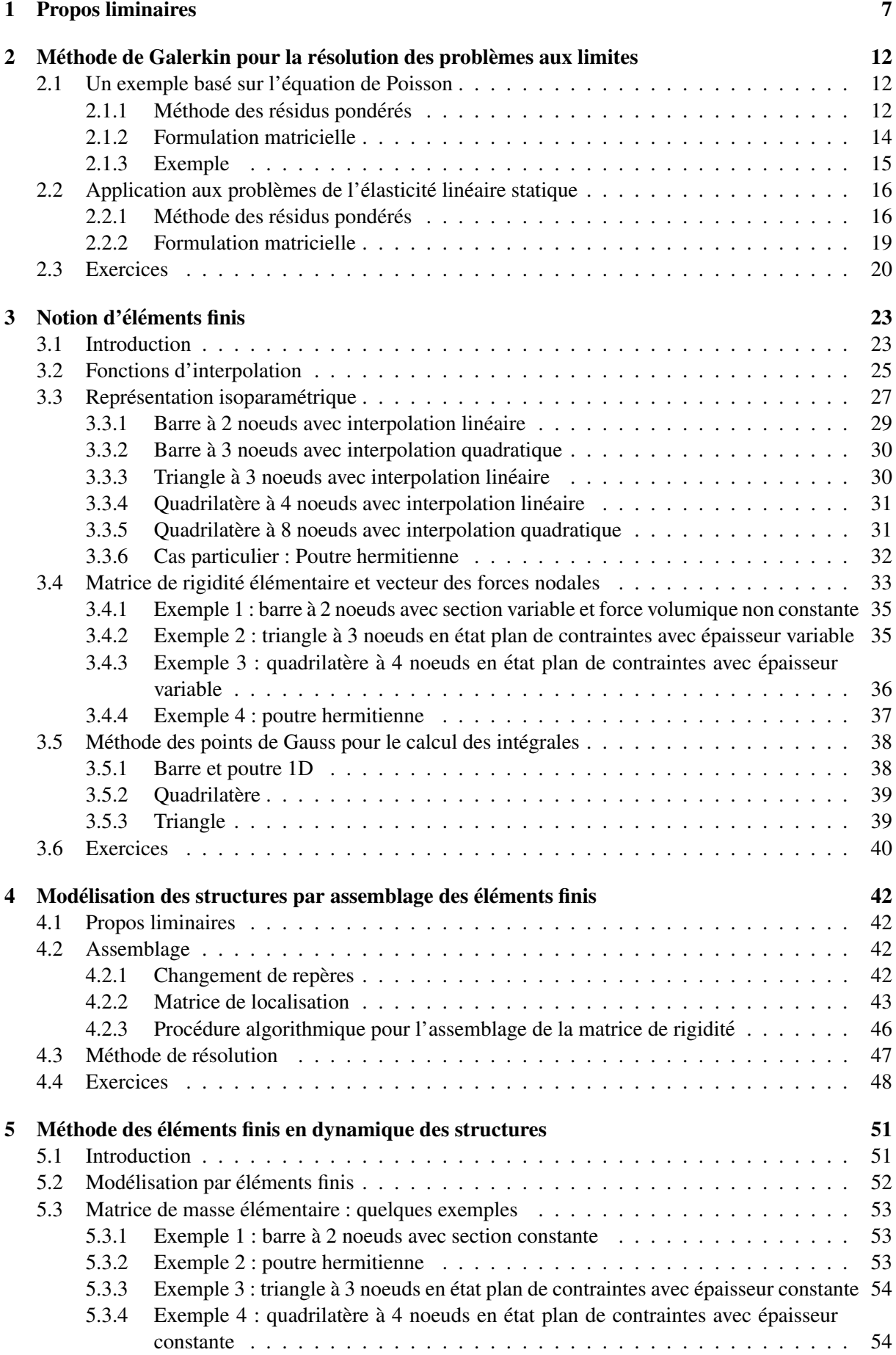

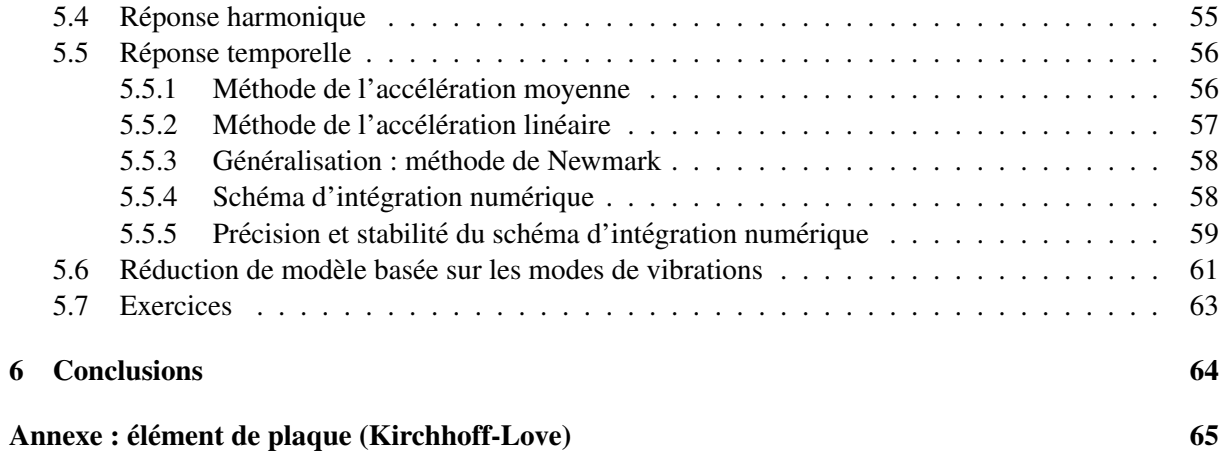

# 1 Propos liminaires

 $i = 1, 2, 3$ :

La méthode des éléments finis a pour but de résoudre numériquement un **problème aux limites**, c'est-àdire, un problème constitué d'une équation différentielle (définie sur un domaine "spatial") et de **condi**tions aux limites (définies sur la frontière de ce domaine). Des conditions initiales peuvent également être prise en compte si le problème dépend du temps (en plus de la position). La notion de problème aux limites est très générale. On la retrouve en mécanique des solides, en mécanique des fluides (équation de Navier Stokes), en thermique (équation de Laplace), pour les problèmes couplés (vibroacoustique), ... Pour fixer les idées, considérons une structure élastique occupant un domaine Ω de frontière ∂Ω *suffisamment régulière*, et notons n la normale unitaire sortante du domaine définie sur  $\partial\Omega$  (voir figure 2). En statique linéaire, l'équation d'équilibre locale régissant la variation spatiale des contraintes s'écrit (pour

$$
-\frac{\partial \sigma_{ij}}{\partial x_j} - X_i = 0 \qquad \mathbf{x} \in \Omega,
$$
\n(1.1)

où  $\sigma_{ij} = \sigma_{ij}(\mathbf{x})$  représentent les contraintes, et où  $X_i = X_i(\mathbf{x})$  représente les forces volumiques. Notons  $u_i = u_i(\mathbf{x})$  les déplacements, et  $\varepsilon_{ij} = \varepsilon_{ij}(\mathbf{x})$  les déformations de Cauchy, avec :

$$
\varepsilon_{ij} = \frac{1}{2} \left( \frac{\partial u_i}{\partial x_j} + \frac{\partial u_j}{\partial x_i} \right). \tag{1.2}
$$

En faisant l'hypothèse des petites perturbations, les contraintes  $\sigma_{ij}$  s'exprime par :

$$
\sigma_{ij} = H_{ijkl} \,\varepsilon_{kl} = \frac{H_{ijkl}}{2} \left( \frac{\partial u_k}{\partial x_l} + \frac{\partial u_l}{\partial x_k} \right),\tag{1.3}
$$

où  $H_{ijkl} = H_{ijkl}(\mathbf{x})$  représentent les constantes élastiques. Ainsi, l'équation d'équilibre (1.1) s'écrit :

$$
-\frac{\partial}{\partial x_j} \left[ \frac{H_{ijkl}}{2} \left( \frac{\partial u_k}{\partial x_l} + \frac{\partial u_l}{\partial x_k} \right) \right] - X_i = 0 \qquad \mathbf{x} \in \Omega. \tag{1.4}
$$

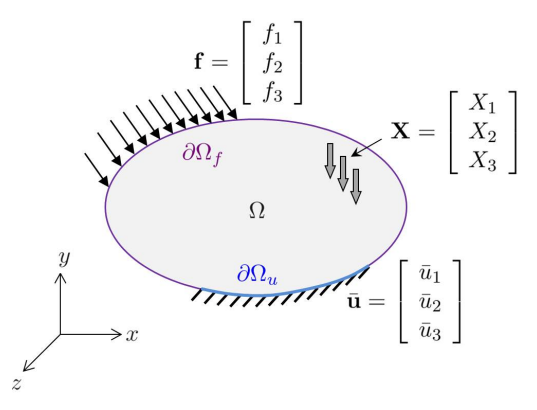

FIGURE 2 – Domaine élastique abstrait dont la frontière est soumise à des conditions en forces ( $\partial \Omega_f$ ) et en déplacements ( $\partial \Omega_u$ ).

Supposons en outre que la frontière du domaine soit partitionnée en une partie  $\partial \Omega_f$  sur laquelle on impose des forces surfaciques  $f_i = f_i(\mathbf{x})$ , et une partie  $\partial \Omega_u$  sur laquelle on impose des déplacements  $\bar{u}_i = \bar{u}_i(\mathbf{x})$ , avec  $\partial\Omega = \partial\Omega_f \cup \partial\Omega_u$  et  $\partial\Omega_f \cap \partial\Omega_u = \emptyset$ . Les conditions aux limites s'expriment alors :

$$
\sigma_{ij} n_j = f_i \qquad \mathbf{x} \in \partial \Omega_f,\tag{1.5}
$$

$$
u_i = \bar{u}_i \qquad \mathbf{x} \in \partial \Omega_u. \tag{1.6}
$$

L'équation (1.5) est communément appelée **condition de Neumann**. Elle peut être réécrite en termes de déplacements, en considérant l'équation (1.3), ce qui donne :

$$
\frac{H_{ijkl}}{2} \left( \frac{\partial u_k}{\partial x_l} + \frac{\partial u_l}{\partial x_k} \right) n_j = f_i \qquad \mathbf{x} \in \partial \Omega_f,
$$
\n(1.7)

En outre, l'équation  $(1.6)$  est appelée **condition de Dirichlet**.

Ainsi, le problème aux limites s'écrit :

$$
\bullet - \frac{\partial}{\partial x_j} \left[ \frac{H_{ijkl}}{2} \left( \frac{\partial u_k}{\partial x_l} + \frac{\partial u_l}{\partial x_k} \right) \right] - X_i = 0 \qquad \mathbf{x} \in \Omega, \quad \text{(equation differentielle)} \tag{1.8}
$$

• 
$$
\frac{H_{ijkl}}{2} \left( \frac{\partial u_k}{\partial x_l} + \frac{\partial u_l}{\partial x_k} \right) n_j = f_i \qquad \mathbf{x} \in \partial \Omega_f
$$
, (condition de Neumann) (1.9)

$$
\bullet u_i = \bar{u}_i \qquad \mathbf{x} \in \partial \Omega_u. \quad \text{(condition de Dirichlet)} \tag{1.10}
$$

Il n'est pas possible en règle générale de résoudre ce problème de manière analytique. La difficulté peut provenir de la prise en compte d'un matériau hétérogène où les constantes élastiques  $H_{ijkl}$  dépendent de la position x, ou de la prise en compte d'un champ de forces volumiques  $X_i(\mathbf{x})$  complexe. Elle est en outre fortement liée aux conditions aux limites, à savoir aux expressions de  $f_i(\mathbf{x})$  et  $\bar{u}_i(\mathbf{x})$ , mais également à la topologie de la frontière  $\partial \Omega$ . Ainsi, même une équation simple (milieu homogène,...) avec des conditions  $f_i(\mathbf{x})$  et  $\bar{u}_i(\mathbf{x})$  simples ne peut pas être résolue de manière exacte si la forme du domaine est complexe.

L'idée derrière la méthode des éléments finis est de fournir une solution approchée du problème. Dans ce cadre, le domaine élastique (structure) est représenté à partir d'éléments simples (triangles, tétrahèdres, quadrangles, ...) et de **noeuds** qui représentent notamment les sommets des éléments. Les déplacements de la structure sont alors évalués aux noeuds. On passe donc d'une représentation continue, où la solution est évaluée en tout point de la structure, à une représentation discrète. L'ensemble constitué par les éléments et les noeuds s'appelle un **maillage**. L'approximation de la méthode des éléments finis réside dans la modélisation des éléments, où l'on utilise des fonctions d'interpolation polynomiales simples (linéaires, quadratiques, cubiques) pour décrire le déplacement en tout point  $x$  d'un élément à partir de ses déplacements nodaux. En maillant une structure, un modèle numérique (matriciel) peut être établi dont la résolution permet d'obtenir les déplacements nodaux, mais également les contraintes,...

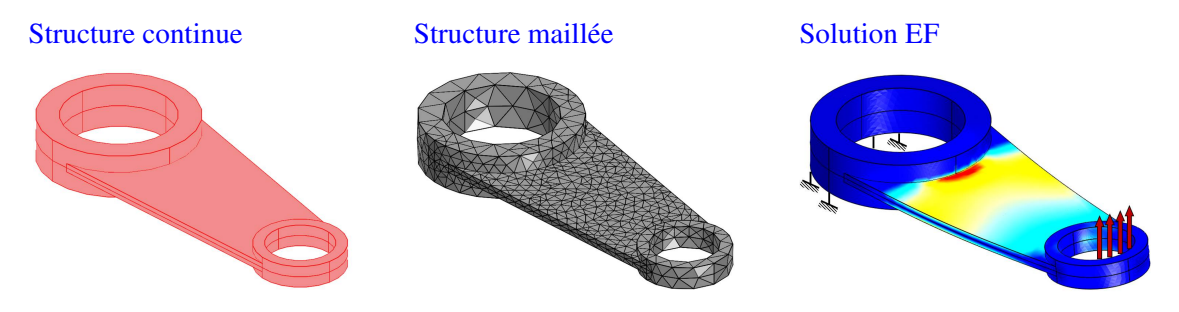

FIGURE  $3$  – Etapes de la représentation d'une structure par éléments finis.

Notons que chaque noeud est décrit par des **degrés de liberté (DDLs)**, dont le nombre varie de 1 à 6, qui permettent de decrire les mouvements de translation et de rotation de la structure selon une, deux ou trois ´ directions de l'espace. Le nombre de noeuds multiplié par le nombre de DDLs (par noeud) représente le nombre de DDLs total de la structure discrétisée. Le nombre de DDLs de la structure représente la taille du modèle éléments finis.

Il est important de comprendre que le nombre de DDLs conditionne la précision du modèle éléments finis. Un faible nombre de DDLs sous-entend un faible nombre d'éléments qui peuvent mal décrire le déplacement réel de la structure. Cela est lié à l'interpolation qui est faite, à partir de polynômes simples, pour décrire le déplacement dans les éléments. Cela aboutit généralement à des erreurs importantes pour le calcul des déplacements nodaux. En d'autres termes, un maillage grossier peut aboutir à une description fausse des deplacements (et donc, des contraintes). Les figures 4 et 5 illustrent ces propos, ´ en montrant que la contrainte calculée à partir d'un maillage fin (300000 DDLs ici) n'est pas la même que celle calculée à partir d'un maillage grossier (7000 DDLs). Il est donc recommandé de mener une analyse de sensibilité pour tester la précision du maillage choisi.

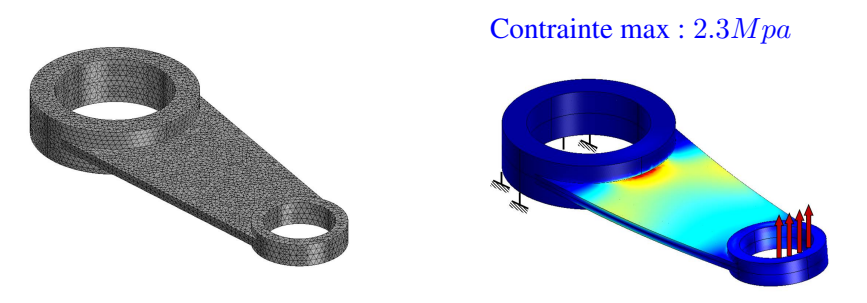

FIGURE 4 – Solution EF pour un maillage comportant 300000 DDLs.

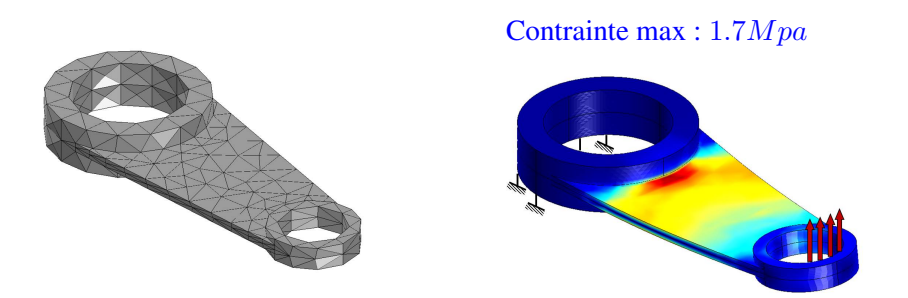

FIGURE 5 – Solution EF pour un maillage comportant 7000 DDLs.

Les principales étapes de la méthode des éléments finis peuvent être résumées de la manière suivante :

- 1. Modélisation des éléments.
- 2. Assemblage des éléments en vue de modéliser une structure complète.
- 3. Prise en compte des conditions aux limites, et définition du système matriciel à résoudre.
- 4. Résolution du système matriciel.
- 5. Analyse des résultats et calcul de l'erreur.

La première étape s'aborde à partir de la méthode des résidus pondérés et de la méthode de Ritz-Galerkin qui seront traitées dans les chapitres suivants.

Un exemple simple issu de la résistance des matériaux, pour décrire le comportement statique d'une barre en traction, permet de se familiariser avec les étapes mentionnées ci-dessous. Considérons donc une barre de longueur L, de section S et de module d'Young E, encastrée en  $x = 0$  et soumise à une force de traction F en  $x = L$ . Pour ce cas simple (système 1D sans forces volumiques), on montre aisément que le problème aux limites  $(1.8)-(1.10)$  se réduit à :

$$
\bullet - \frac{\partial^2 u}{\partial x^2} = 0 \quad x \in ]0, L[, \tag{1.11}
$$

• 
$$
ES \frac{\partial u}{\partial x}(L) = F
$$
, (condition de Neumann) (1.12)

$$
\bullet u(0) = 0. \quad \text{(condition de Dirichlet)} \tag{1.13}
$$

La solution analytique de ce problème existe et est donnée par  $u = \frac{Fx}{ES}$ . En particulier, en  $x = \frac{L}{2}$  $\frac{L}{2}$ , on obtient  $u(\frac{L}{2})$  $(\frac{L}{2}) = \frac{FL}{2ES}.$ 

Dans le cadre de la méthode des éléments finis, on choisit de décrire la barre à partir de deux éléments (de barre) de longueurs  $\frac{L}{2}$  (voir figure 6). Notons  $u_1$ ,  $u_2$  et  $u_3$  les déplacements en  $x = 0$ ,  $x = \frac{L}{2}$  $\frac{L}{2}$  et  $x = L$ , notons  $F_1$  et  $F_{12}$  les forces appliquées aux extrémités de l'élément 1, et notons  $-F_{12}$  et F les forces appliquées aux extrémités de l'élément 2 (le signe "-" devant  $F_{12}$  provient du principe d'action-réaction sur l'interface de couplage entre les deux éléments de barre). A partir de l'équation (1.11), on trouve que  $\frac{\partial u}{\partial x}$  est égale à une constante, c'est-à-dire  $\frac{\partial u}{\partial x} = \frac{\Delta u}{\Delta x}$  $\frac{\Delta u}{\Delta x}$ . En outre, pour l'élément 1, on a  $ES \frac{\partial u}{\partial x}(0) = -F_1$ et  $ES \frac{\partial u}{\partial x}(\frac{L}{2})$  $(\frac{L}{2}) = F_{12}$ .<sup>1</sup> On obtient alors :

$$
-F_1 = F_{12} = ES \frac{\Delta u}{\Delta x} = ES \frac{u_2 - u_1}{\frac{L}{2}} \quad \Rightarrow \quad \frac{2ES}{L} \begin{bmatrix} 1 & -1 \\ -1 & 1 \end{bmatrix} \begin{bmatrix} u_1 \\ u_2 \end{bmatrix} = \begin{bmatrix} F_1 \\ F_{12} \end{bmatrix}.
$$
 (1.14)

Pour l'élément 2, on obtient :

$$
F_{12} = F = ES \frac{\Delta u}{\Delta x} = ES \frac{u_3 - u_2}{\frac{L}{2}} \quad \Rightarrow \quad \frac{2ES}{L} \begin{bmatrix} 1 & -1 \\ -1 & 1 \end{bmatrix} \begin{bmatrix} u_2 \\ u_3 \end{bmatrix} = \begin{bmatrix} -F_{12} \\ F \end{bmatrix}.
$$
 (1.15)

Modèle (maillage) EF Décomposition en deux éléments

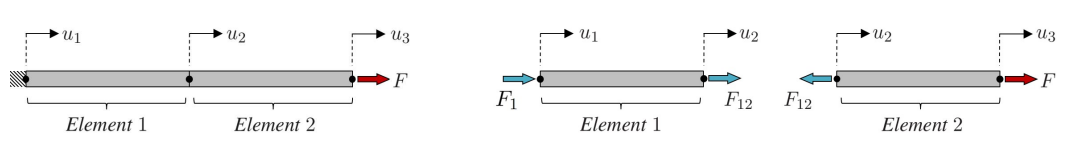

FIGURE 6 – Modélisation d'une barre à partir de deux éléments.

Les équations  $(1.14)$  et  $(1.15)$  peuvent être réécrites sous la forme suivante :

$$
\begin{bmatrix} \mathbf{K}_1 \end{bmatrix} \begin{bmatrix} u_1 \\ u_2 \end{bmatrix} = \begin{bmatrix} F_1 \\ F_{12} \end{bmatrix},\tag{1.16}
$$

$$
\begin{bmatrix} \mathbf{K}_2 \end{bmatrix} \begin{bmatrix} u_2 \\ u_3 \end{bmatrix} = \begin{bmatrix} -F_{12} \\ F \end{bmatrix},\tag{1.17}
$$

où  $[K_1]$  et  $[K_2]$  représentent les **matrices de rigidité** des éléments de barre. Elles sont ici identiques car les éléments de barres sont identiques (même longueur  $\frac{L}{2}$  $\frac{L}{2}$ ,...). Elles sont exprimées par :

$$
\left[\mathbf{K}_1\right] = \left[\mathbf{K}_2\right] = \frac{2ES}{L} \begin{bmatrix} 1 & -1 \\ -1 & 1 \end{bmatrix} . \tag{1.18}
$$

La procédure pour assembler les éléments s'effectue de la manière suivante :

Ecrivons les équations  $(1.14)$  et  $(1.15)$  de la manière suivante :

$$
\frac{2ES}{L} \begin{bmatrix} 1 & -1 & 0 \\ -1 & 1 & 0 \\ 0 & 0 & 0 \end{bmatrix} \begin{bmatrix} u_1 \\ u_2 \\ u_3 \end{bmatrix} = \begin{bmatrix} F_1 \\ F_{12} \\ 0 \end{bmatrix},
$$
\n(1.19)

$$
\frac{2ES}{L} \begin{bmatrix} 0 & 0 & 0 \\ 0 & 1 & -1 \\ 0 & -1 & 1 \end{bmatrix} \begin{bmatrix} u_1 \\ u_2 \\ u_3 \end{bmatrix} = \begin{bmatrix} 0 \\ -F_{12} \\ F \end{bmatrix}.
$$
\n(1.20)

En sommant ces deux équations, il vient

$$
\frac{2ES}{L} \begin{bmatrix} 1 & -1 & 0 \\ -1 & 2 & -1 \\ 0 & -1 & 1 \end{bmatrix} \begin{bmatrix} u_1 \\ u_2 \\ u_3 \end{bmatrix} = \begin{bmatrix} F_1 \\ 0 \\ F \end{bmatrix} \Rightarrow \begin{bmatrix} \mathbf{K} \end{bmatrix} \begin{bmatrix} u_1 \\ u_2 \\ u_3 \end{bmatrix} = \begin{bmatrix} F_1 \\ 0 \\ F \end{bmatrix}, \tag{1.21}
$$

1. Ces expressions proviennent de l'expression de la contrainte dans une barre,  $\sigma = E \frac{\partial u}{\partial x}$ , avec  $S\sigma(0) = -F_1$  (le signe "−" provenant du sens de la force) et  $S\sigma(\frac{L}{2}) = F_{12}$ .

où  $[K]$  représente la matrice de rigidité du système assemblé. On note que les forces internes  $F_{12}$  et  $-F_{12}$ s'annulent mutuellement.

Le système matriciel (1.21) ne peut pas être résolu, ce qui provient du fait que la matrice  $[K]$  est singulière (on peut en effet vérifier que son déterminant est nul), mais également du fait que la force de réaction à l'encastrement  $F_1$  n'est pas connue. La prise en compte de la condition aux limites en  $x = 0$ , c'est-à-dire  $u_1 = 0$ , permet néanmoins de surmonter ce problème. En remplaçant  $u_1$  par 0 dans le système matriciel  $(1.21)$ , ce dernier se réduit à :

$$
\frac{2ES}{L} \begin{bmatrix} 2 & -1 \\ -1 & 1 \end{bmatrix} \begin{bmatrix} u_2 \\ u_3 \end{bmatrix} = \begin{bmatrix} 0 \\ F \end{bmatrix} . \tag{1.22}
$$

Cela revient à éliminer la ligne et la colonne associée au DDL  $u_1 = 0$ . La résolution du système matriciel réduit  $(1.22)$  conduit alors à :

$$
\begin{bmatrix} u_2 \\ u_3 \end{bmatrix} = \frac{L}{2ES} \begin{bmatrix} 2 & -1 \\ -1 & 1 \end{bmatrix}^{-1} \begin{bmatrix} 0 \\ F \end{bmatrix} = \frac{L}{2ES} \begin{bmatrix} 1 & 1 \\ 1 & 2 \end{bmatrix} \begin{bmatrix} 0 \\ F \end{bmatrix} = \frac{FL}{2ES} \begin{bmatrix} 1 \\ 2 \end{bmatrix}.
$$
 (1.23)

On retrouve alors que le déplacement en  $x = \frac{L}{2}$  $\frac{L}{2}$  (c'est-à-dire  $u_2$ ) vaut  $\frac{FL}{2ES}$ .

Pour ce cas simple, on arrive à calculer de manière exacte le déplacement de la structure, même en utilisant un maillage grossier (deux éléments ici). Les choses ne sont pas aussi évidentes lorsque l'on parle de structures 2D ou 3D où les solutions analytiques n'existent pas forcément, et où il devient nécessaire de décrire le déplacement à partir d'approches discrètes. L'analyse du comportement dynamique des structures engendre une complexité additionnelle qui provient du fait que le déplacement dépend du temps. Ainsi, le comportement dynamique d'une barre ne peut pas être décrit de manière exacte à partir de deux éléments (contrairement au cas statique).

Ce cours vise à présenter la méthode des éléments finis en vue de décrire le comportement statique et dynamique des structures élastiques linéaires. Le cadre de l'hypothèse des petites perturbations (HPP) sera admis, à savoir :

- Les systèmes étudiés sont linéaires, sous entendu que les déplacements engendrés par différentes sources d'excitation sont cumulables.
- Les champs mécaniques et cinématiques des systèmes déformés sont étudiés par rapport à leurs configurations non déformées, sous-entendu qu'il n'y a pas de distinction entre variables eul ériennes et lagrangiennes; cela signifie que les deplacements sont petits par rapport aux dimensions des ´ systèmes étudiés.

# 2 Méthode de Galerkin pour la résolution des problèmes aux limites

# 2.1 Un exemple basé sur l'équation de Poisson

#### 2.1.1 Méthode des résidus pondérés

Nous avons vu dans la section précédente que certains problèmes aux limites ne peuvent pas être résolus de manière directe. Prenons à titre d'exemple le problème suivant basé l'équation de Poisson 1D suivante :

$$
\bullet - \frac{\partial^2 u}{\partial x^2} = f(x) \qquad x \in ]0, L[, \tag{2.1}
$$

$$
\bullet \frac{\partial u}{\partial x}(L) = u'_L, \qquad \text{(condition de Neumann)} \tag{2.2}
$$

$$
\bullet \ u(0) = u_0. \qquad \text{(condition de Dirichlet)} \tag{2.3}
$$

Ce problème n'a pas forcément de solution  $u$ , si l'on considère que la fonction  $f(x)$  n'est pas intégrable. L'idée consiste donc à approximer la fonction  $u$  par une fonction  $u^h$  plus simple dont la détermination ne requiert pas de résoudre le problème aux limites (2.1)-(2.3) de manière directe. Nous supposerons que  $u^h$  vérifie la condition de Dirichlet (2.2) de manière exacte.<sup>2</sup> Néanmoins, comme il s'agit d'une approximation, les équations  $(2.1)$  et  $(2.2)$  ne sont pas vérifiées de manière exacte. On a donc :

$$
\bullet R_{\Omega} = -\frac{\partial^2 u^h}{\partial x^2} - f(x) \neq 0 \qquad x \in ]0, L[, \tag{2.4}
$$

$$
\bullet R_{\partial \Omega_f} = \frac{\partial u^h}{\partial x}(L) - u'_L \neq 0,\tag{2.5}
$$

avec

$$
uh(0) = u0, \t (condition de Dirichlet) \t(2.6)
$$

où  $R_{\Omega}$  et  $R_{\partial\Omega_f}$  représentent des **résidus** qui ne sont pas nuls du fait de l'approximation. Plus ces résidus sont faibles, meilleure est la solution approchée  $u^h$ . La méthode des résidus pondérés consiste à multiplier ces résidus par une **fonction test** (ou pondération) que l'on notera  $\delta u^h$ , et d'annuler le résultat obtenu (au sens de l'intégrale pour l'équation (2.4)). Nous supposerons en outre que  $\delta u^h$  vérifie la **condition de Dirichlet homogène**  $\delta u^h(0) = 0$ , c'est-à-dire de manière quasi-similaire à l'équation (2.3) lorsque  $u(0) = u_0$ .<sup>3</sup> Au final, on a donc :

$$
\bullet \int_{0}^{L} \delta u^{h} R_{\Omega} dx + \delta u^{h}(L) R_{\partial \Omega_{f}} = 0
$$
  
\n
$$
\Rightarrow \int_{0}^{L} \delta u^{h} \left( -\frac{\partial^{2} u^{h}}{\partial x^{2}} - f(x) \right) dx + \delta u^{h}(L) \left( \frac{\partial u^{h}}{\partial x} (L) - u_{L}' \right) = 0,
$$
\n(2.7)

avec

 $\bullet \delta u^h(0) = 0.$  $($ condition de Dirichlet homogène $)$  (2.8)

Les termes  $\int_0^L \delta u^h R_\Omega dx$  et  $\delta u^h(L)R_{\partial\Omega_f}$  dans l'équation (2.7) représentent les résidus pondérés (c'est-àdire, les résidus multipliés par la fonction test), dont la somme est nulle. D'un point de vue mathématique, cela revient à rechercher la solution du problème aux limites dans un certain sous-espace (celui défini  $\overline{a}$ par la fonction  $\delta u^h$ ) dans lequel l'écart entre la solution exacte et la solution approchée, "projeté" dans ce sous-espace, est nul. La projection des résidus peut s'écrire ici de la manière suivante :

$$
\langle \delta u^h, R_{\Omega} + R_{\partial \Omega_f} \delta_{x-L}^d \rangle = \int_0^L \delta u^h [R_{\Omega} + R_{\partial \Omega_f} \delta_{x-L}^d] dx = \int_0^L \delta u^h R_{\Omega} dx + \delta u^h(L) R_{\partial \Omega_f}, \tag{2.9}
$$

avec  $\delta_{x-L}^d$  la distribution de Dirac et  $\int_0^L \delta u^h R_{\partial \Omega_f} \delta_{x-L}^d dx = \int_0^L \delta u^h \delta_{x-L}^d dx R_{\partial \Omega_f} = \delta u^h(L) R_{\partial \Omega_f}$ .

<sup>2.</sup> Il s'agit d'une hypothèse de la méthode de Galerkin.

<sup>3.</sup> Il s'agit également d'une hypothèse de la méthode de Galerkin.

L'équation  $(2.7)$  s'écrit :

$$
-\int_0^L \delta u^h \frac{\partial^2 u^h}{\partial x^2} dx - \int_0^L \delta u^h f(x) dx + \delta u^h(L) \frac{\partial u^h}{\partial x}(L) - \delta u^h(L) u'_L = 0.
$$
 (2.10)

En effectuant une intégration par parties du premier terme du membre de gauche de cette équation, cela donne :

$$
-\left[\delta u^h \frac{\partial u^h}{\partial x}\right]_0^L + \int_0^L \frac{\partial \delta u^h}{\partial x} \frac{\partial u^h}{\partial x} dx - \int_0^L \delta u^h f(x) dx + \delta u^h(L) \frac{\partial u^h}{\partial x}(L) - \delta u^h(L) u'_L = 0. \tag{2.11}
$$

En développant le terme entre crochets, on obtient :

$$
-\delta u^{h}(L)\frac{\partial u^{h}}{\partial x}(L) + \delta u^{h}(0)\frac{\partial u^{h}}{\partial x}(0) + \int_{0}^{L} \frac{\partial \delta u^{h}}{\partial x}\frac{\partial u^{h}}{\partial x}dx - \int_{0}^{L} \delta u^{h}f(x)dx + \delta u^{h}(L)\frac{\partial u^{h}}{\partial x}(L) - \delta u^{h}(L)u'_{L} = 0.
$$
 (2.12)

En considérant l'équation (2.8), et en simplifiant les termes  $\delta u^h(L) \frac{\partial u^h}{\partial x}(L)$ , on obtient finalement :

$$
\int_0^L \frac{\partial \delta u^h}{\partial x} \frac{\partial u^h}{\partial x} dx - \delta u^h(L) u'_L - \int_0^L \delta u^h f(x) dx = 0.
$$
\n(2.13)

L'équation (2.13) représente la forme intégrale du problème aux limites. Elle est également appelée **forme faible** dans ce sens que la fonction  $u^h$  (et aussi  $\delta u^h$ ) n'a pas besoin d'être deux fois dérivable dans l'équation (2.13) (au contraire de  $u$  dans l'équation (2.1)), mais seulement une fois. Cela revient à diminuer (affaiblir) l'exigence sur le degré de dérivabilité de la solution.

Notons que la forme intégrale (2.13) doit être complétée par les conditions aux limites de Dirichlet (2.6) et (2.8). Ainsi, introduisons les sous-espaces de fonctions  $C_{u^h}$  et  $C_{\delta u^h}$ , définis par :

$$
\mathcal{C}_{u^h} = \{u^h : u^h(0) = u_0\} \quad , \quad \mathcal{C}_{\delta u^h} = \{\delta u^h : \delta u^h(0) = 0\}.
$$
 (2.14)

La fonction  $\delta u^h$  est arbitraire a priori, hormis le fait qu'elle appartient au sous-espace  $\mathcal{C}_{\delta u^h}$ . Le problème consiste donc à trouver la fonction  $u^h \in C_{u^h}$  qui vérifie l'équation (2.13)  $\forall \delta u^h \in C_{\delta u^h}$ , c'est-à-dire :

$$
\int_0^L \frac{\partial \delta u^h}{\partial x} \frac{\partial u^h}{\partial x} dx - \delta u^h(L) u'_L - \int_0^L \delta u^h f(x) dx = 0 \qquad \forall \delta u^h \in \mathcal{C}_{\delta u^h}.
$$
 (2.15)

#### Remarque (choix des résidus) :

Le résidu associé à l'équation différentielle (2.1) aurait très bien pu être défini par  $R_{\Omega} = \frac{\partial^2 u^h}{\partial x^2} + f(x)$ , au lieu de  $R_{\Omega} = -\frac{\partial^2 u^h}{\partial x^2} - f(x)$  comme dans l'équation (2.4). Cela revient à multiplier par un signe "-" le résidu. La conséquence directe est l'apparition de termes additionnelles dans la forme intégrale (2.15), représentant ceux issus de l'intégration par parties de  $\delta u^h R_{\Omega}$  qui ne peuvent pas être annulés avec les autres termes de l'équation (2.7). On aboutit donc à une forme intégrale plus complexe, qui est différente de l'équation (2.15). Cela ne veut pas dire que la solution  $u^h$  obtenue par résolution de cette nouvelle forme integrale soit "mauvaise". En effet, il est toujours possible de trouver une solution qui soit proche ´ de la solution recherchée  $u$ , et qui, cependant, ne soit pas rigoureusement égale à la solution de la forme intégrale (2.15). Dans un souci de simplicité, nous définirons donc les résidus  $R_{\Omega}$  et  $R_{\partial\Omega_f}$  de manière à obtenir des expressions simplifiées des formes intégrales qui seront ultérieurement considérées, en s'attachant donc à annuler les termes issus des intégrations par parties.

#### 2.1.2 Formulation matricielle

Nous avons vu que  $u^h$  et  $\delta u^h$  appartiennent à des sous-espaces de fonctions  $\mathcal C_{u^h}$  et  $\mathcal C_{\delta u^h}$  qui sont simples (a priori) pour permettre la résolution du problème. Ces sous-espaces sont engendrés par un ensemble de fonctions  $\phi_i = \phi_i(x)$  appelées **fonctions d'interpolation** qui satisfont à la condition de Dirichlet homogène  $\phi_i(0) = 0$ . La fait de choisir le même ensemble de fonctions  $\phi_i$  pour décrire  $u^h$  et  $\delta u^h$ s'appelle l'approximation de Bubnov-Galerkin.

Notons que les fonctions  $\phi_i$  satisfont à la condition de Dirichlet homogène (2.8), mais pas à la condition de Dirichlet non-homogène (2.6) que doit satisfaire  $u^h$ . Il faut donc introduire, pour décrire  $u^h$ , une fonction additionnelle  $\phi_0$  qui est telle que  $\phi_0(0) = u_0$ . Dans le cas simple étudié ici, on peut prendre  $\phi_0$ constante, c'est-à-dire  $\phi_0 = u_0 \,\forall x \in ]0, L[$ .

D'un point de vue mathématique, les sous-espaces  $C_{u^h}$  et  $C_{\delta u^h}$  sont donc définis par :

$$
\mathcal{C}_{u^h} = \phi_0 + \operatorname{span}\{\phi_j\}_{j=1}^n \quad , \quad \mathcal{C}_{\delta u^h} = \operatorname{span}\{\phi_j\}_{j=1}^n. \tag{2.16}
$$

où la notation span $\{\phi_j\}_{i=1}^n$  désigne le sous-espace engendré par les fonctions  $\phi_j$ , et n représente le nombre de fonctions utilisées pour décrire ce sous-espace. Les fonctions  $u^h$  et  $\delta u^h$  sont alors décrites de la manière suivante :

$$
u^h = \phi_0 + \sum_{j=1}^n \phi_j \alpha_j \quad , \quad \delta u^h = \sum_{j=1}^n \phi_j \delta \alpha_j,
$$
\n(2.17)

où  $\alpha_j$  et  $\delta \alpha_j$  représentent les **coordonnées généralisées**, c'est-à-dire les coordonnées de  $u^h$  et  $\delta u^h$ dans la base  $\{\phi_j\}_{i=1}^n$ . Notons que les coordonnées généralisées ne dépendent pas de la position  $x$ , à la différences des fonctions  $\phi_i$ .

En notation matricielle, l'équation (2.17) donne :

$$
uh = \phi_0 + [\Phi] \alpha \quad , \quad \delta uh = (\delta uh)T = [\Phi] \delta \alpha = \delta \alphaT [\Phi]T,
$$
\n(2.18)

ou`

$$
[\mathbf{\Phi}] = [\mathbf{\Phi}(x)] = [\phi_1 \phi_2 \cdots \phi_n] \quad , \quad \boldsymbol{\alpha} = \begin{bmatrix} \alpha_1 \\ \alpha_2 \\ \vdots \\ \alpha_n \end{bmatrix} \quad , \quad \delta \boldsymbol{\alpha} = \begin{bmatrix} \delta \alpha_1 \\ \delta \alpha_2 \\ \vdots \\ \delta \alpha_n \end{bmatrix} . \tag{2.19}
$$

En considérant l'équation (2.18), la forme intégrale (2.15) devient (on notera  $f = f(x)$ ) :

$$
\delta \alpha^T \int_0^L \left( \frac{\partial [\Phi]}{\partial x} \right)^T \frac{\partial \phi_0}{\partial x} dx + \delta \alpha^T \left( \int_0^L \left( \frac{\partial [\Phi]}{\partial x} \right)^T \frac{\partial [\Phi]}{\partial x} dx \right) \alpha - \delta \alpha^T [\Phi(L)]^T u_L' - \delta \alpha^T \int_0^L [\Phi]^T f dx = 0,
$$
\n(2.20)

où les vecteurs  $\alpha$  et  $\delta \alpha$  (de taille  $n \times 1$ ) peuvent être sortis des intégrales car ils ne dépendent pas de x. Cette équation est valable  $\forall \delta u^h$ , et donc  $\forall \delta \alpha$  (c'est-à-dire  $\forall \delta \alpha^T$ ). En factorisant par  $\delta \alpha^T$ , on obtient :

$$
\delta \alpha^T \left( \int_0^L \left( \frac{\partial [\Phi]}{\partial x} \right)^T \frac{\partial \phi_0}{\partial x} dx + \left( \int_0^L \left( \frac{\partial [\Phi]}{\partial x} \right)^T \frac{\partial [\Phi]}{\partial x} dx \right) \alpha - [\Phi(L)]^T u_L' - \int_0^L [\Phi]^T f dx \right) = 0 \quad \forall \delta \alpha.
$$
\n(2.21)

Comme cette équation est valable  $\forall \delta \alpha$ , cela veut dire que le terme entre parenthèses doit être nul. On obtient alors un système matriciel qui s'écrit sous la forme suivante :

$$
\left(\int_0^L \left(\frac{\partial[\Phi]}{\partial x}\right)^T \frac{\partial[\Phi]}{\partial x} dx\right) \alpha = -\int_0^L \left(\frac{\partial[\Phi]}{\partial x}\right)^T \frac{\partial \phi_0}{\partial x} dx + [\Phi(L)]^T u'_L + \int_0^L [\Phi]^T f dx. \quad (2.22)
$$

Cette équation peut être réécrite sous la forme suivante :

$$
[\mathbf{K}]\alpha = \mathbf{F},\tag{2.23}
$$

où  $[K]$  est une matrice de taille  $n \times n$ , donnée par :

$$
\left[\mathbf{K}\right] = \int_0^L \left(\frac{\partial \left[\mathbf{\Phi}\right]}{\partial x}\right)^T \frac{\partial \left[\mathbf{\Phi}\right]}{\partial x} dx.
$$
\n(2.24)

De même, dans l'équation (2.23),  $\bf{F}$  est un vecteur de taille  $n \times 1$ , donné par :

$$
\mathbf{F} = -\int_0^L \left(\frac{\partial[\Phi]}{\partial x}\right)^T \frac{\partial \phi_0}{\partial x} dx + [\Phi(L)]^T u'_L + \int_0^L [\Phi]^T f dx.
$$
 (2.25)

La matrice  $[K]$  est symétrique et nous admettrons qu'elle est définie positive. L'équation matricielle (2.23) admet donc une solution unique  $\alpha$  qui est calculée de la manière suivante :

$$
\alpha = [\mathbf{K}]^{-1} \mathbf{F}.\tag{2.26}
$$

Connaissant le vecteur  $\alpha$ , et donc ses composantes  $\alpha_j$ , on détermine alors la solution approchée (ou solution de Galerkin) telle que définie par l'équation (2.18), c'est-à-dire  $u^h = \phi_0 + \sum_{j=1}^n \phi_j \alpha_j$ .

Notons que le choix des fonctions d'interpolation  $\phi_i$  peut être fait de manière arbitraire, si ce n'est qu'elles doivent être "suffisamment régulières" afin que les intégrales de l'équation (2.22) puissent être définies, et qu'elles doivent satisfaire à la condition de Dirichlet homogène  $\phi_j(0) = 0$ . Ainsi, il est fréquent d'utiliser des fonctions polynomiales comme, par exemple,  $\frac{x}{l}$  $\frac{x}{L}, \left(\frac{x}{L}\right)$  $(\frac{x}{L})^2, ..., (\frac{x}{L})$  $\frac{x}{L}$ )<sup>*n*</sup>. On a alors :

$$
\phi_j = \left(\frac{x}{L}\right)^j. \tag{2.27}
$$

Le choix de fonctions polynomiales se justifie en outre à partir du **Théorème d'approximation de** Weierstrass :

*Etant donné une fonction*  $g(x)$  *continue définie sur un intervalle fermée* [a, b] *et pour tout*  $\epsilon > 0$ , *il existe un polynôme*  $P_N$  *d'ordre* N *tel que*  $|P_N(x) - g(x)| < \epsilon$ .

*Cela veut dire que l'on peut approximer la fonction*  $u$  *à partir d'un polynôme*  $u^h$  *d'ordre n, tel que :* 

$$
\lim_{n \to \infty} |u^h(x) - u(x)| = 0 \quad \forall x \in ]0, L[.
$$
\n(2.28)

#### 2.1.3 Exemple

Considérons le problème aux limites  $(2.1)-(2.3)$  lorsque le terme de droite de l'équation  $(2.1)$  est une constante  $(f(x) = f)$ . Dans ce cas, le problème admet la solution analytique suivante :

$$
u = -f\frac{x^2}{2} + (u'_0 + fL)x + u_0.
$$
\n(2.29)

La solution obtenue est un polynôme d'ordre 2. En utilisant une approximation de Galerkin du  $2^e$  ordre, on doit donc retrouver ce résultat. Ainsi, une approximation au  $2^e$  ordre donne  $u^h = \phi_0 + [\Phi] \alpha$ , avec :

$$
\phi_0 = u_0 \quad , \quad [\Phi] = \begin{bmatrix} \frac{x}{L} & (\frac{x}{L})^2 \end{bmatrix} \quad , \quad \alpha = \begin{bmatrix} \alpha_1 \\ \alpha_2 \end{bmatrix} . \tag{2.30}
$$

En dérivant  $\phi_0$  et  $[\Phi]$  par rapport à x, on obtient :

$$
\frac{\partial \phi_0}{\partial x} = 0 \quad , \quad \frac{\partial [\Phi]}{\partial x} = \begin{bmatrix} \frac{1}{L} & \frac{2x}{L^2} \end{bmatrix} . \tag{2.31}
$$

Ainsi, la matrice  $[K]$  (équation (2.24)) s'exprime :

$$
\left[\mathbf{K}\right] = \int_0^L \left(\frac{\partial[\Phi]}{\partial x}\right)^T \frac{\partial[\Phi]}{\partial x} dx = \int_0^L \left[\frac{1}{L} \right] \left[\frac{1}{L} \quad \frac{2x}{L^2}\right] dx = \int_0^L \left[\frac{1}{L^2} \quad \frac{2x}{L^3} \right] dx = \left[\frac{1}{L} \quad \frac{1}{L} \right].
$$
 (2.32)

Le vecteur  $\bf{F}$  (équation (2.25)) s'exprime :

$$
\mathbf{F} = [\mathbf{\Phi}(L)]^T u_L' + \int_0^L [\mathbf{\Phi}]^T f dx = \begin{bmatrix} 1 \\ 1 \end{bmatrix} u_L' + f \int_0^L \begin{bmatrix} \frac{x}{L} \\ \frac{x}{L} \end{bmatrix} dx = \begin{bmatrix} u_L' + \frac{fL}{2} \\ u_L' + \frac{fL}{3} \end{bmatrix}.
$$
 (2.33)

On obtient alors

$$
\boldsymbol{\alpha} = \begin{bmatrix} \alpha_1 \\ \alpha_2 \end{bmatrix} = [\mathbf{K}]^{-1} \mathbf{F} = \begin{bmatrix} \frac{1}{L} & \frac{1}{L} \\ \frac{1}{L} & \frac{4}{3L} \end{bmatrix}^{-1} \begin{bmatrix} u'_L + \frac{fL}{2} \\ u'_L + \frac{fL}{3} \end{bmatrix} = 3L^2 \begin{bmatrix} \frac{4}{3L} & -\frac{1}{L} \\ -\frac{1}{L} & \frac{1}{L} \end{bmatrix} \begin{bmatrix} u'_L + \frac{fL}{2} \\ u'_L + \frac{fL}{3} \end{bmatrix} = \begin{bmatrix} u'_L L + fL^2 \\ -\frac{fL^2}{2} \end{bmatrix}.
$$
\n
$$
(2.34)
$$

Ainsi, on obtient :

$$
u^{h} = \phi_0 + [\Phi]\alpha = \phi_0 + \phi_1\alpha_1 + \phi_2\alpha_2 = u_0 + \frac{x}{L}(u'_L L + f L^2) - \left(\frac{x}{L}\right)^2 \frac{f L^2}{2} = u.
$$
 (2.35)

On retrouve donc la solution analytique.

## 2.2 Application aux problèmes de l'élasticité linéaire statique

#### 2.2.1 Méthode des résidus pondérés

Pour les problèmes d'élasticité linéaire statique, le problème aux limites est donné par les équations (1.1),  $(1.5)$  et  $(1.6)$ , c'est-à-dire :

$$
\bullet - \frac{\partial \sigma_{ij}}{\partial x_j} - X_i = 0 \qquad \mathbf{x} \in \Omega \tag{2.36}
$$

$$
\bullet \sigma_{ij} n_j = f_i \qquad \mathbf{x} \in \partial \Omega_f \quad \text{(condition de Neumann)} \tag{2.37}
$$

$$
\bullet u_i = \bar{u}_i \qquad \mathbf{x} \in \partial \Omega_u \quad \text{(condition de Dirichlet)} \tag{2.38}
$$

Rappelons que  $X_i = X_i(\mathbf{x})$  et  $f_i = f_i(\mathbf{x})$  représentent les forces volumiques et les forces surfaciques, qui varient en fonction de la position x. De même,  $\bar{u}_i = \bar{u}_i(\mathbf{x})$  représentent les déplacements imposés sur la frontière  $\partial \Omega_u$  qui peuvent également varier en fonction de la position x. Dans le cadre de la méthode des résidus pondérés, on recherche une solution approchée  $u_i^h$  du déplacement "exact"  $u_i$  (solution du problème aux limites ci-dessus). On définit alors les résidus de la manière suivante :

$$
\bullet R_{\Omega} = -\frac{\partial \sigma_{ij}^{h}}{\partial x_{j}} - X_{i} \neq 0 \qquad \mathbf{x} \in \Omega
$$
\n(2.39)

$$
\bullet R_{\partial \Omega_f} = \sigma_{ij}^h n_j - f_i \neq 0 \qquad \mathbf{x} \in \partial \Omega_f \tag{2.40}
$$

où  $\sigma_{ij}^h$  représente les contraintes exprimées à partir des déplacements  $u_i^h$  en considérant l'équation (1.3). Par ailleurs, on supposera que :

$$
\bullet u_i^h = \bar{u}_i \qquad \mathbf{x} \in \partial \Omega_u \quad \text{(condition de Dirichlet)} \tag{2.41}
$$

En considérant la méthode des résidus pondérés, on obtient :

$$
\begin{aligned}\n\bullet \int_{\Omega} \delta u_i^h R_{\Omega} dV + \int_{\partial \Omega_f} \delta u_i^h R_{\partial \Omega_f} dS &= 0 \\
\Rightarrow - \int_{\Omega} \delta u_i^h \left( \frac{\partial \sigma_{ij}^h}{\partial x_j} + X_i \right) dV + \int_{\partial \Omega_f} \delta u_i^h \left( \sigma_{ij}^h n_j - f_i \right) dS &= 0.\n\end{aligned} \tag{2.42}
$$

avec

$$
\bullet \delta u_i^h = 0 \qquad \mathbf{x} \in \partial \Omega_u \quad \text{(condition de Dirichlet homogène)} \tag{2.43}
$$

En développant l'équation (2.42), on obtient :

$$
-\int_{\Omega} \delta u_i^h \frac{\partial \sigma_{ij}^h}{\partial x_j} dV - \int_{\Omega} \delta u_i^h X_i dV + \int_{\partial \Omega_f} \delta u_i^h (\sigma_{ij}^h n_j) dS - \int_{\partial \Omega_f} \delta u_i^h f_i dS = 0. \tag{2.44}
$$

On note que (dérivée du produit  $\delta u_i^h \sigma_{ij}^h$ ) :

$$
\frac{\partial (\delta u_i^h \sigma_{ij}^h)}{\partial x_j} = \delta u_i^h \frac{\partial \sigma_{ij}^h}{\partial x_j} + \frac{\partial \delta u_i^h}{\partial x_j} \sigma_{ij}^h \quad \Rightarrow \quad \delta u_i^h \frac{\partial \sigma_{ij}^h}{\partial x_j} = -\frac{\partial \delta u_i^h}{\partial x_j} \sigma_{ij}^h + \frac{\partial (\delta u_i^h \sigma_{ij}^h)}{\partial x_j}.
$$
 (2.45)

L'équation  $(2.44)$  peut donc être ré-écrite de la manière suivante :

$$
\int_{\Omega} \frac{\partial \delta u_i^h}{\partial x_j} \sigma_{ij}^h dV - \int_{\Omega} \frac{\partial (\delta u_i^h \sigma_{ij}^h)}{\partial x_j} dV - \int_{\Omega} \delta u_i^h X_i dV + \int_{\partial \Omega_f} \delta u_i^h (\sigma_{ij}^h n_j) dS - \int_{\partial \Omega_f} \delta u_i^h f_i dS = 0. \tag{2.46}
$$

En appliquant le **théorème de la divergence** à la deuxième intégrale de l'équation  $(2.46)$ , on obtient :

$$
\int_{\Omega} \frac{\partial (\delta u_i^h \sigma_{ij}^h)}{\partial x_j} dV = \int_{\partial \Omega} (\delta u_i^h \sigma_{ij}^h) n_j dS. \tag{2.47}
$$

Concernant le terme dans la première intégrale de l'équation (2.46), on a (en prenant en compte la convention de sommation d'Einstein sur les indices  $i$  et  $j$ ) :

$$
\frac{\partial \delta u_i^h}{\partial x_j} \sigma_{ij}^h = \frac{\partial \delta u_j^h}{\partial x_i} \sigma_{ji}^h \quad \Rightarrow \quad \frac{\partial \delta u_i^h}{\partial x_j} \sigma_{ij}^h = \frac{1}{2} \left( \frac{\partial \delta u_i^h}{\partial x_j} \sigma_{ij}^h + \frac{\partial \delta u_j^h}{\partial x_i} \sigma_{ji}^h \right). \tag{2.48}
$$

Notons que les contraintes sont symétriques, c'est-à-dire que  $\sigma_{ji}^h = \sigma_{ij}^h$ . Ainsi, l'équation (2.48) se simplifie :

$$
\frac{\partial \delta u_i^h}{\partial x_j} \sigma_{ij}^h = \delta \varepsilon_{ij}^h \sigma_{ij}^h \quad \text{avec} \quad \delta \varepsilon_{ij}^h = \frac{1}{2} \left( \frac{\partial \delta u_i^h}{\partial x_j} + \frac{\partial \delta u_j^h}{\partial x_i} \right),\tag{2.49}
$$

où  $\delta \varepsilon_{ij}^h$  représentent les déformations exprimées à partir des déplacements  $\delta u_i^h$  en considérant l'équation  $(1.2)$ . Ainsi, en prenant en compte les équations  $(2.47)$  et  $(2.49)$ , l'équation  $(2.46)$  devient :

$$
\int_{\Omega} \delta \varepsilon_{ij}^h \sigma_{ij}^h dV - \int_{\partial \Omega} \delta u_i^h (\sigma_{ij}^h n_j) dS - \int_{\Omega} \delta u_i^h X_i dV + \int_{\partial \Omega_f} \delta u_i^h (\sigma_{ij}^h n_j) dS - \int_{\partial \Omega_f} \delta u_i^h f_i dS = 0. \tag{2.50}
$$

La deuxième intégrale s'écrit (en considérant que  $\partial \Omega = \partial \Omega_f \cup \partial \Omega_u$ ) :

$$
\int_{\partial\Omega} \delta u_i^h(\sigma_{ij}^h n_j) dS = \int_{\partial\Omega_f} \delta u_i^h(\sigma_{ij}^h n_j) dS + \int_{\partial\Omega_u} \delta u_i^h(\sigma_{ij}^h n_j) dS. \tag{2.51}
$$

En considérant que, par hypothèse,  $\delta u_i^h = 0$  sur  $\partial \Omega_u$ , il vient :

$$
\int_{\partial\Omega} \delta u_i^h(\sigma_{ij}^h n_j) dS = \int_{\partial\Omega_f} \delta u_i^h(\sigma_{ij}^h n_j) dS. \tag{2.52}
$$

On note que l'intégrale de droite est définie sur  $\partial \Omega_f$  uniquement. Ainsi, l'équation (2.46) devient :

$$
\int_{\Omega} \delta \varepsilon_{ij}^h \sigma_{ij}^h dV - \int_{\partial \Omega_f} \delta u_i^h (\sigma_{ij}^h n_j) dS - \int_{\Omega} \delta u_i^h X_i dV + \int_{\partial \Omega_f} \delta u_i^h (\sigma_{ij}^h n_j) dS - \int_{\partial \Omega_f} \delta u_i^h f_i dS = 0. \tag{2.53}
$$

En simplifiant les termes  $\int_{\partial\Omega_f} \delta u_i^h(\sigma_{ij}^h n_j) dS$ , on obtient finalement :

$$
\int_{\Omega} \delta \varepsilon_{ij}^h \sigma_{ij}^h dV - \int_{\Omega} \delta u_i^h X_i dV - \int_{\partial \Omega_f} \delta u_i^h f_i dS = 0.
$$
\n(2.54)

Introduisons alors les sous-espaces de fonctions  $\mathcal{C}_{u^h}$  et  $\mathcal{C}_{\delta u^h}$ , définis par :

$$
\mathcal{C}_{u^h} = \{u_i^h : u_i^h = \bar{u}_i \text{ sur } \partial \Omega_u\} \quad , \quad \mathcal{C}_{\delta u^h} = \{\delta u_i^h : \delta u_i^h = 0 \text{ sur } \partial \Omega_u\}. \tag{2.55}
$$

Le problème consiste donc à trouver les déplacements  $u_i^h \in C_{u^h}$  qui vérifie l'équation (2.46)  $\forall \delta u_i^h \in C_{u^h}$  $\mathcal{C}_{\delta u^h}$ , c'est-à-dire :

$$
\int_{\Omega} \delta \varepsilon_{ij}^h \sigma_{ij}^h dV - \int_{\Omega} \delta u_i^h X_i dV - \int_{\partial \Omega_f} \delta u_i^h f_i dS = 0 \quad \forall \delta u_i^h \in \mathcal{C}_{\delta u^h}.
$$
\n(2.56)

L'équation  $(2.56)$  représente la forme intégrale du problème aux limites  $(2.36)$ - $(2.38)$ .

La forme intégrale peut s'écrire en notation matricielle (au lieu d'indicielle). Nous traitons ici le cas 3D, qui est le plus général, en prenant en compte les notations  $(x, y, z)$  pour le système de coordonnées. Ainsi, introduisons les vecteurs  $\mathbf{u}^h$ ,  $\delta \mathbf{u}^h$ ,  $\mathbf{f}$  et **X**, définis par :

$$
\mathbf{u}^{h} = \begin{bmatrix} u^{h} \\ v^{h} \\ w^{h} \end{bmatrix} , \quad \delta \mathbf{u}^{h} = \begin{bmatrix} \delta u^{h} \\ \delta v^{h} \\ \delta w^{h} \end{bmatrix} , \quad \mathbf{f} = \begin{bmatrix} f_{x} \\ f_{y} \\ f_{z} \end{bmatrix} , \quad \mathbf{X} = \begin{bmatrix} X_{x} \\ X_{y} \\ X_{z} \end{bmatrix} .
$$
 (2.57)

Introduisons également les vecteurs  $6 \times 1$  des déformations  $\varepsilon^h$  et  $\delta \varepsilon^h$ , définis par :

$$
\varepsilon^{h} = \begin{bmatrix} \varepsilon_{xx}^{h} \\ \varepsilon_{yy}^{h} \\ \varepsilon_{zz}^{h} \\ 2\varepsilon_{yz}^{h} \\ 2\varepsilon_{xy}^{h} \\ 2\varepsilon_{xy}^{h} \end{bmatrix} = [\mathbf{D}] \mathbf{u}^{h} , \quad \delta \varepsilon^{h} = \begin{bmatrix} \delta \varepsilon_{xx}^{h} \\ \delta \varepsilon_{yy}^{h} \\ \delta \varepsilon_{zz}^{h} \\ 2\delta \varepsilon_{yz}^{h} \\ 2\delta \varepsilon_{xy}^{h} \end{bmatrix} = [\mathbf{D}] \delta \mathbf{u}^{h}
$$
\n(2.58)

où  $[D]$  est une matrice  $6 \times 3$  de dérivabilité permettant de relier les déformations aux déplacements, donnée par :

$$
\begin{bmatrix}\n\frac{\partial}{\partial x} & 0 & 0 \\
0 & \frac{\partial}{\partial y} & 0 \\
0 & 0 & \frac{\partial}{\partial z} \\
0 & \frac{\partial}{\partial z} & \frac{\partial}{\partial y} \\
\frac{\partial}{\partial z} & 0 & \frac{\partial}{\partial x} \\
\frac{\partial}{\partial y} & \frac{\partial}{\partial x} & 0\n\end{bmatrix}.
$$
\n(2.59)

Introduisons finalement le vecteur  $6 \times 1$  des contraintes  $\sigma<sup>h</sup>$ , défini par :

$$
\boldsymbol{\sigma}^h = [\mathbf{H}]\boldsymbol{\varepsilon}^h = [\mathbf{H}][\mathbf{D}]\mathbf{u}^h,\tag{2.60}
$$

où  $[H] = [H(x)]$  représente la matrice  $6 \times 6$  des constantes élastiques (loi de Hooke généralisée). On a alors (produit scalaire des vecteurs  $\delta \varepsilon^h$  et  $\sigma^h$ ) :

$$
\delta \varepsilon_{ij}^h \sigma_{ij}^h = (\delta \varepsilon^h)^T \boldsymbol{\sigma}^h = (\delta \mathbf{u}^h)^T [\mathbf{D}]^T [\mathbf{H}] [\mathbf{D}] \mathbf{u}^h.
$$
\n(2.61)

De même, on a  $\delta u_i^h X_i = (\delta \mathbf{u}^h)^T \mathbf{X}$  et  $\delta u_i^h f_i = (\delta \mathbf{u}^h)^T \mathbf{f}$ . Ainsi, la forme intégrale (2.56) devient :

$$
\int_{\Omega} (\delta \mathbf{u}^h)^T [\mathbf{D}]^T [\mathbf{H}] [\mathbf{D}] \mathbf{u}^h dV - \int_{\Omega} (\delta \mathbf{u}^h)^T \mathbf{X} dV - \int_{\partial \Omega_f} (\delta \mathbf{u}^h)^T \mathbf{f} dS = 0 \quad \forall \delta \mathbf{u}^h \in \mathcal{C}_{\delta u^h}.
$$
 (2.62)

#### Remarque (approximation de Galerkin) :

La solution de Galerkin est donnée par  $u^h$  et satisfait l'équation (2.62). Il est possible de montrer, sans difficulté, que la solution exacte  $\bf{u}$  du problème aux limites (2.36)-(2.38) satisfait la même équation. En effet, dans ce cas, les résidus  $R_{\Omega}$  et  $R_{\partial\Omega_f}$  sont parfaitement égaux à zéro puisque  ${\bf u}$  satisfait de manière exacte les équations (2.36) et (2.37). On a donc (pour  $\bf{u}$  appartenant à l'espace complet des solutions satisfaisant la condition de Dirichlet (2.38)) :

$$
\int_{\Omega} (\delta \mathbf{u}^{h})^{T} [\mathbf{D}]^{T} [\mathbf{H}] [\mathbf{D}] \mathbf{u} dV - \int_{\Omega} (\delta \mathbf{u}^{h})^{T} \mathbf{X} dV - \int_{\partial \Omega_{f}} (\delta \mathbf{u}^{h})^{T} \mathbf{f} dS = 0 \quad \forall \delta \mathbf{u}^{h} \in \mathcal{C}_{\delta u^{h}}.
$$
 (2.63)

En soustrayant l'équation  $(2.63)$  à l'équation  $(2.62)$ , on obtient :

$$
\int_{\Omega} (\delta \mathbf{u}^h)^T [\mathbf{D}]^T [\mathbf{H}] [\mathbf{D}] (\mathbf{u}_h - \mathbf{u}) dV.
$$
\n(2.64)

Cette équation signifie que l'erreur  $\mathbf{u}_h - \mathbf{u}$  entre la solution de Galerkin et la solution exacte est orthogonale, dans un certain sens<sup>4</sup>, au sous-espace  $C_{\delta u^h}$ . D'un point de vue géométrique, cela signifie que la solution de Galerkin  $u_h$  est la plus proche de la solution exacte  $u$ , parmi toutes les solutions possible appartenant au sous-espace  $\mathcal{C}_{u^h}$ .

#### 2.2.2 Formulation matricielle

Définissons les sous-espaces  $C_{u^h}$  et  $C_{\delta u^h}$  de la manière suivante :

$$
\mathcal{C}_{u^h} = \phi_0 + \operatorname{span}\{\phi_j\}_{i=1}^n \quad , \quad \mathcal{C}_{\delta u^h} = \operatorname{span}\{\phi_j\}_{i=1}^n, \tag{2.65}
$$

où  $\phi_j = \phi_j(x)$   $(j = 1, \dots, n)$  et  $\phi_0 = \phi_0(x)$  sont des fonctions vectorielles qui vérifient  $\phi_j(x) =$  $0 \; (\forall j \geq 1)$  et  $\phi_0(\mathbf{x}) = \bar{\mathbf{u}}$  sur  $\partial \Omega_u$ . Rappelons que  $\mathbf{u}^h \in \mathcal{C}_{u^h}$  et que  $\delta \mathbf{u}^h \in \mathcal{C}_{\delta u^h}$ . On a donc les représentations suivantes (approximation de **Bubnov-Galerkin**) :

$$
\mathbf{u}^{h} = \phi_{0} + [\mathbf{\Phi}]\alpha \quad , \quad \delta \mathbf{u}^{h} = [\mathbf{\Phi}]\delta \alpha \quad \Rightarrow \quad (\delta \mathbf{u}^{h})^{T} = \delta \alpha^{T} [\mathbf{\Phi}]^{T}, \tag{2.66}
$$

ou`

$$
[\mathbf{\Phi}] = [\mathbf{\Phi}(x)] = [\phi_1 \phi_2 \cdots \phi_n] \quad , \quad \mathbf{\alpha} = \begin{bmatrix} \alpha_1 \\ \alpha_2 \\ \vdots \\ \alpha_n \end{bmatrix} \quad , \quad \delta \mathbf{\alpha} = \begin{bmatrix} \delta \alpha_1 \\ \delta \alpha_2 \\ \vdots \\ \delta \alpha_n \end{bmatrix}, \tag{2.67}
$$

où  $\alpha$  et δ $\alpha$  représentent des vecteurs de **coordonnées généralisées**. En considérant les équations (2.62) et (2.66), on obtient alors :

$$
\delta \boldsymbol{\alpha}^T \left( \int_{\Omega} [\mathbf{B}]^T [\mathbf{H}] [\mathbf{B}] dV \boldsymbol{\alpha} + \int_{\Omega} [\mathbf{B}]^T [\mathbf{H}] [\mathbf{D}] \boldsymbol{\phi}_0 dV - \int_{\Omega} [\boldsymbol{\Phi}]^T \mathbf{X} dV - \int_{\partial \Omega_f} [\boldsymbol{\Phi}]^T \mathbf{f} dS \right) = 0 \quad \forall \delta \boldsymbol{\alpha},
$$
\n(2.68)

4. Au sens du produit scalaire suivant  $\langle \mathbf{w}, \mathbf{w}' \rangle = \int_{\Omega} (\mathbf{w})^T [\mathbf{D}]^T [\mathbf{H}] [\mathbf{D}] \mathbf{w}' dV$ .

où la matrice [B] est définie par :

$$
[\mathbf{B}] = [\mathbf{D}][\mathbf{\Phi}]. \tag{2.69}
$$

L'équation (2.68) est valable  $\forall \delta \alpha$ . On obtient alors le système matriciel suivant (taille  $n \times n$ ) :

$$
\int_{\Omega} [\mathbf{B}]^{T} [\mathbf{H}] [\mathbf{B}] dV \alpha = -\int_{\Omega} [\mathbf{B}]^{T} [\mathbf{H}] [\mathbf{D}] \phi_{0} dV + \int_{\Omega} [\mathbf{\Phi}]^{T} \mathbf{X} dV + \int_{\partial \Omega_{f}} [\mathbf{\Phi}]^{T} \mathbf{f} dS.
$$
\n(2.70)

L'équation  $(2.70)$  s'écrit également de la manière suivante :

$$
[\mathbf{K}]\boldsymbol{\alpha} = \mathbf{F},\tag{2.71}
$$

où  $[K]$  représente la **matrice de rigidité** (taille  $n \times n$ ) :

$$
[\mathbf{K}] = \int_{\Omega} [\mathbf{B}]^T [\mathbf{H}] [\mathbf{B}] dV,
$$
\n(2.72)

et F représente le **vecteur des forces** (taille  $n \times 1$ ) :

$$
\mathbf{F} = -\int_{\Omega} [\mathbf{B}]^{T} [\mathbf{H}] [\mathbf{D}] \phi_{0} dV + \int_{\Omega} [\mathbf{\Phi}]^{T} \mathbf{X} dV + \int_{\partial \Omega_{f}} [\mathbf{\Phi}]^{T} \mathbf{f} dS.
$$
 (2.73)

Notons que la matrice de rigidité  $[K]$  est symétrique ce qui lié au fait que la matrice des constantes élastiques [H] est symétrique. Nous admettrons également qu'elle est définie positive. La résolution du système matriciel (2.72) donne alors :

$$
\alpha = [\mathbf{K}]^{-1} \mathbf{F}.\tag{2.74}
$$

Le déplacement  $u^h$  s'obtient alors à partir de l'équation (2.66), c'est-à-dire  $u^h = \phi_0 + [\Phi] \alpha =$  $\phi_0 + \sum_{j=1}^n \phi_j \alpha_j$ .

#### 2.3 Exercices

# Exercice 1

Déterminer, pour chacun des problèmes aux limites suivants :

- 1. La solution analytique du probleme. `
- 2. La forme intégrale associée.
- 3. La solution de Galerkin du premier ordre  $u^h = \phi_0 + x\alpha_1$  (il faut donc identifier  $\phi_0$  puis calculer  $\alpha_1$  en utilisant la méthode de Galerkin).
- 4. La solution de Galerkin du deuxième ordre  $u^h = \phi_0 + x\alpha_1 + x^2\alpha_2$ .

Problème aux limites 1 :

\n- $$
\frac{\partial u}{\partial x} + u = 0 \quad x \in ]0, 1[,
$$
\n- $u(0) = 1.$  (condition de Dirichlet)
\n

Problème aux limites 2 :

$$
\bullet \frac{\partial u}{\partial x} - 3x = 0 \quad x \in ]0, 1[,
$$
  
\n
$$
\bullet u(0) = 1. \qquad \text{(condition de Dirichlet)}
$$

Problème aux limites 3 :

\n- \n
$$
-\frac{\partial^2 u}{\partial x^2} - u = 0 \quad x \in ]0, 1[,
$$
\n
\n- \n
$$
\frac{\partial u}{\partial x}(1) = 1,
$$
\n (condition de Neumann)\n
\n- \n
$$
u(0) = 0.
$$
\n (condition de Dirichlet)\n
\n

# Exercice 2 (barre avec force volumique)

On considère une barre de longueur  $L$  et de module d'Young  $E$  soumise à une volumique uniforme  $X$ . La barre est encastrée en  $x = 0$  et est libre en  $x = L$ . Le problème aux limites associé est le suivant :

$$
\bullet - \frac{\partial^2 u}{\partial x^2} - \frac{X}{E} = 0 \quad x \in ]0, L[,
$$

•  $\frac{\partial u}{\partial x}(L) = 0$ , (condition de Neumann)

- $u(0) = 0$ . (condition de Dirichlet)
- 1. Déterminer la solution analytique du problème.
- 2. Déterminer la forme intégrale associée.
- 3. Déterminer la solution de Galerkin du premier ordre  $u^h = \frac{x}{l}$  $rac{x}{L}\alpha_1$ .
- 4. Déterminer la solution de Galerkin du deuxième ordre  $u^h = \frac{x}{l}$  $rac{x}{L}\alpha_1 + \left(\frac{x}{L}\right)$  $\frac{x}{L}$ )<sup>2</sup>  $\alpha_2$ .

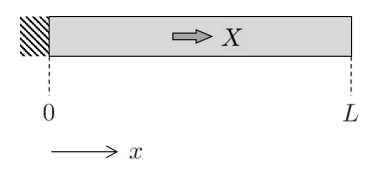

# Exercice 3 (poutre encastrée avec effort tranchant)

On considère le problème aux limites suivant :

$$
\begin{aligned}\n\bullet \frac{\partial^4 v}{\partial x^4} &= 0 \quad x \in ]0, 1[, \\
\bullet \frac{\partial^2 v}{\partial x^2}(1) &= 0 \quad , -\frac{\partial^3 v}{\partial x^3}(1) = \frac{F}{EI}, \qquad \text{(conditions de Neumann)} \\
\bullet v(0) &= 0 \quad , \quad \frac{\partial v}{\partial x}(0) = 0. \qquad \text{(conditions de Dirichlet)}\n\end{aligned}
$$

- 1. Déterminer la solution analytique du problème.
- 2. Exprimer la forme intégrale associée.
- 3. On considère l'approximation de Galerkin  $v^h = x\alpha_1 + x^2\alpha_2 + x^3\alpha_3$ . A quelle condition la solution  $v^h$  satisfait-elle les conditions de Dirichlet du problème ? Déterminer alors la solution de Galerkin du problème.

# Exercice 4

On considère le problème aux limites suivant :

• 
$$
-\frac{\partial^2 u}{\partial x^2} - \beta^2 u = 0 \quad x \in ]0, 1[,
$$
  
•  $\frac{\partial u}{\partial x}(1) = 0,$  (condition de Neumann)

 $\bullet u(0) = 1.$  (condition de Dirichlet)

où  $\beta$  est un paramètre constant.

- 1. Déterminer la solution analytique du problème.
- 2. Exprimer la forme intégrale associée.
- 3. On considère l'approximation suivante basée sur un polynôme de premier ordre  $u^h = 1 + x\alpha_1$ . Déterminer alors  $\alpha_1$  en utilisant la méthode de Galerkin.
- 4. On considère l'approximation suivante basée sur un polynôme de second ordre  $u^h = 1 + x\alpha_1 +$  $x^2\alpha_2$ . Déterminer alors  $\alpha_1$  et  $\alpha_2$  en utilisant la méthode de Galerkin.
- 5. Etudier la convergence des solutions de Galerkin lorsque  $\beta \ll 1$ .

# 3 Notion d'éléments finis

# 3.1 Introduction

Nous avons vu la stratégie pour résoudre un problème d'élasticité linéaire statique à partir de la méthode de Galerkin. Dans ce cadre, on cherche à estimer le déplacement d'une structure occupant un domaine  $\Omega$ de frontière  $\partial \Omega = \partial \Omega_f \cup \partial \Omega_u$ , et soumise à des forces volumiques **X** (domaine  $\Omega$ ), des forces surfaciques f (frontière  $\partial \Omega_f$ ), et/ou des déplacements imposés  $\bar{u}$  (frontière  $\partial \Omega_u$ ). La solution recherchée est de la forme  ${\bf u}^h=\phi_0+[\Phi]\bm{\alpha}=\phi_0+\sum_{j=1}^n\phi_j\alpha_j,$  où  $\phi_j=\phi_j({\bf x})$  sont des fonctions satisfaisant la condition de Dirichlet homogène  $\phi_j = 0$  sur  $\partial \Omega_u$ , et où  $\phi_0 = \phi_0(x)$  est une fonction satisfaisant la condition de Dirichlet non-homogène  $\phi_0 = \bar{u}$  sur  $\partial \Omega_u$ .

Ces fonctions doivent être définies en tout point du domaine  $\Omega$ . Si cela ne pose pas de problème pour décrire un domaine 1D, cela devient difficile à mettre en oeuvre pour un domaine 2D ou 3D présentant une topologie "non triviale" (c'est-à-dire autre qu'un rectangle ou qu'un parallélépipède rectangle). Une autre limitation de cette approche provient du nombre n de fonctions  $\phi_j$  à prendre en compte qui peut être très important si l'on souhaite obtenir le déplacement  $\mathbf{u}^h$  sans trop commettre d'erreurs par rapport à la solution exacte u. C'est le cas lorsque l'on souhaite décrire des champs de déplacement qui varient fortement en espace. Pour répondre à cette double problématique, on propose de partitionner le domaine  $\Omega$  en plusieurs sous-domaines élémentaires  $\Omega^e$  de formes simples sur lesquels le déplacement peut être décrit de manière simple. On obtient alors un maillage.

Ces sous-domaines élémentaires  $\Omega^e$  sont également appelés éléments. En 2D, ils ont la forme de triangles ou de quadrangles. En 3D, ce sont des tétrahèdres ou des "briques". Chaque élément est défini par des noeuds qui sont généralement situés aux sommets (triangles, quadrangles), mais pas seulement. Certains éléments peuvent en effet contenir des noeuds aux milieux de leurs arrêtes, ou au niveau de leur centre.

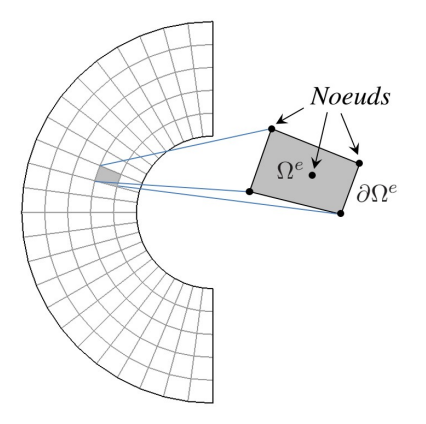

FIGURE 7 – Maillage par éléments finis d'un domaine élastique.

Pour décrire chaque élément, on s'appuie sur le problème aux limites suivant :

$$
\bullet - \frac{\partial \sigma_{ij}}{\partial x_j} - X_i = 0 \qquad \mathbf{x} \in \Omega^e \tag{3.1}
$$

$$
\bullet \sigma_{ij} n_j = f_i \qquad \mathbf{x} \in \partial \Omega^e \quad \text{(condition de Neumann)} \tag{3.2}
$$

On note ici  $\partial\Omega^e$  la frontière de l'élément. On s'aperçoit qu'il n'y a pas de condition de Dirichlet sur  $\partial\Omega^e$ (ce point sera justifié par la suite). La forme intégrale utilisée pour décrire un élément est analogue à l'équation  $(2.62)$ , c'est-à-dire

$$
\int_{\Omega^e} (\delta \mathbf{u}^h)^T [\mathbf{D}]^T [\mathbf{H}] [\mathbf{D}] \mathbf{u}^h dV - \int_{\Omega^e} (\delta \mathbf{u}^h)^T \mathbf{X} dV - \int_{\partial \Omega^e} (\delta \mathbf{u}^h)^T \mathbf{f} dS = 0,
$$
\n(3.3)

où  $X = X(x)$  représente le vecteur des forces volumiques appliquées dans le domaine  $\Omega^e$ , et où  $f = f(x)$ représente le vecteur des forces surfaciques appliquées sur la frontière  $\partial \Omega^e$ .

Pour clarifier les choses, on suppose ici que le problème est 1D, à savoir que le déplacement ne comporte qu'une seule composante  $u^h$  qui est un scalaire (et pas un vecteur) qui ne dépend que de l'abscisse x. On a donc  $\mathbf{u}^h(\mathbf{x}) = u^h(x)$ . En s'appuyant sur la **méthode de Galerkin**, le déplacement en tout point de l'élément est décrit de la manière suivante :

$$
u^h = \sum_{j=1}^{n^e} N_j^e u_j^e = [\mathbf{N}^e] \mathbf{u}^e,\tag{3.4}
$$

où  $n^e$  représente le nombre de noeuds de l'élément. Notons  $x_j^e$  les abscisses de ces noeuds.

En comparant l'équation (3.4) avec les équations (2.17) et (2.18), on s'aperçoit que les fonctions  $\phi_i$ sont notées  $N_j^e$ , et que les coordonnées généralisées  $\alpha_j$  sont notées  $u_j^e$ . Ici, les termes  $u_j^e$  représentent les déplacements nodaux, c'est-à-dire les déplacements évalués aux noeuds de l'élément. Les fonctions  $N_j^e = N_j^e(x)$  représentent les **fonctions d'interpolation**, c'est-à-dire, qui interpolent le déplacement en tout point  $x$  de l'élément à partir des déplacements nodaux. On observe également qu'il n'y a pas de fonction  $\phi_0$  dans l'équation (3.4), ce qui est lié au fait que l'on ne considère pas de conditions de Dirichlet sur la frontière de l'élément  $\partial \Omega^e$ . En effet, le fait que les coordonnées généralisées représentent les déplacements nodaux permet la prise en compte de déplacements imposés (Dirichlet) directement au niveau des déplacements nodaux. Il n'y a donc pas besoin de les prendre en compte dans la définition des fonctions d'interpolation.

Rappelons que les coordonnées généralisées  $u_j^e$  représentent les déplacements nodaux de l'élément. Cela implique que  $u^h(x_j^e) = u_j^e$  lorsque x coïncide avec la position  $x_j^e$  d'un noeud j. Cela nécessite alors de vérifier les propriétés suivantes pour les fonctions d'interpolation  $N_j^e$ :

$$
N_j^e(x_j^e) = 1 \qquad \text{et} \qquad N_j^e(x_k^e) = 0 \quad \text{si} \quad k \neq j. \tag{3.5}
$$

Ainsi, les fonctions d'interpolation sont "attachées" aux noeuds de l'élément. Pour une fonction d'interpolation  $N_j^e$  attachée au noeud j, on a donc qu'elle doit être égale à 1 à la position  $x_j^e$  du noeud, et 0 aux positions  $x_k^e$  des autres noeuds.

#### Remarque (convention de notation, cas 2D et 3D) :

L'équation  $(3.4)$  permet de décrire le déplacement en tout point d'un élément à partir de ses déplacements nodaux. Elle s'écrit  $u^h = [\mathbf{N}^e] \mathbf{u}^e$  où  $[\mathbf{N}^e]$  est la matrice des fonctions d'interpolation et  $\mathbf{u}^e$  est le vecteur des déplacements nodaux. Pour les problèmes 2D ou 3D, le déplacement est un vecteur qui contient les composantes selon les directions  $x, y$  et  $z$ :

$$
\mathbf{u}^{h} = \begin{bmatrix} u^{h} \\ v^{h} \end{bmatrix} \quad \text{(cas 2D)} \qquad , \qquad \mathbf{u}^{h} = \begin{bmatrix} u^{h} \\ v^{h} \\ w^{h} \end{bmatrix} \quad \text{(cas 3D)}, \tag{3.6}
$$

où  $u^h$ ,  $v^h$  et  $w^h$  représentent les composantes du déplacement selon  $x, y$  et  $z$ . De même, chaque noeud est usuellement décrit à partir de plusieurs degrés de liberté (DDLs), incorporant les translations selon  $x, y$  et z (et éventuellement les rotations selon ces mêmes directions). En résumé, on a :

**Cas 1D :**  $u^h = \sum_{j=1}^{n^e} N_j^e u_j^e$ , ce qui, en forme matricielle, donne :

$$
u^{h}(x) = \underbrace{\begin{bmatrix} N_1^e(x) \cdots & N_{n^e}(x) \end{bmatrix}}_{\begin{bmatrix} \mathbf{N}^e(x) \end{bmatrix}} \underbrace{\begin{bmatrix} u_1^e \\ \vdots \\ u_{n^e}^e \end{bmatrix}}_{\mathbf{u}^e}
$$
\n(3.7)

**Cas 2D :**  $u^h = \sum_{j=1}^{n^e} N_j^e u_j^e$  (selon x) et  $v^h = \sum_{j=1}^{n^e} N_j^e v_j^e$  (selon y), ce qui donne :

$$
\underbrace{\begin{bmatrix} u^h(x,y) \\ v^h(x,y) \end{bmatrix}}_{\mathbf{u}^h(\mathbf{x})} = \sum_{j=1}^{n^e} \underbrace{\begin{bmatrix} N_j^e(x,y) & 0 \\ 0 & N_j^e(x,y) \end{bmatrix}}_{[\mathbf{N}_j^e(\mathbf{x})]} \underbrace{\begin{bmatrix} u_j^e \\ v_j^e \end{bmatrix}}_{\mathbf{u}_j^e} \Rightarrow \mathbf{u}^h(\mathbf{x}) = \underbrace{\begin{bmatrix} \mathbf{N}_1^e(\mathbf{x}) \cdots & \mathbf{N}_{n^e}^e(\mathbf{x}) \end{bmatrix}}_{[\mathbf{N}^e(\mathbf{x})]} \underbrace{\begin{bmatrix} \mathbf{u}_1^e \\ \vdots \\ \mathbf{u}_{n^e}^e \end{bmatrix}}_{\mathbf{u}^e}
$$
\n(3.8)

**Cas 3D :**  $u^h = \sum_{j=1}^n N_j^e u_j^e$  (selon x),  $v^h = \sum_{j=1}^n N_j^e v_j^e$  (selon y) et  $w^h = \sum_{j=1}^n N_j^e w_j^e$  (selon z), ce qui donne :

$$
\underbrace{\begin{bmatrix} u^h(x,y,z) \\ v^h(x,y,z) \\ w^h(x,y,z) \end{bmatrix}}_{\mathbf{u}^h(\mathbf{x})} = \sum_{j=1}^{n^e} \underbrace{\begin{bmatrix} N_j^e(x,y,z) & 0 & 0 \\ 0 & N_j^e(x,y,z) & 0 \\ 0 & 0 & N_j^e(x,y,z) \end{bmatrix}}_{\left[\mathbf{N}_j^e(\mathbf{x})\right]} \underbrace{\begin{bmatrix} u_j^e \\ v_j^e \\ w_j^e \end{bmatrix}}_{\mathbf{u}_j^e} \Rightarrow \mathbf{u}_h(\mathbf{x}) = \underbrace{\begin{bmatrix} \mathbf{N}_1^e(\mathbf{x}) \cdots & \mathbf{N}_{n^e}^e(\mathbf{x}) \end{bmatrix}}_{\left[\mathbf{N}^e(\mathbf{x})\right]} \underbrace{\begin{bmatrix} \mathbf{u}_1^e \\ \vdots \\ \mathbf{u}_{n^e}^e \end{bmatrix}}_{\mathbf{u}^e}
$$
\n(3.9)

On notera donc, de manière générale :

$$
\mathbf{u}^{h} = [\mathbf{N}^{e}]\mathbf{u}^{e}.\tag{3.10}
$$

# 3.2 Fonctions d'interpolation

Les fonctions d'interpolation  $N_j^e$  doivent satisfaire l'équation (3.5). Elles doivent de plus être "suffisamment" régulières sur chaque élément  $\Omega^e$  (sous-entendu qu'elles doivent pouvoir être intégrées). Le choix de fonctions polynomiales permet de satisfaire à ces deux conditions sans difficulté. Le degré des polynômes choisis dépend du degré de précision souhaité. On parlera ainsi d'interpolation linéaire lorsque l'on utilise des polynômes de degré 1, d'interpolation quadratique lorsque l'on utilise des polynômes de degrés 2,... On parlera aussi d'éléments linéaires, d'éléments quadratiques,...

Les fonctions d'interpolation de quelques éléments simples sont données ci-dessous :

#### Eléments 1D

#### $\bullet$  Barre à 2 noeuds avec interpolation linéaire :

Une barre à 2 noeuds, de longueur  $L^e = x_2^e - x_1^e$ , est décrite à partir de 2 fonctions d'interpolation  $N_1^e$  et  $N_2^e$  :

$$
N_1^e(x) = \frac{1}{L^e}(x_2^e - x),\tag{3.11}
$$

$$
N_2^e(x) = \frac{1}{L^e}(x - x_1^e). \tag{3.12}
$$

En effet, on vérifie bien que  $N_1^e(x_1^e) = 1$  (car  $L^e = x_2^e - x_1^e$ ),  $N_1^e(x_2^e) = 0$ ,  $N_2^e(x_2^e) = 1$  et  $N_2^e(x_1^e) = 0.$ 

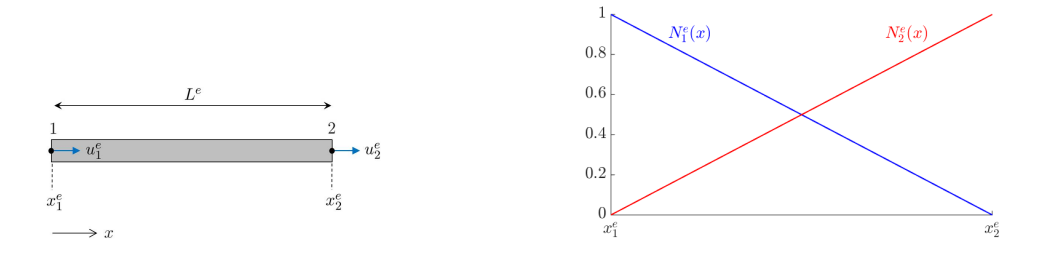

FIGURE 8 – Barre à 2 noeuds (gauche) et fonctions d'interpolation associées (droite).

#### • Barre à 3 noeuds avec interpolation quadratique :

Une barre à 3 noeuds, de longueur  $L^e = x_3^e - x_1^e$  et possédant un noeud central de coordonnée  $x_2^e$ , est décrite par 3 fonctions d'interpolation données par :

$$
N_1^e(x) = \frac{2}{(L^e)^2}(x - x_2^e)(x - x_3^e),
$$
\n(3.13)

$$
N_2^e(x) = -\frac{4}{(L^e)^2}(x - x_1^e)(x - x_3^e),\tag{3.14}
$$

$$
N_3^e(x) = \frac{2}{(L^e)^2}(x - x_1^e)(x - x_2^e). \tag{3.15}
$$

Les fonctions d'interpolation représentent ici des polynômes de degré 2. Notons que, plus le degré des polynômes est important, plus le nombre de noeuds de l'élément est élevé. Ainsi, des polynômes de degré 2 nécessitent 3 noeuds pour pouvoir "déterminer" les coefficients de ces polynômes (pour 1, x et  $x^2$ ).

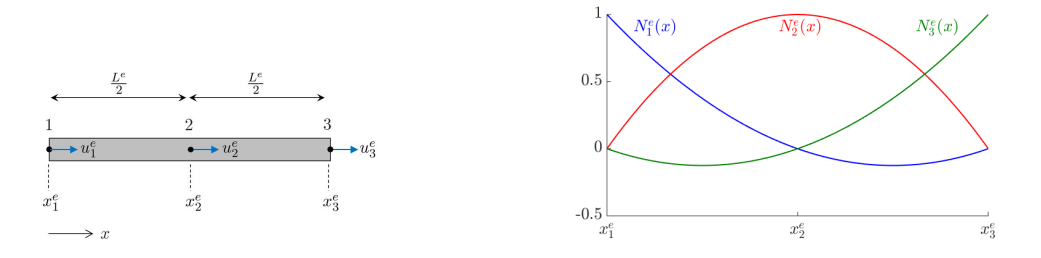

FIGURE 9 – Barre à 3 noeuds (gauche) et fonctions d'interpolation associées (droite).

#### • Poutre à 2 noeuds avec interpolation cubique :

Pour certaines applications, il est utile de décrire le déplacement en fonction des déplacements nodaux mais également en fonction des dérivées des déplacements nodaux, c'est-à-dire des rotations aux noeuds que l'on notera  $\theta$ . On a alors  $u^h = N_1^e u_1^e + N_2^e \theta_1^e + N_3^e u_2^e + N_4^e \theta_2^e$ . On décrit alors l'élément à partir de 2 noeuds et 2 DDLs par noeud (déplacement et rotation). Les fonctions d'interpolation représentent dans ce cas des polynômes d'Hermite, donnés par :

$$
N_1^e(x) = 1 - 3s^2 + 2s^3,\tag{3.16}
$$

$$
N_2^e(x) = L^e s(s-1)^2,
$$
\n(3.17)

$$
N_3^e(x) = s^2(3-2s),\tag{3.18}
$$

$$
N_4^e(x) = L^e s^2 (s - 1). \tag{3.19}
$$

où  $s = \frac{x - x_1^e}{L^e}$ . Dans ce cas, les fonctions d'interpolation vérifient les propriétés suivantes :  $N_1^e(x_1^e) = 1, \frac{\partial N_2}{\partial x}$  $e^e(x_1^e) = 1, N_3^e(x_2^e) = 1, \frac{\partial N_4}{\partial x}$  $e^e(x_2^e) = 1.$ 

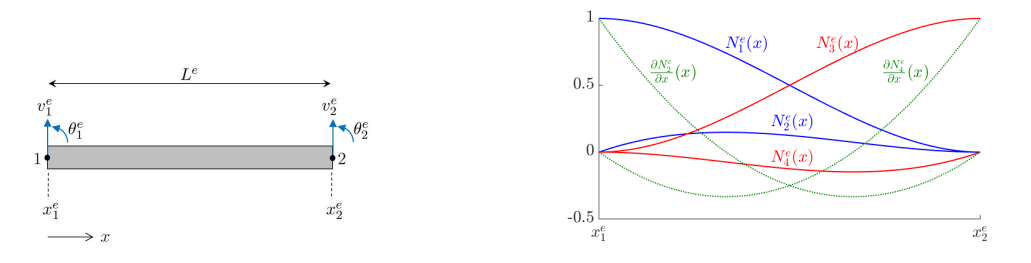

FIGURE  $10$  – Poutre hermitienne à 2 noeuds (gauche) et fonctions d'interpolation associées (droite).

#### Eléments 2D

#### • Triangle  $\hat{a}$  3 noeuds avec interpolation linéaire :

Le triangle est l'élément "classique" pour modéliser des structures 2D pouvant avoir des formes arbitraires. Un triangle linéaire est décrit par 3 noeuds représentant les sommets, et 3 fonctions d'interpolation données par :

$$
N_1^e(x,y) = \frac{1}{2A^e} \left[ (x_2^e y_3^e - x_3^e y_2^e) + (y_2^e - y_3^e)x + (x_3^e - x_2^e)y \right],\tag{3.20}
$$

$$
N_2^e(x,y) = \frac{1}{2A^e} \left[ (x_3^e y_1^e - x_1^e y_3^e) + (y_3^e - y_1^e)x + (x_1^e - x_3^e)y \right],\tag{3.21}
$$

$$
N_3^e(x,y) = \frac{1}{2A^e} \left[ (x_1^e y_2^e - x_2^e y_1^e) + (y_1^e - y_2^e)x + (x_2^e - x_1^e)y \right],\tag{3.22}
$$

où  $A^e$  représente l'aire du triangle.

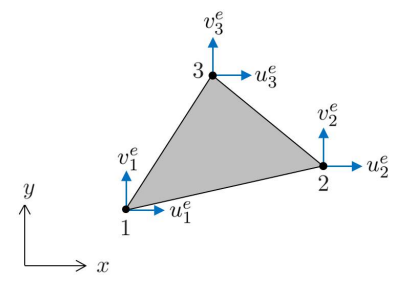

FIGURE  $11$  – Triangle à 3 noeuds.

#### • Rectangle à 4 noeuds avec interpolation linéaire :

Un rectangle linéaire est décrit par 4 noeuds représentant les sommets, et 4 fonctions d'interpolation données par :

$$
N_1^e(x,y) = \frac{1}{A^e}(x - x_2^e)(y - y_4^e),
$$
\n(3.23)

$$
N_2^e(x,y) = -\frac{1}{A^e}(x - x_1^e)(y - y_4^e),\tag{3.24}
$$

$$
N_3^e(x,y) = \frac{1}{A^e}(x - x_1^e)(y - y_1^e),\tag{3.25}
$$

$$
N_4^e(x,y) = -\frac{1}{A^e}(x - x_2^e)(y - y_1^e),\tag{3.26}
$$

où  $A^e = L_xL_y$  représente l'aire du rectangle.

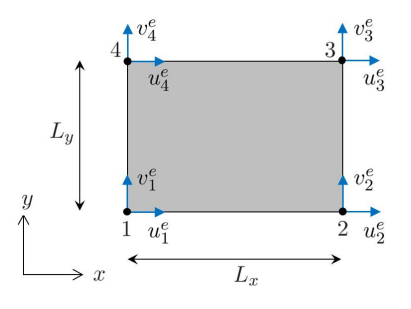

FIGURE 12 – Rectangle à 4 noeuds.

# 3.3 Représentation isoparamétrique

Les fonctions d'interpolation mentionnées précédemment présentent deux inconvénients : (i) leurs expressions font intervenir les coordonnées des noeuds; elles changent donc lorsque les coordonnées varient; (ii) elles ne permettent pas de décrire des éléments de type trapèzes non rectangulaires (rectangles distordus), ou de type parallélépipèdes distordus (cas 3D).

On introduit alors la représentation isoparamétrique. L'idée est de décrire un élément à partir de coordonnées paramétriques que l'on note  $\xi = \xi$  en 1D,  $\xi = (\xi, \eta)$  en 2D, et  $\xi = (\xi, \eta, \chi)$  en 3D. Ces coordonnées varient sur des intervalles simples  $[-1; 1]$  ou  $[0; 1]$  dont les limites ne dépendent pas des coordonnées des noeuds. La description du déplacement dans un élément se fait de manière classique en utilisant la matrice des fonctions d'interpolation (cf. équations  $(3.7)-(3.9)$ ), exprimées à partir des coordonnées paramétriques. Ainsi :

$$
\mathbf{u}^{h} = \sum_{j=1}^{n^{e}} [\mathbf{N}_{j}^{e}(\boldsymbol{\xi})] \mathbf{u}_{j}^{e} = [\mathbf{N}^{e}(\boldsymbol{\xi})] \mathbf{u}^{e}.
$$
\n(3.27)

La description des éléments de type quadrilatères non rectangulaires requiert une matrice de changement de coordonnées appelée matrice Jacobienne, c'est-à-dire pour passer des coordonnées physiques  $x$ aux coordonnées paramétriques  $\xi$ , ou vice-versa. Pour définir la matrice Jacobienne, il est nécessaire de connaître la relation entre coordonnées physiques et coordonnées paramétriques. On fait alors l'hypothèse suivante qui consiste à décrire les coordonnées physiques x à partir des coordonnées des noeuds en utilisant les fonctions d'interpolation  $N_j^e(\xi)$ , c'est-à-dire les mêmes fonctions d'interpolation que celles utilisées pour décrire le déplacement. On aboutit à la description d'éléments isoparamétriques. On obtient alors la relation suivante entre les coordonnées physiques  $x$  et les coordonnées paramétriques ξ :

$$
\mathbf{x} = \sum_{j=1}^{n^e} [\mathbf{N}_j^e(\boldsymbol{\xi})] \mathbf{x}_j^e = [\mathbf{N}^e(\boldsymbol{\xi})] \mathbf{x}^e,
$$
\n(3.28)

où  $\mathbf{x}_j^e$  représente les coordonnées nodales.

Rappelons que l'on utilise les mêmes fonctions d'interpolation pour décrire le déplacement dans un élément à partir des déplacements nodaux, que pour décrire les coordonnées d'un point dans un élément à partir des coordonnées nodales. Pour un quadrilatère linéaire, cela suppose que les arrêtes de l'élément sont droites (voir figure 13). Pour un élément quadratique, cela suppose en revanche que les arrêtes sont courbes (car elles sont décrites par des fonctions quadratiques, cf. figure 19).

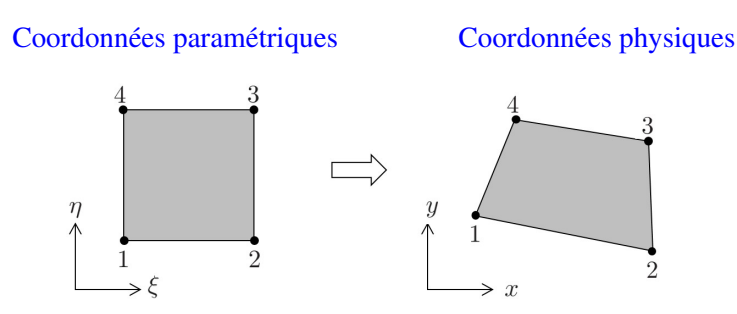

FIGURE 13 – Passage des coordonnées paramétriques aux coordonnées physiques.

La matrice jacobienne est notée  $[J] = [J(\xi)]$  et est définie de la manière suivante :

Cas 1D :

$$
[\mathbf{J}] = \frac{\partial \mathbf{x}}{\partial \boldsymbol{\xi}} = \frac{\partial x}{\partial \xi}.
$$
\n(3.29)

Cas 2D :

$$
\left[\mathbf{J}\right] = \frac{\partial \mathbf{x}}{\partial \boldsymbol{\xi}} = \begin{bmatrix} \frac{\partial x}{\partial \xi} & \frac{\partial x}{\partial \eta} \\ \frac{\partial y}{\partial \xi} & \frac{\partial y}{\partial \eta} \end{bmatrix}.
$$
\n(3.30)

Cas 3D :

$$
\begin{bmatrix} \mathbf{J} \end{bmatrix} = \frac{\partial \mathbf{x}}{\partial \boldsymbol{\xi}} = \begin{bmatrix} \frac{\partial x}{\partial \xi} & \frac{\partial x}{\partial \eta} & \frac{\partial x}{\partial \chi} \\ \frac{\partial y}{\partial \xi} & \frac{\partial y}{\partial \eta} & \frac{\partial y}{\partial \chi} \\ \frac{\partial z}{\partial \xi} & \frac{\partial z}{\partial \eta} & \frac{\partial z}{\partial \chi} \end{bmatrix} . \tag{3.31}
$$

Pour obtenir les composantes de la matrices Jacobienne, on utilise la relation (3.28). Ainsi, on a  $x =$  $\sum_{j=1}^{n^e} N_j^e(\xi, \eta, \chi) x_j^e$ ,  $y = \sum_{j=1}^{n^e} N_j^e(\xi, \eta, \chi) y_j^e$  et  $z = \sum_{j=1}^{n^e} N_j^e(\xi, \eta, \chi) z_j^e$  (cas 3D). On a alors  $\frac{\partial x}{\partial \xi}$  $\sum_{i=1}^{n^e}$  $j=1$  $\frac{N_{j}^{e}}{\partial \xi}x_{j}^{e},\frac{\partial y}{\partial \xi}=\sum_{j=1}^{n^{e}}% \frac{1}{\lambda_{j}}\left( \frac{\partial y}{\partial x_{j}}\right) ^{e}$  $j=1$  $\frac{N_f^e}{\partial \xi} y_f^e$ , ... En notation matricielle, cela donne :

$$
[\mathbf{J}] = \frac{\partial \mathbf{x}}{\partial \boldsymbol{\xi}} = \frac{\partial [\mathbf{N}^e(\boldsymbol{\xi})]}{\partial \boldsymbol{\xi}} \mathbf{x}^e.
$$
 (3.32)

#### Remarque :

On supposera par la suite que la matrice  $[J]$  est inversible, c'est-à-dire que son déterminant est différent de zéro. Cela sous-entend que la forme des éléments doit rester convexe (voir figure 14).

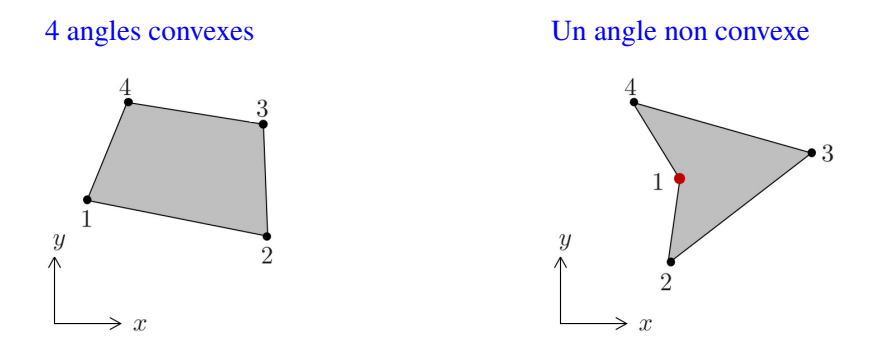

FIGURE  $14$  – Quadrilatère à 4 noeuds.

Les fonctions d'interpolation pour certains éléments simples, exprimées en coordonnées paramétriques, sont données ci-après :

#### 3.3.1 Barre à 2 noeuds avec interpolation linéaire

Une barre à 2 noeuds est décrite à partir de la coordonnée paramétrique  $\xi \in [-1, 1]$ , les noeuds ayant alors pour coordonnées  $\xi = -1$  (gauche) et  $\xi = 1$  (droite). Dans ce cas, les fonctions d'interpolation sont données par :

$$
N_1^e(\xi) = \frac{1}{2}(1 - \xi),\tag{3.33}
$$

$$
N_2^e(\xi) = \frac{1}{2}(1+\xi). \tag{3.34}
$$

Dans ce cas, la matrice Jacobienne représente un scalaire :

$$
[\mathbf{J}] = \frac{\partial x}{\partial \xi} = \frac{\partial N_1^e}{\partial \xi} x_1^e + \frac{\partial N_2^e}{\partial \xi} x_2^e = \frac{x_2^e - x_1^e}{2} \qquad \Rightarrow \qquad [\mathbf{J}] = \frac{L^e}{2}.
$$

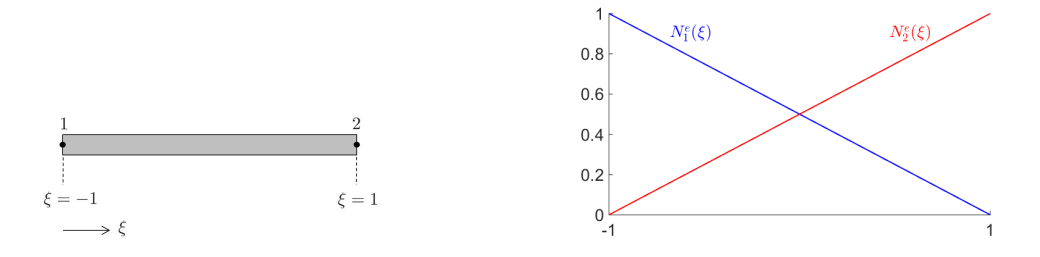

FIGURE 15 – Barre isoparamétrique à 2 noeuds (gauche) et fonctions d'interpolation associées (droite).

# 3.3.2 Barre à 3 noeuds avec interpolation quadratique

Une barre à 3 noeuds est décrite à partir de la coordonnée paramétrique  $\xi \in [-1, 1]$ , les noeuds ayant alors pour coordonnées  $\xi = -1$  (gauche),  $\xi = 0$  (centre) et  $\xi = 1$  (droite). Les fonctions d'interpolation sont données par :

$$
N_1^e(\xi) = -\frac{1}{2}\xi(1-\xi),\tag{3.36}
$$

$$
N_2^e(\xi) = (1 + \xi)(1 - \xi),\tag{3.37}
$$

$$
N_3^e(\xi) = \frac{1}{2}\xi(1+\xi). \tag{3.38}
$$

La matrice Jacobienne est identique au cas linéaire (la démonstration pourra être faite à titre d'exercice) :

$$
[\mathbf{J}] = \frac{L^e}{2}.\tag{3.39}
$$

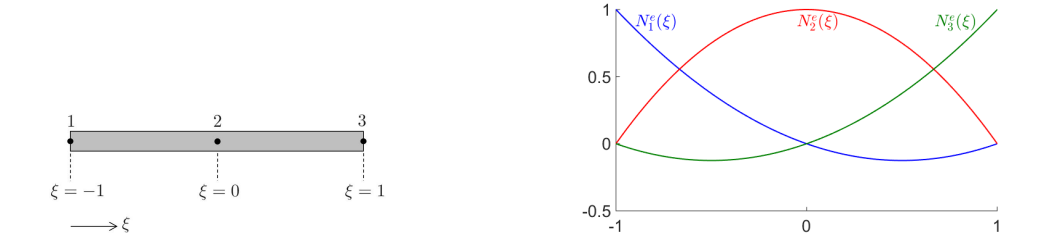

FIGURE 16 – Barre isoparamétrique à 3 noeuds (gauche) et fonctions d'interpolation associées (droite).

#### 3.3.3 Triangle à 3 noeuds avec interpolation linéaire

Un triangle à 3 noeuds est décrit à partir des coordonnées paramétriques  $\xi \in [0; 1]$  et  $\eta \in [0; 1]$ . Les noeuds représentent les sommets du triangle et ont ici pour coordonnées  $(0, 0)$ ,  $(1, 0)$  et  $(0, 1)$ . On aboutit, dans le repère  $(\xi, \eta)$ , à un triangle rectangle présentant deux côtés de longueur unitaire. Les fonctions d'interpolation sont données par :

$$
N_1^e(\xi, \eta) = 1 - \xi - \eta,\tag{3.40}
$$

$$
N_2^e(\xi, \eta) = \xi,\tag{3.41}
$$

$$
N_3^e(\xi, \eta) = \eta. \tag{3.42}
$$

La matrice Jacobienne est donnée par :

$$
\begin{bmatrix} \mathbf{J} \end{bmatrix} = \begin{bmatrix} x_2^e - x_1^e & x_3^e - x_1^e \\ y_2^e - y_1^e & y_3^e - y_1^e \end{bmatrix} . \tag{3.43}
$$

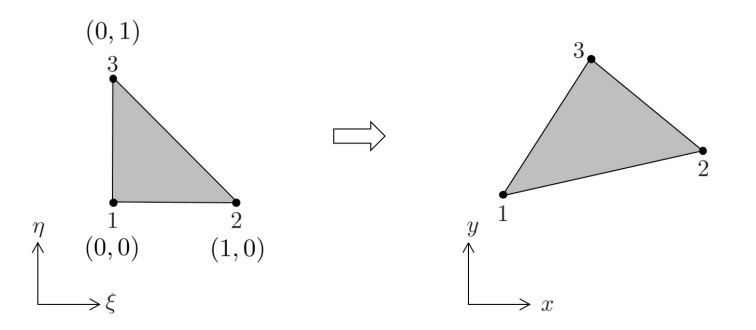

FIGURE 17 – Triangle isoparamétrique à 3 noeuds.

On s'aperçoit que la matrice Jacobienne ne dépend pas des coordonnées  $\xi$  et  $\eta$ .

# 3.3.4 Quadrilatère à 4 noeuds avec interpolation linéaire

Un quadrilatère à 4 noeuds est décrit à partir des coordonnées paramétriques  $\xi \in [-1; 1]$  et  $\eta \in [-1; 1]$ . On aboutit, dans le repère  $(\xi, \eta)$ , à un carré de côtés de longueur 2. Les fonctions d'interpolation sont données par :

$$
N_1^e(\xi, \eta) = \frac{1}{4}(1 - \xi)(1 - \eta),\tag{3.44}
$$

$$
N_2^e(\xi, \eta) = \frac{1}{4}(1+\xi)(1-\eta),\tag{3.45}
$$

$$
N_3^e(\xi, \eta) = \frac{1}{4}(1+\xi)(1+\eta),\tag{3.46}
$$

$$
N_4^e(\xi, \eta) = \frac{1}{4}(1 - \xi)(1 + \eta). \tag{3.47}
$$

La matrice Jacobienne est donnée par :

$$
\begin{aligned} \left[\mathbf{J}\right] &= \frac{1}{4} \begin{bmatrix} (1-\eta)(x_2^e - x_1^e) + (1+\eta)(x_3^e - x_4^e) & (1-\xi)(x_4^e - x_1^e) + (1+\xi)(x_3^e - x_2^e) \\ (1-\eta)(y_2^e - y_1^e) + (1+\eta)(y_3^e - y_4^e) & (1-\xi)(y_4^e - y_1^e) + (1+\xi)(y_3^e - y_2^e) \end{bmatrix}. \end{aligned} \tag{3.48}
$$

Dans ce cas, la matrice Jacobienne dépend des coordonnées  $\xi$  et  $\eta$ .

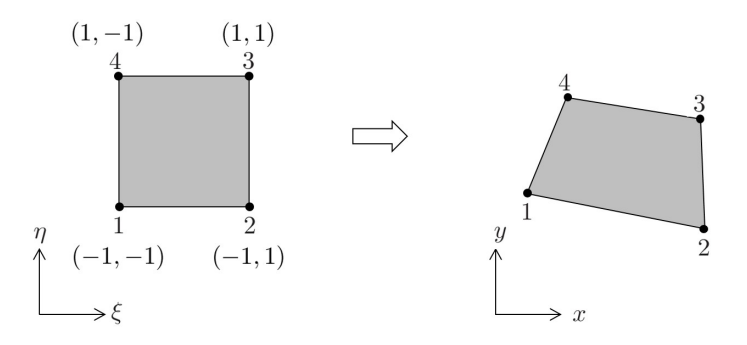

FIGURE 18 – Quadrilatère isoparamétrique à 4 noeuds.

# 3.3.5 Quadrilatère à 8 noeuds avec interpolation quadratique

Un quadrilatère à 8 noeuds (élément dit de "Serendip") est décrit à partir des coordonnées paramétriques  $\xi \in [-1; 1], \eta \in [-1; 1].$ 

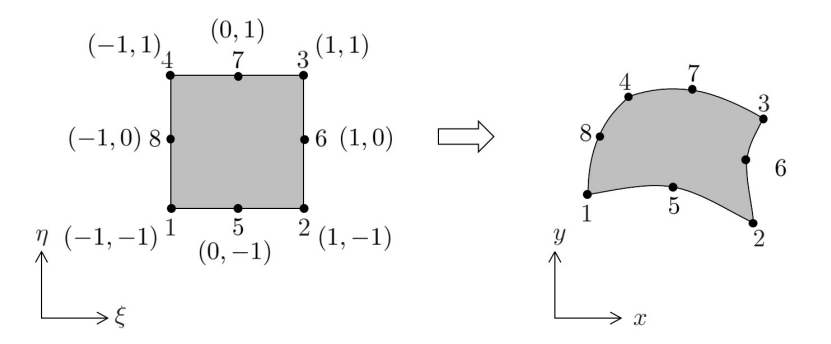

FIGURE 19 – Quadrilatère isoparamétrique à 8 noeuds.

Les fonctions d'interpolation sont données par :

$$
N_1^e(\xi, \eta) = -\frac{1}{4}(1 - \xi)(1 - \eta)(1 + \xi + \eta),\tag{3.49}
$$

$$
N_2^e(\xi, \eta) = -\frac{1}{4}(1+\xi)(1-\eta)(1-\xi+\eta),\tag{3.50}
$$

$$
N_3^e(\xi, \eta) = -\frac{1}{4}(1+\xi)(1+\eta)(1-\xi-\eta),\tag{3.51}
$$

$$
N_4^e(\xi, \eta) = -\frac{1}{4}(1 - \xi)(1 + \eta)(1 + \xi - \eta),\tag{3.52}
$$

$$
N_5^e(\xi, \eta) = \frac{1}{2}(1 - \xi^2)(1 - \eta),\tag{3.53}
$$

$$
N_6^e(\xi, \eta) = \frac{1}{2}(1+\xi)(1-\eta^2),\tag{3.54}
$$

$$
N_7^e(\xi, \eta) = \frac{1}{2}(1 - \xi^2)(1 + \eta),\tag{3.55}
$$

$$
N_8^e(\xi, \eta) = \frac{1}{2}(1 - \xi)(1 - \eta^2). \tag{3.56}
$$

#### 3.3.6 Cas particulier : Poutre hermitienne

Une poutre à 2 noeuds et 2 DDLs par noeuds est décrite à partir de la coordonnée paramétrique  $\xi \in$ [−1; 1]. Les fonctions d'interpolation sont données par :

$$
N_1^e(\xi) = \frac{1}{4}(1-\xi)^2(2+\xi),\tag{3.57}
$$

$$
N_2^e(\xi) = \frac{L^e}{8}(1-\xi)^2(1+\xi),\tag{3.58}
$$

$$
N_3^e(\xi) = \frac{1}{4}(1+\xi)^2(2-\xi),\tag{3.59}
$$

$$
N_4^e(\xi) = -\frac{L^e}{8}(1+\xi)^2(1-\xi). \tag{3.60}
$$

Il est délicat de développer un élément isoparamétrique de poutre, c'est- $\lambda$ -dire en utilisant les fonctions d'interpolation du déplacement pour représenter la coordonnée physique  $x$ . En effet, le déplacement est ici lié aux déplacements nodaux ainsi qu'aux rotations nodales, ce qui n'est pas aisément transposable à la position. On utilisera donc des fonctions d'interpolation linéaires pour décrire  $x$ , c'est-à-dire :

$$
x = \frac{1}{2}(1 - \xi)x_1^e + \frac{1}{2}(1 + \xi)x_2^e.
$$
\n(3.61)

On parle alors d'élément sous-paramétrique, dans le sens que les fonctions d'interpolation de la coordonnée physique  $x$  sont de degré inférieur aux fonctions d'interpolation du déplacement. Dans ce cas, la matrice Jacobienne est donnée par :

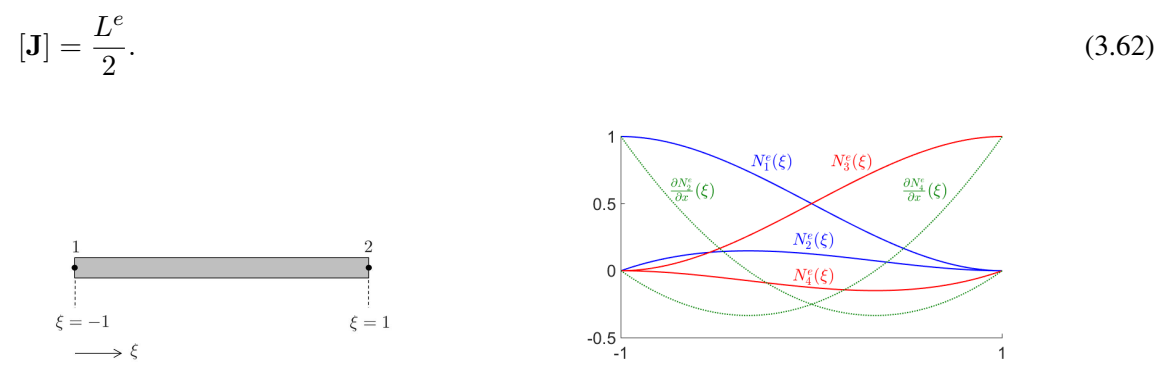

FIGURE 20 – Poutre hermitienne isoparamétrique à 2 noeuds (gauche) et fonctions d'interpolation associées (droite).

#### 3.4 Matrice de rigidité élémentaire et vecteur des forces nodales

La forme intégrale associée au problème aux limites  $(3.1)-(3.2)$  est donnée par l'équation  $(3.3)$ . En remplaçant u<sup>h</sup> par  $[\mathbf{N}^e]$ u<sup>e</sup> et  $\delta \mathbf{u}^h$  par  $[\mathbf{N}^e] \delta \mathbf{u}^e$  dans cette équation, et en considérant que  $\delta \mathbf{u}^e$  est un vecteur arbitraire, on aboutit à l'équation matricielle suivante :

$$
[\mathbf{K}^e]\mathbf{u}^e = \mathbf{F}^e,\tag{3.63}
$$

où  $[\mathbf{K}^e]$  est la **matrice de rigidité élémentaire**, exprimée par :

$$
[\mathbf{K}^e] = \int_{\Omega^e} [\mathbf{B}]^T [\mathbf{H}] [\mathbf{B}] dV_{\mathbf{x}}, \tag{3.64}
$$

où  $[H] = [H(x)]$  est la matrice des constantes élastiques, et où la matrice  $[B] = [B(x)]$  est définie par :

$$
[\mathbf{B}] = [\mathbf{D}][\mathbf{N}^e(\mathbf{x})]. \tag{3.65}
$$

Ici,  $[N^{e}(x)]$  représente la matrice des fonctions d'interpolation de l'élément exprimée à partir des coordonnées physiques x. Dans l'équation  $(3.63)$ ,  $\mathbf{F}^e$  représente le vecteur des forces nodales, donné par :

$$
\mathbf{F}^e = \int_{\Omega^e} [\mathbf{N}^e]^T \mathbf{X} dV_{\mathbf{x}} + \int_{\partial \Omega^e} [\mathbf{N}^e]^T \mathbf{f} dS_{\mathbf{x}},\tag{3.66}
$$

où  $X = X(x)$  représente les forces volumiques appliquées dans le domaine  $\Omega^e$ , et où  $f = f(x)$  représente les forces surfaciques appliquées sur la frontière  $\partial \Omega^e$ .

Dans l'équation (3.63), u<sup>e</sup> représente le vecteur des déplacements nodaux. Notons que la taille de la matrice  $[\mathbf{K}^e]$  et des vecteurs u<sup>e</sup> et  $\mathbf{F}^e$  est donnée par le nombre de noeuds  $n^e$  multiplié par le nombre de DDLs par noeud. A titre d'exemple, pour un quadrilatère à 4 noeuds (figure 21), la matrice  $[\mathbf{K}^e]$  est de taille  $8 \times 8$  (2 DDLs par noeuds); les vecteurs  $\mathbf{u}^e$  et  $\mathbf{F}^e$  sont de taille  $8 \times 1$ , et sont exprimés par :

$$
\mathbf{u}^{e} = \begin{bmatrix} u_{1}^{e} \\ v_{1}^{e} \\ u_{2}^{e} \\ v_{3}^{e} \\ v_{4}^{e} \\ u_{4}^{e} \\ v_{4}^{e} \end{bmatrix} , \quad \mathbf{F}^{e} = \begin{bmatrix} F_{x1}^{e} \\ F_{y1}^{e} \\ F_{x2}^{e} \\ F_{x3}^{e} \\ F_{y3}^{e} \\ F_{y4}^{e} \\ F_{y4}^{e} \end{bmatrix} .
$$
 (3.67)

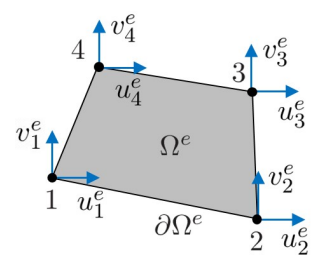

FIGURE 21 – Représentation d'un élément (domaine  $\Omega^e$  de frontière  $\delta \Omega^e$ ).

Pour passer en **coordonnées paramétriques**  $\xi$ , on utilise l'équation (3.28), c'est-à-dire  $\mathbf{x} = [\mathbf{N}^e(\xi)]\mathbf{x}^e$ . Il devient alors possible d'exprimer la matrice des constantes élastiques  $[H]$ , ainsi que les vecteurs  $X$  et f, en coordonnées paramétriques.

Notons que la matrice [D] qui apparaît dans l'équation (3.65) fait intervenir les dérivées par rapport aux coordonnées physiques  $x$  (cf. équation (2.59)). La matrice  $[B]$  fait donc intervenir les dérivées des fonctions d'interpolation par rapport à ces coordonnées. A titre d'exemple, pour un quadrilatère linéaire  $\hat{a}$  4 noeuds (figure 21), on a :

$$
[\mathbf{B}(\xi)] = [\mathbf{D}][\mathbf{N}^{e}(\xi)]
$$
(3.68)  
\n
$$
= \begin{bmatrix}\n\frac{\partial}{\partial x} & 0 \\
0 & \frac{\partial}{\partial y} \\
\frac{\partial}{\partial y} & \frac{\partial}{\partial x}\n\end{bmatrix}\n\begin{bmatrix}\nN_{1}^{e}(\xi,\eta) & 0 & N_{2}^{e}(\xi,\eta) & 0 & N_{3}^{e}(\xi,\eta) & 0 \\
0 & N_{1}^{e}(\xi,\eta) & 0 & N_{2}^{e}(\xi,\eta) & 0 & N_{3}^{e}(\xi,\eta) & 0 \\
0 & N_{1}^{e}(\xi,\eta) & 0 & N_{3}^{e}(\xi,\eta) & 0 & N_{4}^{e}(\xi,\eta)\n\end{bmatrix}
$$
(3.68)  
\n
$$
= \begin{bmatrix}\n\frac{\partial N_{1}^{e}(\xi,\eta)}{\partial x} & 0 & \frac{\partial N_{2}^{e}(\xi,\eta)}{\partial x} & 0 & \frac{\partial N_{3}^{e}(\xi,\eta)}{\partial x} & 0 \\
0 & \frac{\partial N_{1}^{e}(\xi,\eta)}{\partial y} & 0 & \frac{\partial N_{2}^{e}(\xi,\eta)}{\partial y} & 0 & \frac{\partial N_{3}^{e}(\xi,\eta)}{\partial y} & 0 & \frac{\partial N_{4}^{e}(\xi,\eta)}{\partial y} \\
\frac{\partial N_{1}^{e}(\xi,\eta)}{\partial y} & \frac{\partial N_{1}^{e}(\xi,\eta)}{\partial x} & \frac{\partial N_{2}^{e}(\xi,\eta)}{\partial y} & \frac{\partial N_{2}^{e}(\xi,\eta)}{\partial x} & \frac{\partial N_{3}^{e}(\xi,\eta)}{\partial y} & \frac{\partial N_{4}^{e}(\xi,\eta)}{\partial y} & \frac{\partial N_{4}^{e}(\xi,\eta)}{\partial x}\n\end{bmatrix}.
$$
(3.68)

Le calcul des dérivées  $\frac{\partial N_j^e(\xi,\eta)}{\partial x}$  et  $\frac{\partial N_j^e(\xi,\eta)}{\partial y}$  s'effectue alors de la manière suivante, en utilisant la matrice Jacobienne [J] :

$$
\begin{bmatrix}\n\frac{\partial N_{j}^{e}(\xi,\eta)}{\partial x} \\
\frac{\partial N_{j}^{e}(\xi,\eta)}{\partial y}\n\end{bmatrix} = \begin{bmatrix}\n\frac{\partial \xi}{\partial x} & \frac{\partial \eta}{\partial x} \\
\frac{\partial \xi}{\partial y} & \frac{\partial \eta}{\partial y}\n\end{bmatrix} \begin{bmatrix}\n\frac{\partial N_{j}^{e}(\xi,\eta)}{\partial \xi} \\
\frac{\partial N_{j}^{e}(\xi,\eta)}{\partial \eta}\n\end{bmatrix} = [\mathbf{J}]^{-T} \begin{bmatrix}\n\frac{\partial N_{j}^{e}(\xi,\eta)}{\partial \xi} \\
\frac{\partial N_{j}^{e}(\xi,\eta)}{\partial \eta}\n\end{bmatrix},
$$
\n(3.69)

où  $[J]^{-T}$  représente la transposée de l'inverse de la matrice  $[J]$ .

Introduisons le déterminant de la matrice  $[J]$ , également appelé **Jacobien** et noté  $J$  :

$$
J = J(\xi) = \det[\mathbf{J}].\tag{3.70}
$$

On a alors la relation suivante :  $dV_x = J dV_\xi$  où  $dV_x$  et  $dV_\xi$  représentent les volumes infinitésimaux en coordonnées physiques et paramétriques.

Au final, l'expression en coordonnées paramétriques de la matrice de rigidité élémentaire (équation  $(3.64)$ ) est donnée par :

$$
\left[\mathbf{K}^{e}\right] = \int_{\Omega_{\xi}^{e}} \left[\mathbf{B}(\xi)\right]^{T} \left[\mathbf{H}(\xi)\right] \left[\mathbf{B}(\xi)\right] J(\xi) dV_{\xi}.
$$
\n(3.71)

En outre, le vecteur des forces nodales (équation  $(3.66)$ ) s'exprime par :

$$
\mathbf{F}^e = \mathbf{F}^e_{\mathbf{X}} + \mathbf{F}^e_{\mathbf{f}},\tag{3.72}
$$

où  $\mathbf{F}^e_{\mathbf{X}}$  représente la partie associée aux forces volumiques :

$$
\mathbf{F}_{\mathbf{X}}^{e} = \int_{\Omega_{\xi}^{e}} [\mathbf{N}^{e}(\xi)]^{T} \mathbf{X}(\xi) J(\xi) dV_{\xi}, \qquad (3.73)
$$

et où  $\mathbf{F}_\mathbf{f}^e$  représente la partie associée aux forces surfaciques :

$$
\mathbf{F}_{\mathbf{f}}^{e} = \int_{\partial \Omega_{\xi}^{e}} [\mathbf{N}^{e}(\xi)]^{T} \mathbf{f}(\xi) J_{S}(\xi) dS_{\xi}.
$$
\n(3.74)

Le calcul de l'intégrale de frontière dans l'équation (3.74) fait intervenir un "Jacobien surfacique"  $J_S$ pour relier les aires infinitésimales  $dS_x$  et  $dS_\xi$ , dont l'expression générale ne sera pas présentée ici.

#### 3.4.1 Exemple 1 : barre à 2 noeuds avec section variable et force volumique non constante

On considère un élément de barre 1D avec interpolation linéaire (2 noeuds, cf. figure 15) dont la section est variable et donnée par  $S(\xi)$ . Cette barre est sollicitée par une force volumique  $X(\xi)$  non constante. Dans ce cas,  $dV_x = S(\xi)dx = S(\xi)Jd\xi$  où  $J = det[J] = \frac{\partial x}{\partial \xi} = \frac{L^e}{2}$  $\frac{L^e}{2}$ , et  $\frac{\partial \xi}{\partial x} = \frac{2}{L^e}$ . Les fonctions d'interpolation de l'élément sont définies par les équations (3.33) et (3.34). Donc :

$$
[\mathbf{B}] = [\mathbf{D}][\mathbf{N}^e(\boldsymbol{\xi})] = \frac{\partial}{\partial x}[\mathbf{N}^e(\boldsymbol{\xi})] = \frac{\partial \boldsymbol{\xi}}{\partial x} \frac{\partial}{\partial \boldsymbol{\xi}}[\mathbf{N}^e(\boldsymbol{\xi})] = \frac{2}{L^e} \begin{bmatrix} -\frac{1}{2} & \frac{1}{2} \end{bmatrix} = \frac{1}{L^e} \begin{bmatrix} -1 & 1 \end{bmatrix}.
$$
 (3.75)

Notons E le **module d'Young** de la barre. On a alors  $[H] = E$ . Remarquons que la matrice  $[B]$  et les scalaires E et J ne dépendent pas de  $\xi$ . Au final, on obtient :

$$
\begin{aligned}\n[\mathbf{K}^e] &= \int_{\Omega_\xi^e} [\mathbf{B}]^T [\mathbf{H}] [\mathbf{B}] J dV_\xi = E J [\mathbf{B}]^T [\mathbf{B}] \int_{-1}^1 S(\xi) d\xi \\
&\Rightarrow \quad [\mathbf{K}^e] = \frac{E}{2L^e} \begin{bmatrix} 1 & -1 \\ -1 & 1 \end{bmatrix} \int_{-1}^1 S(\xi) d\xi.\n\end{aligned} \tag{3.76}
$$

En outre, le vecteur des forces volumiques  $\mathbf{F}_{\mathbf{X}}^e$  s'obtient de la manière suivante :

$$
\mathbf{F}_{\mathbf{X}}^{e} = \int_{\Omega_{\xi}^{e}} [\mathbf{N}^{e}(\xi)]^{T} \mathbf{X}(\xi) J(\xi) dV_{\xi}
$$
  
\n
$$
\Rightarrow \mathbf{F}_{\mathbf{X}}^{e} = \frac{L^{e}}{4} \int_{-1}^{1} \begin{bmatrix} 1 - \xi \\ 1 + \xi \end{bmatrix} X(\xi) S(\xi) d\xi.
$$
 (3.77)

Notons que dans le cas particulier où la section est constante  $(S(\xi) = S)$ , la matrice de rigidité se simplifie de la manière suivante :

$$
\left[\mathbf{K}^{e}\right] = \frac{ES}{L^{e}} \begin{bmatrix} 1 & -1 \\ -1 & 1 \end{bmatrix} . \tag{3.78}
$$

#### $3.4.2$  Exemple 2 : triangle à 3 noeuds en état plan de contraintes avec épaisseur variable

On considère un élément triangulaire à 3 noeuds (figure 17), d'épaisseur  $h(\xi, \eta)$ , de module d'Young E et de **coefficient de Poisson**  $\nu$ . La matrice Jacobienne est donnée par l'équation (3.43). Dans ce cas,

 $dV_x = h(\xi, \eta) dxdy = h(\xi, \eta)Jd\xi d\eta$  où  $J = \text{det}[\mathbf{J}] = (x_2^e - x_1^e)(y_3^e - y_1^e) - (y_2^e - y_1^e)(y_3^e - y_1^e)$ . Les fonctions d'interpolation sont données par les équations  $(3.40)-(3.42)$ . On a alors :

$$
\begin{bmatrix} \frac{\partial N_1}{\partial x} \\ \frac{\partial N_1}{\partial y} \end{bmatrix} = [\mathbf{J}]^{-T} \begin{bmatrix} \frac{\partial N_1}{\partial \xi} \\ \frac{\partial N_1}{\partial \eta} \end{bmatrix} = [\mathbf{J}]^{-T} \begin{bmatrix} -1 \\ -1 \end{bmatrix},
$$
\n(3.79)

$$
\begin{bmatrix} \frac{\partial N_2}{\partial x} \\ \frac{\partial N_2}{\partial y} \end{bmatrix} = [\mathbf{J}]^{-T} \begin{bmatrix} \frac{\partial N_2}{\partial \xi} \\ \frac{\partial N_2}{\partial \eta} \end{bmatrix} = [\mathbf{J}]^{-T} \begin{bmatrix} 1 \\ 0 \end{bmatrix},
$$
\n(3.80)

$$
\begin{bmatrix}\n\frac{\partial N_3}{\partial x} \\
\frac{\partial N_3}{\partial y}\n\end{bmatrix} = [\mathbf{J}]^{-T} \begin{bmatrix}\n\frac{\partial N_3}{\partial \xi} \\
\frac{\partial N_3}{\partial \eta}\n\end{bmatrix} = [\mathbf{J}]^{-T} \begin{bmatrix}\n0 \\
1\n\end{bmatrix}.
$$
\n(3.81)

La matrice [B] s'exprime alors de la manière suivante (on notera qu'elle ne dépend pas des coordonnées  $\xi$  et  $\eta$ ) :

$$
[\mathbf{B}] = [\mathbf{D}][\mathbf{N}^e(\boldsymbol{\xi})] = \begin{bmatrix} \frac{\partial N_1^e}{\partial x} & 0 & \frac{\partial N_2^e}{\partial x} & 0 & \frac{\partial N_3^e}{\partial x} & 0\\ 0 & \frac{\partial N_1^e}{\partial y} & 0 & \frac{\partial N_2^e}{\partial y} & 0 & \frac{\partial N_3^e}{\partial y}\\ \frac{\partial N_1^e}{\partial y} & \frac{\partial N_1^e}{\partial x} & \frac{\partial N_2^e}{\partial y} & \frac{\partial N_2^e}{\partial x} & \frac{\partial N_3^e}{\partial y} & \frac{\partial N_3^e}{\partial x} \end{bmatrix}.
$$
\n(3.82)

L'expression de la matrice des constantes élastiques, en contraintes planes, est donnée par :

$$
\left[\mathbf{H}\right] = \frac{E}{1 - \nu^2} \begin{bmatrix} 1 & \nu & 0 \\ \nu & 1 & 0 \\ 0 & 0 & \frac{1 - \nu}{2} \end{bmatrix} . \tag{3.83}
$$

On observe que les matrices  $[B]$  et  $[H]$ , ainsi que le Jacobien J, ne dépendent pas des coordonnées paramétriques  $\xi$  et  $\eta$ . Rappelons que dans le système de coordonnées  $(\xi, \eta)$ , le domaine à intégrer représente un triangle à angle droit avec deux côtés identiques de longueur unitaire. La matrice de rigidité est alors exprimée de la manière suivante :

$$
[\mathbf{K}^e] = \int_{\Omega_{\xi}^e} [\mathbf{B}]^T [\mathbf{H}] [\mathbf{B}] J dV_{\xi} = \int_0^1 \int_0^{1-\xi} [\mathbf{B}]^T [\mathbf{H}] [\mathbf{B}] h(\xi, \eta) J d\xi d\eta
$$
  
\n
$$
\Rightarrow \quad [\mathbf{K}^e] = J[\mathbf{B}]^T [\mathbf{H}] [\mathbf{B}] \int_0^1 \int_0^{1-\xi} h(\xi, \eta) d\xi d\eta.
$$
 (3.84)

Notons que dans le cas particulier où l'épaisseur est constante  $(h(\xi, \eta) = h)$ , la matrice de rigidité se simplifie de la manière suivante :

$$
[\mathbf{K}^e] = hA^e[\mathbf{B}]^T[\mathbf{H}][\mathbf{B}].
$$
\n(3.85)

où  $A^e = \iint dx dy = \int_0^1 \int_0^{1-\xi} J d\xi d\eta = J \int_0^1 \int_0^{1-\xi} d\xi d\eta = \frac{J}{2}$  $\frac{J}{2}$  représente l'aire du triangle en coordonnées physiques.

#### 3.4.3 Exemple 3 : quadrilatère à 4 noeuds en état plan de contraintes avec épaisseur variable

On considère un élément quadrilatère à 4 noeuds (figure 18), d'épaisseur  $h(\xi, \eta)$ , de module d'Young E et de coefficient de Poisson  $\nu$ . La matrice jacobienne  $[J(\xi, \eta)]$  de l'élément est donnée par l'équation (3.48). Elle dépend des coordonnées  $\xi$  et  $\eta$  (contrairement au cas du triangle linéaire), sous-entendu que le Jacobien  $J = J(\xi, \eta)$  dépend également des coordonnées  $\xi$  et  $\eta$ . Les fonctions d'interpolation sont données par les équations  $(3.44)-(3.47)$ . On a alors :

$$
\begin{bmatrix} \frac{\partial N_1}{\partial x} \\ \frac{\partial N_1}{\partial y} \end{bmatrix} = [\mathbf{J}]^{-T} \begin{bmatrix} \frac{\partial N_1}{\partial \xi} \\ \frac{\partial N_1}{\partial \eta} \end{bmatrix} = \frac{1}{4} [\mathbf{J}]^{-T} \begin{bmatrix} -(1-\eta) \\ -(1-\xi) \end{bmatrix},
$$
\n(3.86)

$$
\begin{bmatrix} \frac{\partial N_2}{\partial x} \\ \frac{\partial N_2}{\partial y} \end{bmatrix} = [\mathbf{J}]^{-T} \begin{bmatrix} \frac{\partial N_2}{\partial \xi} \\ \frac{\partial N_2}{\partial \eta} \end{bmatrix} = \frac{1}{4} [\mathbf{J}]^{-T} \begin{bmatrix} 1 - \eta \\ -(1 + \xi) \end{bmatrix},
$$
\n(3.87)

$$
\begin{bmatrix} \frac{\partial N_3}{\partial x} \\ \frac{\partial N_3}{\partial y} \end{bmatrix} = [\mathbf{J}]^{-T} \begin{bmatrix} \frac{\partial N_3}{\partial \xi} \\ \frac{\partial N_3}{\partial \eta} \end{bmatrix} = \frac{1}{4} [\mathbf{J}]^{-T} \begin{bmatrix} 1+\eta \\ 1+\xi \end{bmatrix},
$$
\n(3.88)

$$
\begin{bmatrix} \frac{\partial N_4}{\partial x} \\ \frac{\partial N_4}{\partial y} \end{bmatrix} = [\mathbf{J}]^{-T} \begin{bmatrix} \frac{\partial N_4}{\partial \xi} \\ \frac{\partial N_4}{\partial \eta} \end{bmatrix} = \frac{1}{4} [\mathbf{J}]^{-T} \begin{bmatrix} -(1+\eta) \\ 1-\xi \end{bmatrix}.
$$
 (3.89)

La matrice  $[B(\xi)]$  s'exprime en considérant l'équation (3.68). La matrice de rigidité se calcule alors de la manière suivante :

$$
\left[\mathbf{K}^{e}\right] = \int_{-1}^{1} \int_{1}^{1} \left[\mathbf{B}(\xi,\eta)\right]^{T} \left[\mathbf{H}\right] \left[\mathbf{B}(\xi,\eta)\right] h(\xi,\eta) J(\xi,\eta) d\xi d\eta
$$
\n(3.90)

Notons que dans le cas particulier où l'élément représente un rectangle de côtés  $L_x$  et  $L_y$ , la matrice Jacobienne se simplifie de la manière suivante :

$$
\begin{bmatrix} \mathbf{J} \end{bmatrix} = \begin{bmatrix} \frac{L_x}{2} & 0\\ 0 & \frac{L_y}{2} \end{bmatrix} \Rightarrow \qquad \begin{bmatrix} \mathbf{J} \end{bmatrix}^{-T} = \begin{bmatrix} \frac{2}{L_x} & 0\\ 0 & \frac{2}{L_y} \end{bmatrix} . \tag{3.91}
$$

Le Jacobien devient alors  $J = \frac{A^e}{4}$  $A^e_4$  où  $A^e = L_x L_y$  représente l'aire du rectangle. La matrice  $[\mathbf{B}(\boldsymbol{\xi})]$  est alors donnée par :

$$
\begin{aligned}\n[\mathbf{B}(\xi,\eta)] &= \frac{1}{2} \begin{bmatrix}\n-\frac{1-\eta}{L_x} & 0 & \frac{1-\eta}{L_x} & 0 & -\frac{1+\eta}{L_x} & 0 & -\frac{1+\eta}{L_x} & 0 \\
0 & -\frac{1-\xi}{L_y} & 0 & -\frac{1+\xi}{L_y} & 0 & \frac{1+\xi}{L_y} & 0 & \frac{1-\xi}{L_y} \\
-\frac{1-\xi}{L_y} & -\frac{1-\eta}{L_x} & -\frac{1+\xi}{L_y} & \frac{1-\eta}{L_x} & \frac{1+\xi}{L_x} & \frac{1+\eta}{L_x} & \frac{1-\xi}{L_y} & -\frac{1+\eta}{L_x}\n\end{bmatrix}.\n\end{aligned} \tag{3.92}
$$

#### 3.4.4 Exemple 4 : poutre hermitienne

On considère un élément de poutre hermitien (2 noeuds et 2 DDLs par noeud) de rigidité de flexion  $EI$ constante. Dans ce cas, il est possible de montrer que l'expression de la matrice de rigidité fait intervenir un terme de dérivée seconde  $[D] = \frac{\partial^2}{\partial x^2}$ .<sup>5</sup> Dans ce cas, la matrice des constantes élastiques représente un scalaire donné par  $[H] = EI$ ; le Jacobien est identique à celui de la barre, c'est-à-dire  $J = \frac{L^e}{2}$  $\frac{L^2}{2}$ . On a en outre que  $\frac{\partial^2 \xi}{\partial x^2} = \left(\frac{2}{L^e}\right)^2$ . Les fonctions d'interpolation de l'élément sont définies par les équations (3.57)-(3.60). Donc :

$$
\left[\mathbf{B}(\xi)\right] = \left[\mathbf{D}\right] \left[\mathbf{N}^e(\xi)\right] = \frac{4}{(L^e)^2} \left[\frac{3\xi}{2} \left(-\frac{L^e}{4} + \frac{3L^e\xi}{4}\right) - \frac{3\xi}{2} \left(\frac{L^e}{4} + \frac{3L^e\xi}{4}\right)\right].
$$
\n(3.93)

Au final, on obtient :

$$
[\mathbf{K}^{e}] = EI \int_{-1}^{1} [\mathbf{B}(\xi)]^{T} [\mathbf{B}(\xi)] J d\xi
$$
  
\n
$$
\Rightarrow \quad [\mathbf{K}^{e}] = \frac{EI}{(L^{e})^{3}} \begin{bmatrix} 12 & 6L^{e} & -12 & 6L^{e} \\ 6L^{e} & 4(L^{e})^{2} & -6L^{e} & 2(L^{e})^{2} \\ -12 & -6L^{e} & 12 & -6L^{e} \\ 6L^{e} & 2(L^{e})^{2} & -6L^{e} & 4(L^{e})^{2} \end{bmatrix} .
$$
\n(3.94)

<sup>5.</sup> Cela est dû à l'équation différentielle qui est utilisée pour modéliser une poutre, qui fait intervenir une dérivée d'ordre 4. La forme intégrale requiert alors une double intégration par parties aboutissant à une dérivée d'ordre 2.

#### 3.5 Méthode des points de Gauss pour le calcul des intégrales

La méthode des points de Gauss (également appelée méthode de quadrature de Gauss) permet d'intégrer de manière exacte une fonction polynomiale  $f(\xi)$  de degré égal ou inférieur à 2q −1, à partir de q **points** de Gauss :

$$
\int_{-1}^{1} f(\xi)d\xi = \sum_{j=1}^{q} c_j f(\xi_j),\tag{3.95}
$$

où  $ξ<sub>j</sub>$  représentent les points de Gauss (valeurs discrètes de  $ξ$ ), et où  $c<sub>j</sub>$  représentent des **pondérations**. L'intégrale est ici effectuée entre  $-1$  et 1.

La détermination des points de Gauss  $\xi_j$  et des pondérations  $c_j$  nécessite de résoudre un système d'équations, lorsque l'on pose  $f(\xi) = a_0 + a_1\xi + \cdots + a_{2q-1}\xi^{2q-1}$  dans l'équation (3.95), et que l'on considère que les coefficients  $a_0, a_1, ..., a_{2q-1}$  sont indépendants entre eux. Le système d'équations (2q équations pour trouver q points de Gauss et q pondérations) s'écrit alors :

$$
\int_{-1}^{1} \xi^k d\xi = \sum_{j=1}^{q} c_j \xi_j^k \qquad \text{pour} \quad k = 0, 1, \dots, 2q - 1. \tag{3.96}
$$

A titre d'exemple, lorsque  $q = 1$  (polynôme de degré  $2q - 1 = 1$ ), on a deux équations :  $\int_{-1}^{1} d\xi = c_1$ et  $\int_{-1}^{1} \xi d\xi = c_1 \xi_1$  ce qui donne  $c_1 = 2$  et  $\xi_1 = 0$ . Ainsi, pour décrire une fonction avec un point de Gauss, on écrira  $\int_{-1}^{1} f(\xi) d\xi = 2f(0)$ . Cette égalité est exacte à la condition que  $f(\xi)$  représente bien un polynôme de degré inférieur ou égal à  $2q - 1 = 1$ . Sinon, cela reste une approximation. On donne ci-après les résultats pour un, deux et trois points de Gauss :

 $\bullet$  1 point de Gauss (intègre de manière exacte un polynôme de degré inférieur ou égal à 1) :

$$
\int_{-1}^{1} f(\xi)d\xi \approx 2f(0),\tag{3.97}
$$

• 2 points de Gauss (intègre de manière exacte un polynôme de degré inférieur ou égal à 3) :

$$
\int_{-1}^{1} f(\xi) d\xi \approx f(-\frac{1}{\sqrt{3}}) + f(\frac{1}{\sqrt{3}}),
$$
\n(3.98)

• 3 points de Gauss (intègre de manière exacte un polynôme de degré inférieur ou égal à 5) :

$$
\int_{-1}^{1} f(\xi) d\xi \approx \frac{5}{9} f(-\sqrt{\frac{3}{5}}) + \frac{8}{9} f(0) + \frac{5}{9} f(\sqrt{\frac{3}{5}}). \tag{3.99}
$$

#### 3.5.1 Barre et poutre 1D

Nous avons vu que la détermination de la matrice de rigidité élémentaire nécessite de calculer une intégrale, par exemple  $\int_{-1}^{1} S(\xi) d\xi$  pour une barre linéaire de section variable, ou  $\int_{-1}^{1} [\mathbf{B}(\xi)]^T [\mathbf{B}(\xi)] J d\xi$ pour une poutre. Il en va de même pour déterminer le vecteur des forces nodales où l'on doit calculer une intégrale. Pour calculer ces intégrales que l'on notera de manière générale  $\int_{-1}^{1} f(\xi) d\xi$ , on utilise donc la méthode des points de Gauss. La figure 22 illustre les positions des points de Gauss.

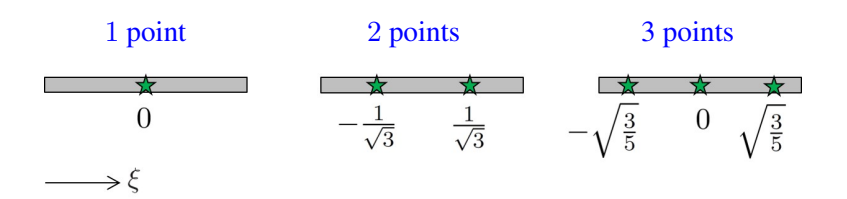

FIGURE 22 – Points de Gauss pour une barre ou une poutre.

#### 3.5.2 Quadrilatère

Pour un quadrilatère, le calcul de la matrice de rigidité élémentaire nécessite une double intégration de la forme  $[\mathbf{K}^e] = \int_{-1}^1 \int_1^1 [\Theta(\xi, \eta)] d\xi d\eta$  où  $[\Theta(\xi, \eta)] = [\mathbf{B}(\xi, \eta)]^T [\mathbf{H}][\mathbf{B}(\xi, \eta)] h(\xi, \eta) J(\xi, \eta)$  (cf. équation (3.90)). Il faut donc appliquer la méthode des points de Gauss pour évaluer les intégrales sur  $\xi$  et sur  $\eta$ . On obtient alors :

$$
\int_{-1}^{1} \int_{-1}^{1} [\Theta(\xi, \eta)] d\xi d\eta \approx \sum_{j=1}^{q} \sum_{k=1}^{q} c_j c_k [\Theta(\xi_j, \eta_k)].
$$
\n(3.100)

où  $(\xi_j, \eta_k)$  représentent les points de Gauss. On parle alors de méthode à  $1 \times 1$  point de Gauss,  $2 \times 2$ points de Gauss, ... Ces points sont illustrés sur la figure 23. Ainsi, on obtient :

• 1 point de Gauss :

$$
\int_{-1}^{1} \int_{-1}^{1} [\Theta(\xi, \eta)] d\xi d\eta \approx 4[\Theta(0, 0)],
$$
\n(3.101)

•  $2 \times 2$  points de Gauss :

$$
\int_{-1}^{1} \int_{-1}^{1} [\Theta(\xi, \eta)] d\xi d\eta \approx \left[ \Theta\left(-\frac{1}{\sqrt{3}}, -\frac{1}{\sqrt{3}}\right) \right] + \left[ \Theta\left(\frac{1}{\sqrt{3}}, -\frac{1}{\sqrt{3}}\right) \right] + \left[ \Theta\left(-\frac{1}{\sqrt{3}}, \frac{1}{\sqrt{3}}\right) \right] + \left[ \Theta\left(\frac{1}{\sqrt{3}}, \frac{1}{\sqrt{3}}\right) \right].
$$
\n(3.102)

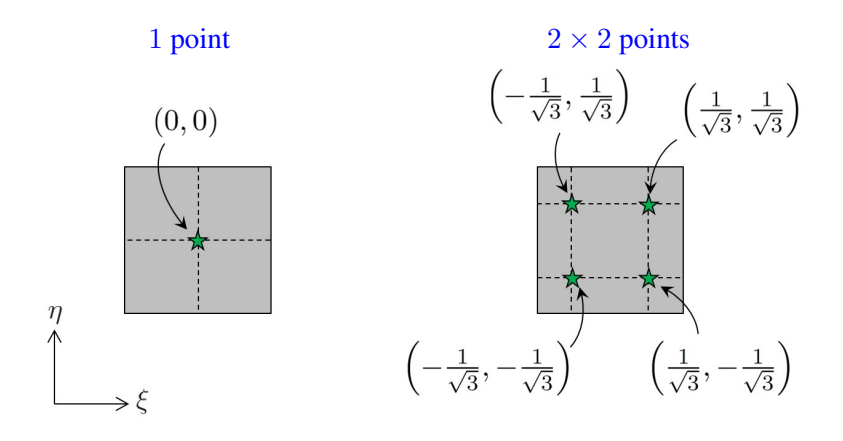

FIGURE 23 – Points de Gauss pour un quadrilatère.

#### 3.5.3 Triangle

Le cas du triangle est particulier dans ce sens que la matrice de rigidité élémentaire fait intervenir des intégrales dont les bornes ne varient pas de  $-1$  à 1. Par exemple, pour un triangle linéaire, on a

 $\int_0^1 \int_0^{1-\xi} h(\xi, \eta) d\xi d\eta$  (cf. équation (3.84)). Pour un triangle avec des fonctions d'interpolation quadratiques, on a plus généralement  $\int_0^1 \int_0^{1-\xi} [\Theta(\xi, \eta)] d\xi d\eta$  où  $[\Theta(\xi, \eta)]$  est une matrice qui dépend de  $\xi$  et de η.

On admettra alors la règle suivante :

• 1 point de Gauss (centre du triangle) :

$$
\int_0^1 \int_0^{1-\xi} [\Theta(\xi,\eta)] d\xi d\eta \approx \frac{1}{2} \left[ \Theta\left(\frac{1}{3},\frac{1}{3}\right) \right],
$$
\n(3.103)

• 3 points de Gauss (milieux des aretes) : ˆ

$$
\int_0^1 \int_0^{1-\xi} [\Theta(\xi,\eta)] d\xi d\eta \approx \frac{1}{6} \left[ \Theta\left(\frac{1}{2},0\right) \right] + \frac{1}{6} \left[ \Theta\left(0,\frac{1}{2}\right) \right] + \frac{1}{6} \left[ \Theta\left(\frac{1}{2},\frac{1}{2}\right) \right].
$$
 (3.104)

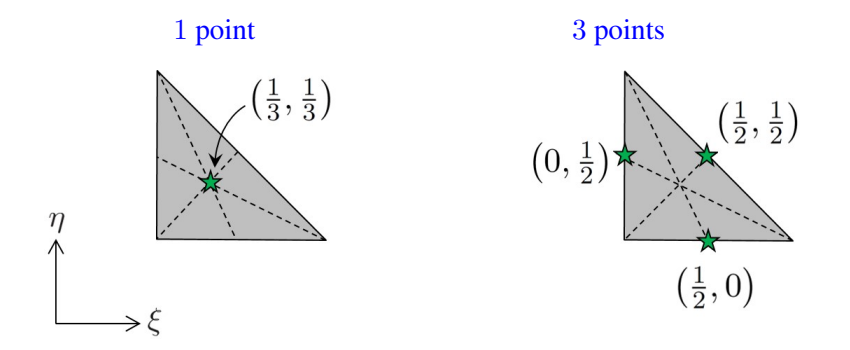

FIGURE 24 – Points de Gauss pour un triangle.

# 3.6 Exercices

#### Exercice 1

1. Exprimer la matrice de rigidité  $[K^e]$  d'un élément de barre de longueur L, à 2 noeuds, dont la section  $S$  varie de la manière suivante :

$$
S = \frac{S_1}{2}(1 - \xi) + \frac{S_2}{2}(1 + \xi).
$$

2. Exprimer le vecteur des forces nodales  $F<sup>e</sup>$  de cet élément lorsque celui-ci est soumis à une force volumique constante  $X = \rho g$ .

## Exercice 2

1. Exprimer la matrice de rigidité  $[K^e]$  d'un élément de barre de longueur L, à 2 noeuds, dont la section  $S$  varie de la manière suivante :

 $S = S_0(2 + \xi)$  lorsque  $-1 \le \xi \le 0$  et  $S = 2S_0$  lorsque  $0 \le \xi \le 1$ .

2. Exprimer le vecteur des forces nodales  $\mathbf{F}^e$  de cet élément lorsque celui-ci est soumis à la force volumique suivante :

 $X = X_0(2 - \xi)$  lorsque  $-1 \le \xi \le 0$  et  $X = 0$  lorsque  $0 < \xi \le 1$ .

# Exercice 3

1. En utilisant la méthode d'intégration à un point de Gauss, exprimer la matrice de rigidité  $[K^e]$ d'un élément de barre de longueur  $L$ , à 2 noeuds, dont la section  $S$  varie de la manière suivante :

$$
S = \frac{S_1}{2}(1 - \xi) + \frac{S_2}{2}(1 + \xi).
$$

# Exercice 4

- 1. En utilisant la méthode d'intégration à deux points de Gauss, exprimer la matrice de rigidité  $[K^e]$ d'un élément de poutre hermitien de longueur  $L$  à 2 noeuds, et de rigidité de flexion  $EI$ .
- 2. Que devient  $[\mathbf{K}^e]$  lorsqu'un seul point de Gauss est considéré ? Commenter.

# Exercice 5

1. Exprimer le vecteur des forces/moments nodaux  $\mathbf{F}^e$  d'un élément de poutre hermitien de longueur L, à 2 noeuds, résultant d'une force linéique  $f(\xi)$  définie par :

$$
f(\xi) = \frac{f_1}{2}(1 - \xi) + \frac{f_2}{2}(1 + \xi).
$$

# Exercice 6

1. Exprimer le vecteur des forces nodales  $\mathbf{F}^e$  d'un triangle à 3 noeuds dont l'arête 1-2 est soumise aux forces linéiques suivantes :

 $f_x = (1 - \xi)f_{x1} + \xi f_{x2}$  $f_y = (1 - \xi)f_{y1} + \xi f_{y2},$ 

où  $0 \le \eta \le 1$ . On notera  $L_{12}$  la longueur de l'arête 1-2.

# Exercice 7

- 1. Déterminer la transformation isoparamétrique  $x = \varphi_x(\xi, \eta)$  et  $y = \varphi_y(\xi, \eta)$  pour l'élément quadrilatère à 4 noeuds illustré sur la figure ci-dessous.
- 2. Pour cette transformation isoparamétrique, déterminer la matrice Jacobienne  $[J(\xi, \eta)]$  ainsi que son déterminant  $\det[J(\xi, \eta)].$
- 3. Vérifier que det $[J(\xi, \eta)] > 0$  en tout point du quadrilatère.

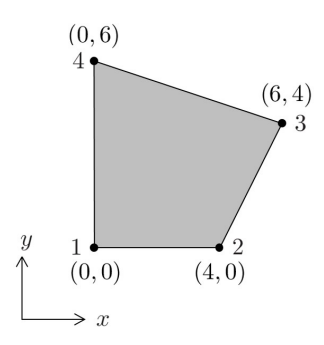

# 4 Modélisation des structures par assemblage des éléments finis

# 4.1 Propos liminaires

Nous avons abordé au cours du chapitre précédent la modélisation des éléments finis, à partir de matrices de rigidité élémentaires  $[\mathbf{K}^e]$  et de vecteurs de forces nodales  $[\mathbf{F}^e]$ . La modélisation d'une structure composée de plusieurs éléments nécessite alors d'assembler ces matrices et vecteurs élémentaires en vue d'exprimer la **matrice de rigidité globale**  $[K]$  ainsi que le vecteur des forces nodales (global) de la structure entière. Cela nécessite (cf. figure 25) :

- D'une part, de positionner chaque élément dans le repère global de la structure. En effet, si un élément est décrit dans un repère local  $(x^e, y^e)$ , une **rotation** est nécessaire afin de le positionner correctement dans le repère global  $(x, y)$  de la structure.
- D'autre part, d'affecter aux noeuds (plus généralement, aux DDLs) d'un élément une numérotation qui correspond à celle des DDLs du système assemblé, sachant que chaque DDL doit être numéroté différemment. Cette procédure s'appelle la **localisation** des éléments.

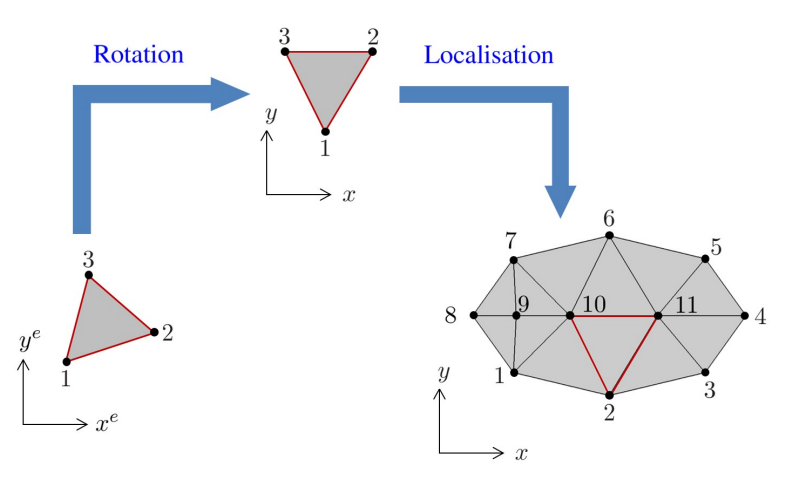

FIGURE 25 – Illustration de la méthode d'assemblage.

La procédure d'assemblage est détaillée ci-après :

# 4.2 Assemblage

# 4.2.1 Changement de repères

Notons  $\mathbf{u}_{\texttt{loc}}^e$  et  $\mathbf{F}_{\texttt{loc}}^e$  le vecteur des déplacements nodaux et le vecteur des forces nodales d'un élément  $e$ exprimés dans son repère local, et notons  $u^e$  et  $F^e$  les expressions de ces vecteurs dans le repère global de la structure assemblée. On a :

$$
\mathbf{u}_{1\circ c}^{e} = [\mathbf{R}^{e}]\mathbf{u}^{e} \quad , \quad \mathbf{F}_{1\circ c}^{e} = [\mathbf{R}^{e}]\mathbf{F}^{e}, \tag{4.1}
$$

où  $[{\bf R}^e]$  est une matrice de passage pour décrire l'élément dans le repère global de la structure. En règle générale, cette matrice est une matrice diagonale par bloc où chaque bloc est identique et représente une matrice de rotation. Ainsi, pour un triangle 2D à 3 noeuds (figure 26), on a :

$$
\begin{bmatrix} (u^e_1)_{\text{loc}} \\ (v^e_1)_{\text{loc}} \\ (u^e_2)_{\text{loc}} \\ (v^e_2)_{\text{loc}} \\ (v^e_3)_{\text{loc}} \\ (w^e_3)_{\text{loc}} \\ (v^e_3)_{\text{loc}} \\ (v^e_4)_{\text{loc}} \\ (v^e_5)_{\text{loc}} \\ (v^e_6)_{\text{loc}} \\ (v^e_7)_{\text{loc}} \\ (v^e_8)_{\text{loc}} \\ (v^e_9)_{\text{loc}} \\ (v^e_9)_{\text{loc
$$

où  $(\vec{e}_{x} \cdot, \vec{e}_{y} \cdot)$  et  $(\vec{e}_x, \vec{e}_y)$  représentent les vecteurs unitaires associées au repère local et au repère global (respectivement).

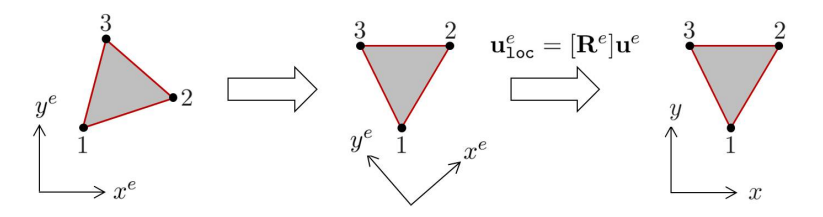

FIGURE 26 – Positionnement des éléments.

Notons que la matrice de passage est orthogonale, c'est-à-dire  $[{\bf R}^e]^{-1} = [{\bf R}^e]^T$ . Rappelons que la modélisation d'un élément fait intervenir une matrice de rigidité élémentaire (cf. équation  $(3.63)$ ). Dans le repère local de l'élément, cela donne :

$$
[\mathbf{K}_{\text{loc}}^e] \mathbf{u}_{\text{loc}}^e = \mathbf{F}_{\text{loc}}^e,\tag{4.3}
$$

En considérant l'équation  $(4.1)$ , on obtient :

$$
[\mathbf{K}_{\text{loc}}^e][\mathbf{R}^e]\mathbf{u}^e = [\mathbf{R}^e]\mathbf{F}^e. \tag{4.4}
$$

En multipliant cette équation à gauche par  $[{\bf R}^e]^T$ , et vu que  $[{\bf R}^e]^T[{\bf R}^e] = [{\bf R}^e]^{-1}[{\bf R}^e] = {\bf I}$ , on obtient finalement :

$$
[\mathbf{K}^e]\mathbf{u}^e = \mathbf{F}^e,\tag{4.5}
$$

où  $[K^e]$  est la matrice de rigidité élémentaire exprimée dans le repère global :

$$
[\mathbf{K}^e] = [\mathbf{R}^e]^T [\mathbf{K}_{\text{loc}}^e][\mathbf{R}^e]. \tag{4.6}
$$

#### Remarque (barres et poutres) :

Certains éléments n'ont pas le même nombre de DDLs dans le repère local que dans le repère global. C'est le cas des barres qui possèdent 1 DDL par noeud (déplacement selon  $x^e$ ) dans le repère local, ou des poutres qui possèdent 2 DDLs par noeud (déplacement transversal et rotation). Lorsque l'on souhaite décrire des assemblages impliquant plusieurs barres (ou poutres) avec des orientations différentes, il faut les décrire dans un repère global à 2 dimensions  $(x, y)$ , voire 3. Ainsi, dans le cas 2D, une barre possédera 2 DDLs par noeud (déplacements selon  $x$  et  $y$ ), alors qu'une poutre possédera 3 DDLs par noeud (2 déplacements et 1 rotation). Dans ce cas, les matrices de passage ne sont plus carrées, mais rectangulaires (2 fois plus de colonnes que de lignes dans le cas d'une barre).

A titre d'exemple, la matrice de passage pour une barre à 2 noeuds, orientée d'un angle  $\theta$  dans un repère global  $(x, y)$ , est donnée par (cf. figure 27):

$$
\begin{bmatrix}\n\cos\theta & \sin\theta & 0 & 0 \\
0 & 0 & \cos\theta & \sin\theta\n\end{bmatrix}.
$$
\n(4.7)

#### 4.2.2 Matrice de localisation

Chaque élément possède une numérotation, pour ses noeuds et ses DDLs, qui lui est propre. Pour un triangle simple, cette numérotation va de 1 à 3 pour les noeuds, et de 1 à 6 pour les DDLs (car il y a 2

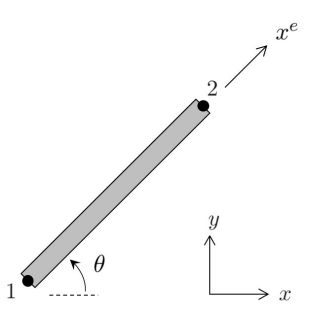

FIGURE 27 – Description d'une barre dans un repère 2D.

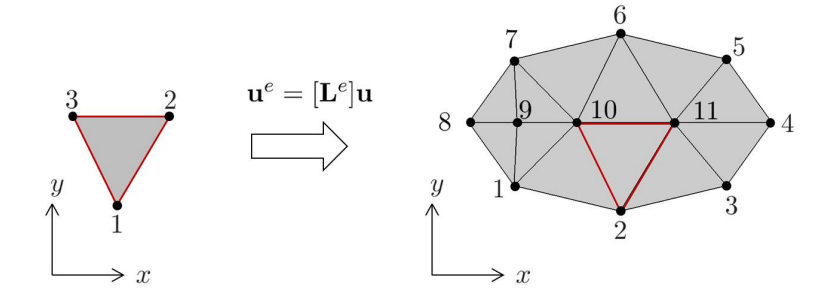

FIGURE  $28$  – Localisation des éléments.

DDLs par noeuds); pour un quadrilatère, elle va de 1 à 4 pour les noeuds et de 1 à 8 pour les DDLs. Cette numérotation change cependant lorsque l'on considère un assemblage de plusieurs éléments (voir figure  $(28)$ ) où un numéro distinct est affecté pour identifier chaque noeud de manière différente (2 noeuds ne peuvent donc pas avoir le même numéro).

La procédure de *localisation* consiste donc à identifier, pour chaque élément  $e$ , les noeuds (et donc, les DDLs) qui lui correspondent dans le système assemblé. Ainsi, si u<sup>e</sup> représente le vecteur des déplacements d'un élément  $e$  exprimé à partir de sa num érotation propre, et si u représente le vecteur des déplacements de la structure globale, on a la relation suivante :

$$
\mathbf{u}^e = [\mathbf{L}^e] \mathbf{u},\tag{4.8}
$$

où  $[L<sup>e</sup>]$  représente la **matrice de localisation** de l'élément  $e$ . Elle identifie parmi les composantes du vecteur u celles qui appartiennent au vecteur u<sup>e</sup>. Il s'agit d'une matrice rectangulaire dont le nombre de lignes correspond au nombre de DDLs de l'élément, et dont le nombre de colonnes correspond au nombre de DDLs de la structure. La matrice  $[L^e]$  est composée de 0 et de 1 (on parle de matrice Booléenne), avec un "1" par ligne. A titre d'exemple, la matrice de localisation d'un élément triangulaire dont les noeuds initialement numérotés  $1, 2, 3$  sont numérotés  $2, 11, 10$  dans le système assemblé est donnée par (voir aussi figure 28) :

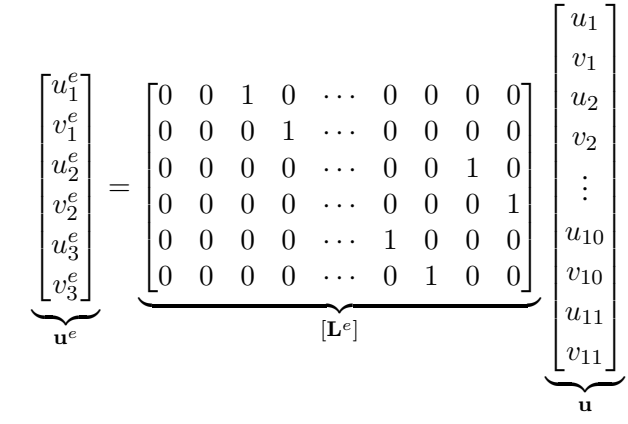

(4.9)

En effet, on a bien  $u_1^e = u_2$  et  $v_1^e = v_2$  (correspondance pour le premier noeud),  $u_2^e = u_{11}$  et  $v_2^e = v_{11}$ (correspondance pour le deuxième noeud), et  $u_3^e = u_{10}$  et  $v_3^e = v_{10}$  (correspondance pour le troisième noeud). Du point de vu des DDLs (2 DDLs par noeud ici), cela revient à changer la numérotation, de 1, 2, 3, 4, 5, 6 vers 3, 4, 21, 22, 19, 20.

En considérant l'équation  $(4.8)$  et l'équation  $(4.5)$ , on obtient :

$$
[\mathbf{K}^e][\mathbf{L}^e]\mathbf{u} = \mathbf{F}^e. \tag{4.10}
$$

En multipliant cette équation à gauche par  $[{\bf L}^e]^T$ , on obtient :

$$
\left[\mathbf{L}^e\right]^T \left[\mathbf{K}^e\right] \left[\mathbf{L}^e\right] \mathbf{u} = \left[\mathbf{L}^e\right]^T \mathbf{F}^e. \tag{4.11}
$$

En sommant sur tous les éléments de la structure, on obtient alors :

$$
\left(\sum_{e} [\mathbf{L}^e]^T [\mathbf{K}^e] [\mathbf{L}^e] \right) \mathbf{u} = \sum_{e} [\mathbf{L}^e]^T \mathbf{F}^e \qquad \Rightarrow \qquad [\mathbf{K}] \mathbf{u} = \mathbf{F}, \tag{4.12}
$$

où  $[K]$  représente la **matrice de rigidité globale** de la structure, exprimée par :

$$
[\mathbf{K}] = \sum_{e} [\mathbf{L}^e]^T [\mathbf{K}^e][\mathbf{L}^e],\tag{4.13}
$$

et où F représente le **vecteur des forces nodales** qui sont appliquées à la structure :

$$
\mathbf{F} = \sum_{e} [\mathbf{L}^e]^T \mathbf{F}^e. \tag{4.14}
$$

Soulignons que les forces internes, entre éléments, s'annulent lors de la sommation  $\sum_{e} [\mathbf{L}^e]^T \mathbf{F}^e$  (cela est dû au principe d'action-réaction). Ainsi, le vecteur  **ne contient que les forces extérieures.** 

Soulignons aussi que la matrice de rigidité  $[K]$  est symétrique, ce qui est lié au fait que les matrices de rigidité élémentaires  $[\mathbf{K}^e]$  sont symétriques.

Il est important de comprendre que la sommation, dans l'equation (4.13), fait intervenir des matrices ´ de localisation qui sont différentes entre les éléments. Le terme  $[\mathbf{L}^e]^T [\mathbf{K}^e][\mathbf{L}^e]$  a pour but de "projeter" chaque matrice élémentaire  $[K^e]$  sur les lignes et les colonnes identifiées par la matrice de localisation  $[L^e]$ . Ainsi, les matrices  $[K^e]$  des éléments sont projetées de manière différente sur toutes les lignes et les colonnes de la matrice  $[K]$ . On obtient au final une matrice telle que représentée sur la figure 29 présentant une "bande" centrale, et des zeros autour. La numérotation des noeuds de la structure assemblée peut être arbitraire. Elle peut néanmoins être optimisée de sorte à construire une matrice  $[K]$ avec une bande centrale de faible largeur, ce qui est intéressant d'un point de vue numérique pour inverser la matrice.

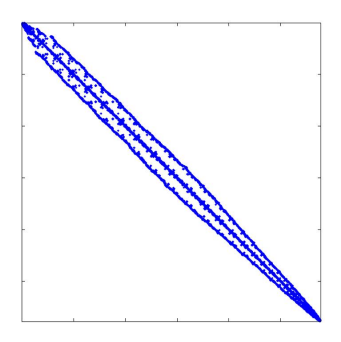

FIGURE 29 – Structure de la matrice [K].

#### 4.2.3 Procédure algorithmique pour l'assemblage de la matrice de rigidité

La matrice de rigidité  $[K]$  est construite en considérant l'équation (4.13). D'un point de vue numérique, cela revient à : (i) construire les matrices de localisation  $[L^e]$  de tous les éléments, (ii) effectuer les produits matriciels  $[\mathbf{L}^e]^T [\mathbf{K}^e][\mathbf{L}^e]$  et (iii) effectuer la sommation de tous les termes  $[\mathbf{L}^e]^T [\mathbf{K}^e][\mathbf{L}^e]$ . Au final, on arrive à une procédure lourde qui se traduit par des temps de calculs conséquents. Cela est lié à la construction et au stockage des matrices  $[L^e]$  qui peuvent être de grande taille (cas où le nombre de DDLs de la structure est important) alors qu'elles sont principalement remplies de "0", et au coût numérique pour calculer les produits matriciels  $[\mathbf{L}^e]^T [\mathbf{K}^e][\mathbf{L}^e].$ 

La procédure d'assemblage peut néanmoins être optimisée en introduisant des **vecteurs d'indices** nume pour numéroter les éléments. Par exemple, pour l'élément sélectionné en rouge sur la figure 28, le vecteur d'indices est num<sup>e</sup> = [3 4 21 22 19 20] qui correspond à un vecteur de taille 6. Pour un autre élément, ce vecteur est toujours de taille 6 mais la numérotation n'est pas la même. Le produit matriciel  $[\mathbf{L}^e]^T [\mathbf{K}^e][\mathbf{L}^e]$  revient au final à insérer au niveau des lignes et des colonnes de la matrice de rigidité globale [K], désignées par les indices num<sup>e</sup>, la matrice [K<sup>e</sup>] d'un élément *e*. La procédure algorithmique est donnée ci-dessous :

Algorithme 1 Assemblage de la matrice [K]

Effectuer  $[K] = \text{zeros}(N, N)$  % Initialisation de la matrice  $[K]$ , où N représente le nombre de DDLs de la structure. for  $e=1:n^e$  do Définir  $[K^e]$  $\int$  % Matrice de taille  $N^e \times N^e$ , où  $N^e$  représente le nombre de DDLs de l'élément e. **Définir** num<sup>e</sup> % Vecteur de taille  $1 \times N^e$ . **Effectuer**  $[\mathbf{K}(\text{num}^e, \text{num}^e)] = [\mathbf{K}^e] + [\mathbf{K}(\text{num}^e, \text{num}^e)]$  % Remplissage des lignes et des colonnes de [K] à partir des composantes de la matrice [ $K^e$ ], et sommation sur les éléments. end for

En pratique, il est utile de définir deux matrices  $[nodes]$  et  $[elements]$ , avec  $[nodes]$  une matrice qui donne les coordonnées de chaque noeud, et [elements] une matrice dite de "connectivité" qui donne, pour chaque élément  $e$ , la numérotation des noeuds de cet élément dans le système assemblé. Par exemple, dans le cas du maillage 2D composé d'éléments triangulaires à 3 noeuds de la figure 28 pour lequel l'élément 2 correspondrait à l'élément sélectionné en rouge, et pour lequel les éléments 1 et 3 correspondraient respectivement aux éléments à gauche et à droite de l'élément 2, on aurait :

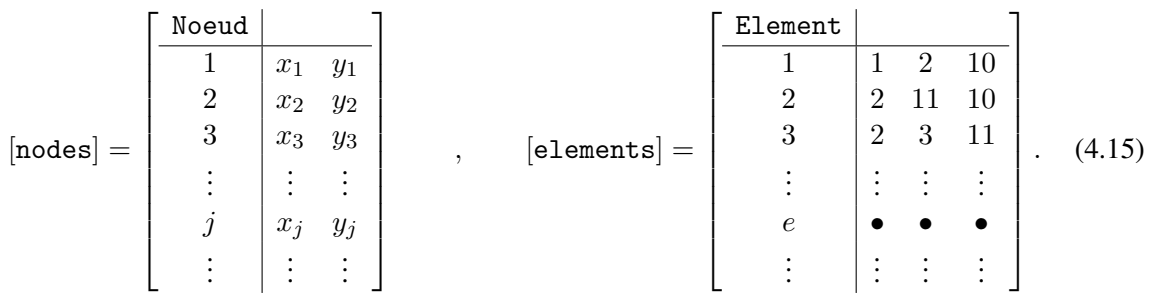

Pour obtenir le vecteur d'indices num<sup>e</sup> d'un élément  $e$ , sachant qu'il y a deux DDLs par noeud, on fera :

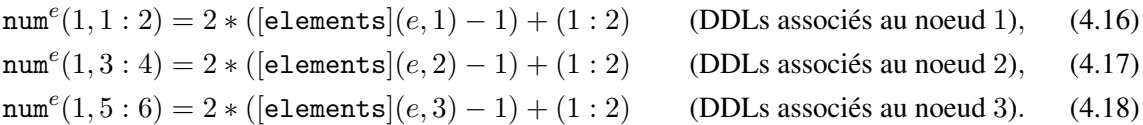

Par exemple, pour l'element 2 sélectionné en rouge sur la figure 28, on a  $num^2(1, 1 : 2) = [3 : 4]$ ,  ${\tt num}^2(1,3:4)=[21:22]$  et  ${\tt num}^2(1,5:6)=[19:20],$  et donc  ${\tt num}^2=[3\,4\,21\,22\,19\,20].$ 

#### 4.3 Méthode de résolution

Une structure maillée par éléments finis est illustrée sur la figure 30. Cette structure contient des noeuds de frontière, et donc des **DDLs de frontière** sur lesquels le déplacement est connu. On introduit alors le vecteur des déplacements de frontière  $\mathbf{u}_F$ , dont la taille est égale au nombre de DDLs de frontière, qui est connu par hypothèse. Le cas  $\mathbf{u}_F = \mathbf{0}$  illustre par exemple le cas d'une structure fixe sur sa frontière (cela revient à bloquer les DDLs de frontière). En outre, la structure contient des **DDLs internes** sur lesquels la force est connue (vecteur  $\mathbf{F}_1$ ). La structure peut donc être modélisée de la manière suivante :

$$
[\mathbf{K}]\mathbf{u} = \mathbf{F} \qquad \Rightarrow \qquad \begin{bmatrix} [\mathbf{K}_{FF}] & [\mathbf{K}_{FI}] \\ [\mathbf{K}_{IF}] & [\mathbf{K}_{II}] \end{bmatrix} \begin{bmatrix} \mathbf{u}_F \\ \mathbf{u}_I \end{bmatrix} = \begin{bmatrix} \mathbf{F}_F \\ \mathbf{F}_I \end{bmatrix}, \tag{4.19}
$$

où les indices  $F$  et I renvoient aux DDLs de frontière et aux DDLs internes.

Notons que la résolution directe du système matriciel  $(4.19)$  n'est pas possible, pour deux raisons : (i) la matrice [K] dans le terme de gauche n'est pas inversible (on admettra ce point); (ii) les reactions sur la frontière  $\mathbf{F}_F$  ne sont pas connues.

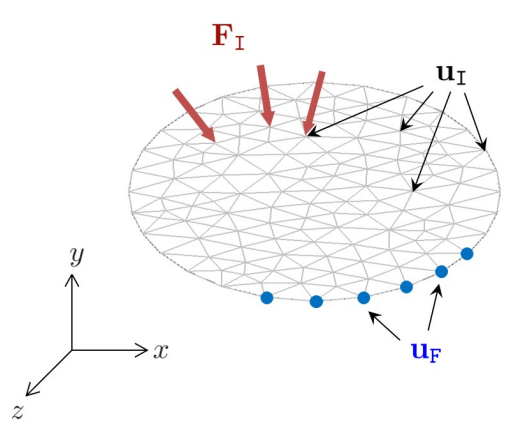

FIGURE 30 – Structure "modélisée" par éléments finis.

L'équation  $(4.19)$  implique deux sous-équations matricielles qu'il faut étudier séparément, à savoir :

$$
[\mathbf{K}_{\text{FF}}] \mathbf{u}_{\text{F}} + [\mathbf{K}_{\text{FI}}] \mathbf{u}_{\text{I}} = \mathbf{F}_{\text{F}}, \tag{4.20}
$$

et

$$
[\mathbf{K}_{\mathrm{IF}}] \mathbf{u}_{\mathrm{F}} + [\mathbf{K}_{\mathrm{II}}] \mathbf{u}_{\mathrm{I}} = \mathbf{F}_{\mathrm{I}}.
$$
\n(4.21)

En considérant l'équation  $(4.21)$ , il vient :

$$
[\mathbf{K}_{\mathrm{II}}] \mathbf{u}_{\mathrm{I}} = \mathbf{F}_{\mathrm{I}} - [\mathbf{K}_{\mathrm{IF}}] \mathbf{u}_{\mathrm{F}}.
$$
\n(4.22)

On obtient alors un système matriciel de taille réduite. En effet, pour écrire la matrice  $[K_{II}]$ , on a retiré dans [K] les lignes et les colonnes associées aux DDLs de frontière. La dimension de  $\{K_{II}\}$  est donc égale au nombre de DDLs interne. On admettra que la matrice  $[K_{II}]$  est définie positive. Elle peut donc être inversée sans difficulté. Au final, la résolution du système matriciel (4.22) permet d'obtenir  $\mathbf{u}_I$ , de la manière suivante :

$$
\mathbf{u}_{\mathrm{I}} = [\mathbf{K}_{\mathrm{II}}]^{-1} (\mathbf{F}_{\mathrm{I}} - [\mathbf{K}_{\mathrm{IF}}] \mathbf{u}_{\mathrm{F}}). \tag{4.23}
$$

Le vecteur des déplacements de la structure  $\bf{u}$  s'obtient alors à partir du vecteur des déplacements des DDLs internes  $\mathbf{u}_I$  calculé précédemment, et du vecteur des déplacements des DDLs de frontière  $\mathbf{u}_F$  qui est connu par hypothèse. On a donc :

$$
\mathbf{u} = \begin{bmatrix} \mathbf{u}_{\mathrm{F}} \\ \mathbf{u}_{\mathrm{I}} \end{bmatrix} . \tag{4.24}
$$

# 4.4 Exercices

# Exercice 1

On considère un assemblage de deux barres identiques, de longueur  $L$ , section  $S$  et module d'Young  $E$ . L'extrémité gauche de la barre  $(1)$  est encastrée; l'extrémité droite de la barre  $(2)$  est soumise à une force  $F$ . Chaque barre est modélisée à partir d'un élément linéaire à deux noeuds.

- 1. Exprimer les matrices de rigidité élémentaires des deux barres.
- 2. Exprimer, par le biais de matrices de localisation que vous exprimerez, la matrice de rigidite du ´ système assemblé.
- 3. Ecrire l'équation matricielle à résoudre en vue de calculer le vecteur des déplacements du système, aux noeuds 2 et 3.
- 4. Exprimer et calculer les déplacements aux noeuds 2 et 3.
- 5. Ecrire le programme Matlab permettant de retrouver ce résultat.

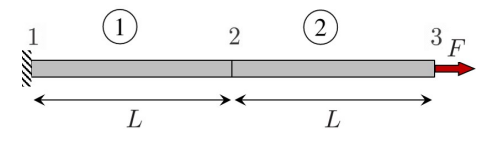

# Exercice 2

On considère un treillis composé de 4 barres  $(1), (2), (3)$  et  $(4)$ . Les barres  $(1), (2)$  et  $(3)$  sont identiques, de longueur  $L = 1$  m, section  $S = 4$  mm<sup>2</sup> et module d'Young  $E = 210$  GPa, et sont connectées entre elles comme montré sur la figure. La barre  $(4)$ , de section S et de module d'Young E, a une longueur de  $\sqrt{2}L$  et connecte les noeuds 2 et 4. Les jonctions entre les barres sont matérialisées par quatre  $\sqrt{2}L$  et connecte les noeuds 2 et 4. Les jonctions entre les barres sont matérialisées par quatre rotules 1, 2, 3 et 4. Les jonctions 1 et 4 sont encastrées, la jonction 2 est soumise à une force verticale  $F = 1000$  N, alors que la jonction 3 est libre.

- 1. Exprimer les matrices de rigidité élémentaires des quatre barres.
- 2. Exprimer, par le biais de matrices de rotation, les matrices de rigidité dans le repère globale  $(x, y)$ .
- 3. Exprimer la matrice de rigidité du système assemblé.
- 4. Ecrire l'équation matricielle à résoudre en vue de calculer les déplacements des noeuds 2 et 3 (composantes  $x$  et  $y$ ).
- 5. Exprimer et calculer avec Matlab les déplacements aux noeuds 2 et 3.

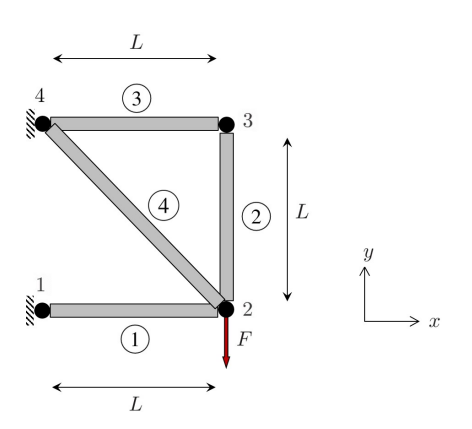

# Exercice 3

On cherche à décrire le comportement statique d'une "poutre 2D" de longueur  $L = 1$  m, de largeur  $b = 10$  cm et de faible épaisseur  $h = 2$  mm. La poutre est encastrée en  $x = 0$ , et est soumise en  $x = L$ à un moment fléchissant  $M = 20$  Nm. On donne  $E = 210$  GPa et  $\nu = 0.3$  le module d'Young et le coefficient de Poisson de la poutre, et  $I = hb^3/12$  le moment quadratique de sa section.

On modélise alors la poutre à partir d'un nombre  $n_x$  de quadrilatères à 4 noeuds, identiques, positionnés selon l'axe x. La longueur de chaque quadrilatère est donc  $L/n_x$ , alors que la largeur et l'épaisseur sont b et h. La description de l'encastrement au niveau de l'extrémité gauche s'effectue en bloquant les déplacements  $u$  et v des deux noeuds concernés. Par ailleurs, la description du moment au niveau de l'extrémité droite s'effectue en appliquant un couple de forces  $(F, -F)$ , avec  $F = M/b$ , au niveau des deux noeuds concernés.

- 1. Calculer avec Matlab la matrice de rigidité de chaque quadrilatère  $[K^e]$  en utilisant la méthode d'intégration à  $2 \times 2$  points de Gauss.
- 2. Calculer la matrice de rigidité du système assemblé. Vous choisirez par exemple  $n_x = 10$ .
- 3. Calculer les déplacements nodaux de la poutre, en considérant les conditions aux limites en  $x = 0$ et  $x = L$ .
- 4. Comparer la solution obtenue, en déplacements et en contraintes, avec la théorie analytique.

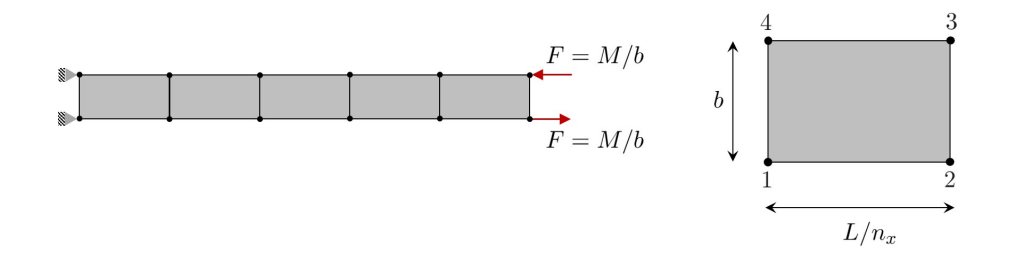

# Exercice 4

Reprendre l'exercice 3, mais en modélisant la poutre à partir d'éléments triangulaires "rectangles" ( $2n_x$ ) ici) de base  $L/n_x$ , de hauteur b et d'épaisseur h.

- 1. Calculer avec Matlab la matrice de rigidité d'un triangle de base  $L/n_x$  (positionnée vers le bas) et de hauteur b, dont les noeuds ont pour coordonnées  $(0, 0)$  (noeud 1),  $(L/n_x, 0)$  (noeud 2) et  $(L/n_x, b)$  (noeud 3).
- 2. Calculer la matrice de rigidité d'un triangle "inversé", en considérant une rotation de  $\pi$ .
- 3. Assembler les éléments et calculer la matrice de rigidité du système assemblé.
- 4. Calculer les déplacements nodaux de la poutre, en considérant les conditions aux limites en  $x = 0$ et  $x = L$ .
- 5. Comparer la solution obtenue, en déplacements et en contraintes, avec la théorie analytique.

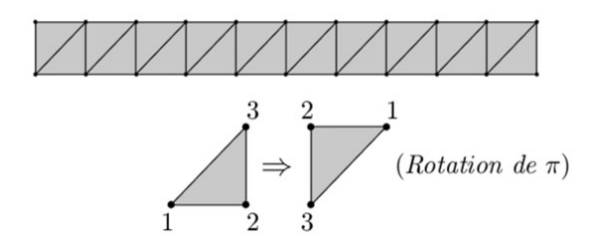

# Exercice 5

On considère un assemblage de deux quadrilatères (4 noeuds par quadrilatère, contraintes planes), dont les noeuds ont pour coordonnées (repère  $(x, y)$ , en mètre) :

 $1:(1,0)$ ,  $2:(1/$ √  $2,1/$ √  $(2)$  ,  $3:(0,1)$  ,  $4:(1.5,0)$  ,  $5:(1.5/$ √  $\left|2,1.5\right/$ √  $(2)$ ,  $6:(0,1.5).$ 

- 1. Calculer avec Matlab la matrice de rigidité de chaque quadrilatère  $[K^e]$  en utilisant la méthode d'intégration à  $2 \times 2$  points de Gauss.
- 2. Calculer la matrice de rigidité du système assemblé.
- 3. Calculer les déplacements nodaux de la poutre, en supposant que le noeud 4 est sollicitée par une force  $F$  verticale et que les noeuds 3 et 6 sont bloqués.
- 4. Représenter "visuellement" le système déformé.

Données :  $E = 210 \text{ GPa}$ ,  $\nu = 0.3$ ,  $h = 2 \text{ mm}$ ,  $F = 1000 \text{ N}$ .

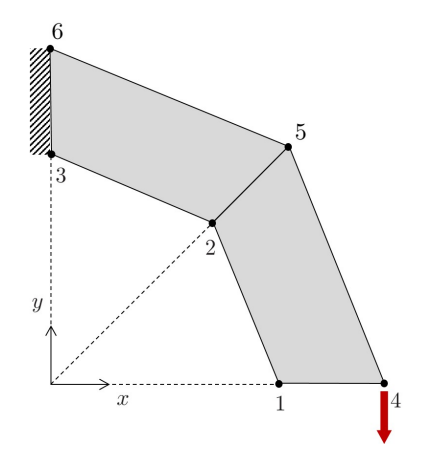

# 5 Méthode des éléments finis en dynamique des structures

# 5.1 Introduction

Dans les chapitres précédents, nous avons abordé la modélisation des structures élastiques linéaires sous chargement statique. Cela sous-entend que le déplacement ne dépend pas du temps, ou de manière plus précise, que les chargements sont appliqués de manière très lente de sorte que l'on peut supposer que le déplacement est indépendant du temps. Cependant, lorsque les chargements varient de manière significative en fonction du temps, une structure élastique se met à vibrer. Cela est lié aux forces d'inertie (masse multipliée par l'accélération) qui rentrent en compte dans la description de l'équation du mouvement de la structure. On obtient alors un champ de déplacement qui dépend du temps et dont l'étude s'avère être bien plus complexe que dans le cas statique. Ce champ de déplacement peut revêtir plusieurs natures en fonction du type d'excitation étudié. Dans le cas d'une force harmonique, il s'agit d'un ensemble de modes de vibration qui vont engendrer le phénomène bien connu de résonances de la structure. Dans le cas d'une force impulsionnelle, il s'agit d'une onde qui va se propager vers la frontiere de la structure ` (cf. figure 31) qui va générer par réflexion une multitude d'autres ondes.

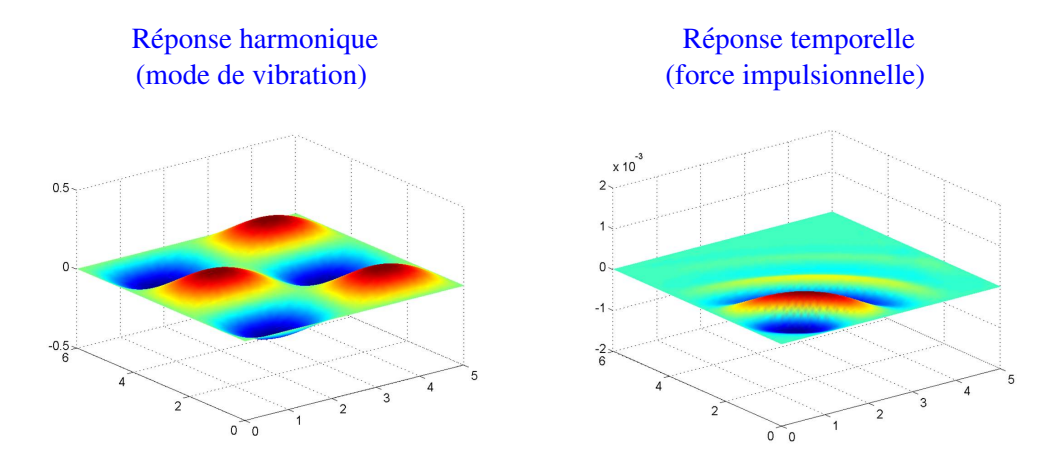

FIGURE 31 – Représentation du comportement dynamique d'une structure (plaque).

Le problème aux limites pour décrire le comportement dynamique d'une structure est similaire aux équations  $(2.36)-(2.38)$  à la différence près que les forces volumiques incorporent la **force d'inertie**, proportionnelle à l'accélération, et la force d'amortissement, proportionnelle à la vitesse. Nous ferons ici l'hypothèse d'un **amortissement visqueux**. En faisant l'hypothèse qu'il n'y a pas d'autres forces volumiques que celles d'inertie et d'amortissement, on a donc :

$$
X_i = -\rho \ddot{u}_i - \mu_{ij} \dot{u}_j,\tag{5.1}
$$

où  $\rho = \rho(\mathbf{x})$  est la densité volumique,  $\ddot{u}_i$  représentent les accélérations,  $\mu_{ij} = \mu_{ij}(\mathbf{x})$  représentent les paramètres de viscosité, et  $\dot{u}_j$  représentent les vitesses. Il faut, de plus, prendre en compte les conditions initiales (en déplacement et en vitesse) de la structure. On obtient alors un **problème aux limites avec** conditions initiales :

$$
\bullet \rho \ddot{u}_i + \mu_{ij} \dot{u}_j - \frac{\partial \sigma_{ij}}{\partial x_j} = 0 \qquad \mathbf{x} \in \Omega \tag{5.2}
$$

$$
\bullet \sigma_{ij} n_j = f_i \qquad \mathbf{x} \in \partial \Omega_f \quad \text{(condition de Neumann)} \tag{5.3}
$$

• 
$$
u_i = \bar{u}_i
$$
  $\mathbf{x} \in \partial \Omega_u$  (condition de Dirichlet) (5.4)

•  $u_i(\mathbf{x}, 0) = u_{0i}(\mathbf{x})$ ,  $\dot{u}_i(\mathbf{x}, 0) = \dot{u}_{0i}(\mathbf{x})$  (conditions initiales) (5.5)

### 5.2 Modélisation par éléments finis

La forme intégrale associée aux équations (5.2)-(5.4) découle de l'équation (3.3), où le vecteur  $X$  est exprimé par :

$$
\mathbf{X} = -\rho \ddot{\mathbf{u}} - [\mu] \dot{\mathbf{u}},\tag{5.6}
$$

où  $[\mu]$  représente la matrice des paramètres de viscosité. On obtient alors, dans le cadre de la méthode de Galerkin, la forme intégrale suivante pour modéliser un élément :

$$
\int_{\Omega^e} (\delta \mathbf{u}^h)^T \rho \ddot{\mathbf{u}}^h dV + \int_{\Omega^e} (\delta \mathbf{u}^h)^T [\boldsymbol{\mu}] \dot{\mathbf{u}}^h dV + \int_{\Omega^e} (\delta \mathbf{u}^h)^T [\mathbf{D}]^T [\mathbf{H}] [\mathbf{D}] \mathbf{u}^h dV - \int_{\partial \Omega^e} (\delta \mathbf{u}^h)^T \mathbf{f} dS = 0.
$$
 (5.7)

En remplaçant  $u^h$  par  $[\mathbf{N}^e]u^e$  et  $\delta u^h$  par  $[\mathbf{N}^e]\delta u^e$  dans cette équation, et en considérant que  $\delta u^e$  est un vecteur arbitraire, on aboutit à l'équation matricielle suivante :

$$
[\mathbf{M}^e]\ddot{\mathbf{u}}^e + [\mathbf{C}^e]\dot{\mathbf{u}}^e + [\mathbf{K}^e]\mathbf{u}^e = \mathbf{F}^e,\tag{5.8}
$$

où  $[M^e]$  est la matrice de masse élémentaire,  $[C^e]$  est la matrice d'amortissement élémentaire, et  $[K<sup>e</sup>]$  est la matrice de rigidité élémentaire qui est identique à celle décrite par l'équation (3.71). Pour un élément isoparamétrique, ces matrices sont données par :

$$
[\mathbf{M}^e] = \int_{\Omega_{\xi}^e} \rho(\xi) [\mathbf{N}^e(\xi)]^T [\mathbf{N}^e(\xi)] J(\xi) dV_{\xi},
$$
\n(5.9)

$$
[\mathbf{C}^e] = \int_{\Omega_{\xi}^e} [\mathbf{N}^e(\xi)]^T [\boldsymbol{\mu}(\xi)][\mathbf{N}^e(\xi)] J(\xi) dV_{\xi},
$$
\n(5.10)

$$
\left[\mathbf{K}^{e}\right] = \int_{\Omega_{\xi}^{e}} \left[\mathbf{B}(\xi)\right]^{T} \left[\mathbf{H}(\xi)\right] \left[\mathbf{B}(\xi)\right] J(\xi) dV_{\xi}.
$$
\n(5.11)

Le vecteur des forces nodales  $F^e$  est ici associé aux forces surfaciques uniquement, c'est-à-dire celles qui s'appliquent sur la frontière  $\partial \Omega^e$  de l'élément (cf. équation (3.74)).

La stratégie pour assembler différents éléments en vue de décrire une structure complète est identique au cas statique. Cela nécessite, d'une part, de projeter chaque matrice élémentaire dans le repère global de la structure en utilisant des matrices de passage  $[{\bf R}^e]$ , et d'autre part, d'assembler ces matrices en utilisant des matrices de localisation  $[L^e]$ . Ainsi, on obtient :

$$
[\mathbf{M}] = \sum_{e} [\mathbf{L}^e]^T [\mathbf{M}^e] [\mathbf{L}^e], \tag{5.12}
$$

$$
[\mathbf{C}] = \sum_{e} [\mathbf{L}^e]^T [\mathbf{C}^e][\mathbf{L}^e],\tag{5.13}
$$

$$
[\mathbf{K}] = \sum_{e} [\mathbf{L}^e]^T [\mathbf{K}^e][\mathbf{L}^e],\tag{5.14}
$$

où [M] représente la matrice de masse globale, [C] représente la matrice d'amortissement globale et  $[K]$  représente la matrice de rigidité globale.

La stratégie pour modéliser une structure présentant des DDLs de frontière, sur lesquels on impose des déplacements, est identique au cas statique. On obtient alors :

$$
[\mathbf{M}_{\mathrm{II}}]\ddot{\mathbf{u}}_{\mathrm{I}} + [\mathbf{C}_{\mathrm{II}}]\dot{\mathbf{u}}_{\mathrm{I}} + [\mathbf{K}_{\mathrm{II}}]\mathbf{u}_{\mathrm{I}} = \mathbf{F}_{\mathrm{I}} - [\mathbf{M}_{\mathrm{IF}}]\ddot{\mathbf{u}}_{\mathrm{F}} - [\mathbf{C}_{\mathrm{IF}}]\dot{\mathbf{u}}_{\mathrm{F}} - [\mathbf{K}_{\mathrm{IF}}]\mathbf{u}_{\mathrm{F}},
$$
\n(5.15)

ou les indices  $F$  et I renvoient aux DDLs de frontière et aux DDLs internes. Dans un souci de clarté, nous simplifierons l'écriture de l'équation  $(5.15)$  de la manière suivante :

$$
[\mathbf{M}]\ddot{\mathbf{u}}(t) + [\mathbf{C}]\dot{\mathbf{u}}(t) + [\mathbf{K}]\mathbf{u}(t) = \mathbf{F}(t),
$$
\n(5.16)

où  $F(t)$  représente le **vecteurs des excitations** qui sont appliquées à la structure et qui dépendent du temps, et où on a souligné le fait que les vecteurs des déplacements, des vitesses et des accélérations dépendent également du temps.

L'équation  $(5.16)$  est usuellement appelée **équation du mouvement**. Elle représente un système matriciel qui doit être associé aux conditions initiales suivantes :

$$
\mathbf{u}(0) = \mathbf{u}_0 \quad , \quad \dot{\mathbf{u}}(0) = \dot{\mathbf{u}}_0,
$$
 (5.17)

où  $u_0$  et  $\dot{u}_0$  représentent le vecteur des déplacements et le vecteur des vitesses à l'instant  $t = 0$ . La résolution de l'équation du mouvement  $(5.16)$  associée aux conditions initiales  $(5.17)$  sera abordée dans la section 5.5.

#### Remarque (matrice d'amortissement) :

L'expression de la matrice d'amortissement [C] implique d'identifier la matrice des paramètres de viscosité  $[\mu]$ . Cette tâche n'est pas évidente en règle générale. Pour simplifier les choses, on supposera par la suite que la matrice d'amortissement est proportionnelle à la matrice de masse et à la matrice de rigidité. On parlera alors d'amortissement de Rayleigh, c'est-à-dire :

$$
[\mathbf{C}] = a[\mathbf{M}] + b[\mathbf{K}],\tag{5.18}
$$

où a et b sont deux paramètres réels positifs supposés petits, c'est-à-dire  $a, b \ll 1$ .

#### 5.3 Matrice de masse élémentaire : quelques exemples

L'expression de la matrice de masse élémentaire est donnée par l'équation (5.9). On donne ci-dessous quelques exemples d'application lorsque la densité volumique  $\rho$  est supposée constante :

#### 5.3.1 Exemple 1 : barre à 2 noeuds avec section constante

La matrice des fonctions d'interpolation de l'élément est donnée par (cf. équations  $(3.33)$  et  $(3.34)$ ) :

$$
\left[\mathbf{N}^e\right] = \frac{1}{2} \left[1 - \xi \quad 1 + \xi\right] \tag{5.19}
$$

On a alors :

$$
\begin{split} \left[\mathbf{M}^{e}\right] &= \int_{\Omega_{\xi}^{e}} \rho \left[\mathbf{N}^{e}\right]^{T} \left[\mathbf{N}^{e}\right] J dV_{\xi} = \rho J S \int_{-1}^{1} \left[\mathbf{N}^{e}\right]^{T} \left[\mathbf{N}^{e}\right] d\xi = \frac{\rho L^{e} S}{8} \int_{-1}^{1} \begin{bmatrix} (1-\xi)^{2} & 1-\xi^{2} \\ 1-\xi^{2} & (1+\xi)^{2} \end{bmatrix} d\xi \\ &\Rightarrow \quad \left[\mathbf{M}^{e}\right] = \frac{\rho L^{e} S}{6} \begin{bmatrix} 2 & 1 \\ 1 & 2 \end{bmatrix} . \end{split} \tag{5.20}
$$

#### 5.3.2 Exemple 2 : poutre hermitienne

La matrice des fonctions d'interpolation de l'élément est donnée par (cf. équations  $(3.57)-(3.60)$ ) :

$$
[\mathbf{N}^e] = \frac{1}{4} \left[ (1 - \xi)^2 (2 + \xi) - \frac{L^e}{2} (1 - \xi)^2 (1 + \xi) - (1 + \xi)^2 (2 - \xi) - \frac{L^e}{2} (1 + \xi)^2 (1 - \xi) \right] (5.21)
$$

On a alors :

$$
[\mathbf{M}^{e}] = \int_{\Omega_{\xi}^{e}} \rho [\mathbf{N}^{e}]^{T} [\mathbf{N}^{e}] J dV_{\xi} = \frac{\rho L^{e} S}{2} \int_{-1}^{1} [\mathbf{N}^{e}]^{T} [\mathbf{N}^{e}] d\xi
$$
  
\n
$$
\Rightarrow \quad [\mathbf{M}^{e}] = \frac{\rho L^{e} S}{420} \begin{bmatrix} 156 & 22L^{e} & 54 & -13L^{e} \\ 22L^{e} & 4(L^{e})^{2} & 13L^{e} & -3(L^{e})^{2} \\ 54 & 13L^{e} & 156 & -22L^{e} \\ -13L^{e} & -3(L^{e})^{2} & -22L^{e} & 4(L^{e})^{2} \end{bmatrix}.
$$
 (5.22)

### 5.3.3 Exemple 3 : triangle à 3 noeuds en état plan de contraintes avec épaisseur constante

La matrice des fonctions d'interpolation de l'élément est donnée par (cf. équations  $(3.40)-(3.42))$ :

$$
\left[\mathbf{N}^{e}\right] = \begin{bmatrix} 1 - \xi - \eta & 0 & \xi & 0 & \eta & 0 \\ 0 & 1 - \xi - \eta & 0 & \xi & 0 & \eta \end{bmatrix}.
$$
 (5.23)

En outre, le Jacobien de la représentation isoparamétrique est donné par  $J = 2A^e$  où  $A^e$  représente l'aire du triangle (voir commentaire après l'équation  $(3.85)$ ). On a alors :

$$
\begin{aligned}\n[\mathbf{M}^e] &= \int_{\Omega_\xi^e} \rho[\mathbf{N}^e]^T [\mathbf{N}^e] J dV_\xi = 2\rho A^e h \int_0^1 \int_0^{1-\xi} [\mathbf{N}^e]^T [\mathbf{N}^e] \, d\xi d\eta \\
&\Rightarrow \quad [\mathbf{M}^e] = \frac{\rho A^e h}{12} \begin{bmatrix} 2 & 0 & 1 & 0 & 1 & 0 \\ 0 & 2 & 0 & 1 & 0 & 1 \\ 1 & 0 & 2 & 0 & 1 & 0 \\ 0 & 1 & 0 & 2 & 0 & 1 \\ 1 & 0 & 1 & 0 & 2 & 0 \\ 0 & 1 & 0 & 1 & 0 & 2 \end{bmatrix}.\n\end{aligned} \tag{5.24}
$$

### 5.3.4 Exemple 4 : quadrilatère à 4 noeuds en état plan de contraintes avec épaisseur constante

La matrice des fonctions d'interpolation de l'élément est donnée par (cf. (3.44)-(3.47)) :

$$
\begin{aligned} \left[\mathbf{N}^e\right] &= \frac{1}{4} \begin{bmatrix} (1-\xi)(1-\eta) & 0 & (1+\xi)(1-\eta) & 0 & (1+\xi)(1+\eta) & 0 & (1-\xi)(1+\eta) & 0 \\ 0 & (1-\xi)(1-\eta) & 0 & (1+\xi)(1-\eta) & 0 & (1+\xi)(1+\eta) & 0 & (1-\xi)(1+\eta) \end{bmatrix} \end{aligned} \tag{5.25}
$$

On a alors :

$$
\left[\mathbf{M}^{e}\right] = \int_{\Omega_{\xi}^{e}} \rho[\mathbf{N}^{e}]^{T} [\mathbf{N}^{e}] J dV_{\xi} = \rho h \int_{-1}^{1} \int_{-1}^{1} [\mathbf{N}^{e}]^{T} [\mathbf{N}^{e}] J(\xi, \eta) d\xi d\eta, \qquad (5.26)
$$

où  $J(\xi, \eta)$  est le Jacobien de la représentation isoparamétrique. Le calcul de l'intégrale dans l'équation (5.26) se fait de manière numérique en utilisant la méthode des points de Gauss. Dans le cas particulier où l'élément est rectangulaire, d'aire  $A^e = L_xL_y$ , on a  $J = \frac{A^e}{4}$  $\frac{4^{\circ}}{4}$ . On obtient alors :

$$
\begin{aligned}\n[\mathbf{M}^e] &= \frac{\rho A^e h}{4} \int_{-1}^1 \int_{-1}^1 [\mathbf{N}^e]^T [\mathbf{N}^e] \, d\xi d\eta \\
&\Rightarrow \quad [\mathbf{M}^e] = \frac{\rho A^e h}{36} \begin{bmatrix}\n4 & 0 & 2 & 0 & 1 & 0 & 2 & 0 \\
0 & 4 & 0 & 2 & 0 & 1 & 0 & 2 \\
2 & 0 & 4 & 0 & 2 & 0 & 1 & 0 \\
0 & 2 & 0 & 4 & 0 & 2 & 0 & 1 \\
1 & 0 & 2 & 0 & 4 & 0 & 2 & 0 \\
0 & 1 & 0 & 2 & 0 & 4 & 0 & 2 \\
2 & 0 & 1 & 0 & 2 & 0 & 4 & 0 \\
0 & 2 & 0 & 1 & 0 & 2 & 0 & 4\n\end{bmatrix}.\n\end{aligned} \tag{5.27}
$$

### 5.4 Réponse harmonique

De nombreuses applications industrielles concernent des structures qui sont sollicitées par une ou plusieurs **excitations harmoniques**. Dans ce cas, le vecteur des excitations  $F(t)$  est de la forme :

$$
\mathbf{F}(t) = \mathbf{F}e^{\mathbf{i}\omega t},\tag{5.28}
$$

où  $\omega$  représente la pulsation. Notons que dans le terme de droite de l'équation (5.28), F représente un terme d'amplitude (vecteur ici) qui ne depend pas du temps. ´

La solution stationnaire de l'équation du mouvement (5.16) est alors décrite de la manière suivante :

$$
\mathbf{u}(t) = \mathbf{u}(\omega) e^{i\omega t}.\tag{5.29}
$$

En injectant l'équation (5.29) dans l'équation (5.16), et en simplifiant par  $e^{i\omega t}$ , on trouve alors :

$$
\left(-\omega^2[\mathbf{M}] + \mathbf{i}\omega[\mathbf{C}] + [\mathbf{K}]\right)\mathbf{u}(\omega) = \mathbf{F}.\tag{5.30}
$$

On obtient alors :

$$
\mathbf{u}(\omega) = \left(-\omega^2[\mathbf{M}] + \mathbf{i}\omega[\mathbf{C}] + [\mathbf{K}]\right)^{-1}\mathbf{F}.\tag{5.31}
$$

Le vecteur des déplacements s'obtient donc en multipliant  ${\bf u}(\omega)$  par e $^{{\bf i}\omega t}$ . Remarquons que les conditions initiales ne rentrent pas en compte pour calculer u. Il s'agit de la réponse stationnaire, encore appelée réponse harmonique, sous-entendu celle qui est obtenue après un temps suffisamment long pour que le régime harmonique soit établi.

D'un point de vue post-traitement, on obtient deux informations : (i) la variation en fonction de la fréquence de l'amplitude du déplacement  $\mathbf{u}(\omega)$  de la structure qui peut être évaluée en un point particulier (point d'excitation par exemple); on obtient alors une **fonction de réponse en fréquence**; (ii) la variation spatiale du déplacement à une fréquence donnée.

A titre d'exemple, la fonction de réponse en fréquence d'une plaque (voir Annexe) ainsi que sa déformée à 25 Hz sont illustrées sur la figure 32. Notons que les pics de la fonction de réponse en fréquence (figure de gauche) illustrent les résonances de la structure. Notons par ailleurs que la déformée spatiale (figure de droite) représentent la superposition de plusieurs modes de vibration, à savoir ceux qui sont sollicités autour de 25 Hz.

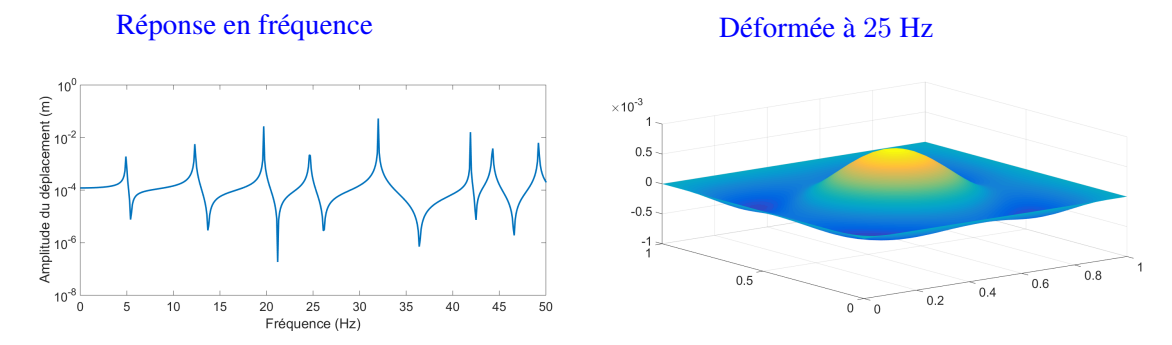

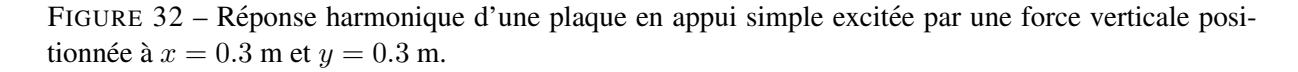

# 5.5 Réponse temporelle

Dans le cas où le vecteur des excitations  $F(t)$  est arbitraire, l'obtention du vecteur des déplacements de la structure nécessite de résoudre (intégrer) l'équation différentielle  $(5.16)$  à partir des conditions initiales  $(5.17)$ . On utilise alors un schéma d'intégration numérique. Dans ce cadre, la solution de l'équation différentielle (5.16) est évaluée **de manière discrète** à des instants  $t_n = n \times \Delta t$  avec  $n = 0, 1, 2, \ldots$ où  $\Delta t$  représente le **pas de temps** que l'on supposera constant. De la même manière qu'avec la méthode de Galerkin où le déplacement d'un élément est décrit à partir des déplacements nodaux, on doit émettre une hypothèse quant à la variation du déplacement (ou de la vitesse, ou de l'accélération) entre deux instants  $t_n$  et  $t_{n+1}$ . Sans cela, il n'est pas possible de "connecter" les instants entre eux.

On introduira par la suite les notations suivantes :  $\mathbf{u}_n = \mathbf{u}(t_n)$ ,  $\dot{\mathbf{u}}_n = \dot{\mathbf{u}}(t_n)$ ,  $\ddot{\mathbf{u}}_n = \ddot{\mathbf{u}}(t_n)$ ,  $\mathbf{u}_{n+1} =$  $\mathbf{u}(t_{n+1}), \dot{\mathbf{u}}_{n+1} = \dot{\mathbf{u}}(t_{n+1})...$ 

A titre d'exemple, nous présentons les deux méthodes suivantes qui représentent deux hypothèses pour décrire l'accélération entre deux instants  $t_n$  et  $t_{n+1}$ :

• Accélération moyenne :

L'accélération entre deux instants  $t_n$  et  $t_{n+1}$  est décrite comme la moyenne des accélérations évaluées en  $t_n$  et  $t_{n+1}$ , c'est-à-dire :

$$
\ddot{\mathbf{u}}(t) \approx \frac{1}{2}(\ddot{\mathbf{u}}_n + \ddot{\mathbf{u}}_{n+1}) \qquad \text{lorsque} \qquad t_n < t < t_{n+1}.\tag{5.32}
$$

• Accélération linéaire : L'accélération entre deux instants  $t_n$  et  $t_{n+1}$  varie linéairement entre les accélérations évaluées en  $t_n$  et  $t_{n+1}$ , c'est-à-dire :

$$
\ddot{\mathbf{u}}(t) \approx \ddot{\mathbf{u}}_n + \frac{(t - t_n)}{\Delta t} (\ddot{\mathbf{u}}_{n+1} - \ddot{\mathbf{u}}_n) \qquad \text{torsque} \quad t_n \le t \le t_{n+1}.
$$
\n(5.33)

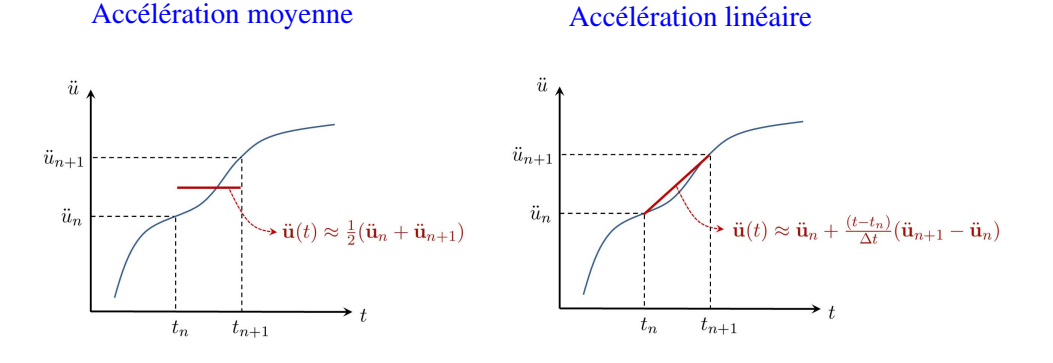

FIGURE 33 – Variation de l'accélération entre deux instants  $t_n$  et  $t_{n+1}$ .

#### 5.5.1 Méthode de l'accélération moyenne

En intégrant l'équation  $(5.32)$ , on trouve :

$$
\dot{\mathbf{u}}(t) \approx \dot{\mathbf{u}}_n + \frac{\tau}{2}(\ddot{\mathbf{u}}_n + \ddot{\mathbf{u}}_{n+1}),
$$
\n(5.34)

où  $\tau = t - t_n$ . On pourra vérifier que  $\dot{u}(t_n) = \dot{u}_n$ . En prenant  $t = t_{n+1}$  et donc  $\tau = \Delta t$ , on obtient :

$$
\dot{\mathbf{u}}_{n+1} \approx \dot{\mathbf{u}}_n + \frac{\Delta t}{2} (\ddot{\mathbf{u}}_n + \ddot{\mathbf{u}}_{n+1}).
$$
\n(5.35)

En intégrant une deuxième fois l'équation  $(5.32)$ , on trouve :

$$
\mathbf{u}(t) \approx \mathbf{u}_n + \tau \dot{\mathbf{u}}_n + \frac{\tau^2}{4} (\ddot{\mathbf{u}}_n + \ddot{\mathbf{u}}_{n+1}).
$$
\n(5.36)

En prenant  $t = t_{n+1}$  et donc  $\tau = \Delta t$ , on obtient alors :

$$
\mathbf{u}_{n+1} \approx \mathbf{u}_n + \Delta t \dot{\mathbf{u}}_n + \frac{(\Delta t)^2}{4} (\ddot{\mathbf{u}}_n + \ddot{\mathbf{u}}_{n+1}),
$$
\n(5.37)

Les équations (5.35) et (5.37) permettent de décrire la vitesse et le déplacement à l'instant  $t_{n+1}$  en fonction du déplacement, de la vitesse et de l'accélération à l'instant  $t_n$ , mais également de l'accélération à l'instant  $t_{n+1}$ . On parle alors d'une **méthode implicite** car la description de la vitesse et du déplacement à l'instant  $t_{n+1}$  ne peut pas être obtenue uniquement à partir des données à l'instant  $t_n$  (en effet, il faut l'accélération à l'instant  $t_{n+1}$ ).

Ces équations peuvent être réécrites de la manière suivante :

$$
\dot{\mathbf{u}}_{n+1} \approx \dot{\mathbf{u}}_n + \left(1 - \frac{1}{2}\right) \Delta t \ddot{\mathbf{u}}_n + \frac{1}{2} \Delta t \ddot{\mathbf{u}}_{n+1}
$$
 (description de la vitesse), (5.38)

$$
\mathbf{u}_{n+1} \approx \mathbf{u}_n + \Delta t \dot{\mathbf{u}}_n + \left(\frac{1}{2} - \frac{1}{4}\right) (\Delta t)^2 \ddot{\mathbf{u}}_n + \frac{1}{4} (\Delta t)^2 \ddot{\mathbf{u}}_{n+1}
$$
 (description du département). (5.39)

# 5.5.2 Méthode de l'accélération linéaire

En intégrant l'équation (5.33), une première fois puis une deuxième fois, on trouve (avec  $\tau = t - t_n$ ) :

$$
\dot{\mathbf{u}}(t) \approx \dot{\mathbf{u}}_n + \tau \ddot{\mathbf{u}}_n + \frac{\tau^2}{2\Delta t} (\ddot{\mathbf{u}}_{n+1} - \ddot{\mathbf{u}}_n),
$$
\n(5.40)

et

$$
\mathbf{u}(t) \approx \mathbf{u}_n + \tau \dot{\mathbf{u}}_n + \frac{\tau^2}{2} \ddot{\mathbf{u}}_n + \frac{\tau^3}{6\Delta t} (\ddot{\mathbf{u}}_{n+1} - \ddot{\mathbf{u}}_n). \tag{5.41}
$$

En prenant  $t = t_{n+1}$ , on obtient alors :

$$
\dot{\mathbf{u}}_{n+1} \approx \dot{\mathbf{u}}_n + \Delta t \ddot{\mathbf{u}}_n + \frac{(\Delta t)^2}{2\Delta t} (\ddot{\mathbf{u}}_{n+1} - \ddot{\mathbf{u}}_n),
$$
\n(5.42)

et

$$
\mathbf{u}_{n+1} \approx \mathbf{u}_n + \Delta t \dot{\mathbf{u}}_n + \frac{(\Delta t)^2}{2} \ddot{\mathbf{u}}_n + \frac{(\Delta t)^3}{6\Delta t} (\ddot{\mathbf{u}}_{n+1} - \ddot{\mathbf{u}}_n).
$$
 (5.43)

Ces équations peuvent être réécrites de la manière suivante :

$$
\dot{\mathbf{u}}_{n+1} \approx \dot{\mathbf{u}}_n + \left(1 - \frac{1}{2}\right) \Delta t \ddot{\mathbf{u}}_n + \frac{1}{2} \Delta t \ddot{\mathbf{u}}_{n+1}
$$
 (description de la vitesse), (5.44)

$$
\mathbf{u}_{n+1} \approx \mathbf{u}_n + \Delta t \dot{\mathbf{u}}_n + \left(\frac{1}{2} - \frac{1}{6}\right) (\Delta t)^2 \ddot{\mathbf{u}}_n + \frac{1}{6} (\Delta t)^2 \ddot{\mathbf{u}}_{n+1}
$$
 (description du département). (5.45)

#### 5.5.3 Généralisation : méthode de Newmark

On s'aperçoit que les équations  $(5.38)$  et  $(5.39)$ , ainsi que les équations  $(5.44)$  et  $(5.45)$ , peuvent être mises sous la forme suivante :

$$
\dot{\mathbf{u}}_{n+1} \approx \dot{\mathbf{u}}_n + (1 - \gamma) \Delta t \ddot{\mathbf{u}}_n + \gamma \Delta t \ddot{\mathbf{u}}_{n+1},
$$
\n(5.46)

et

$$
\mathbf{u}_{n+1} \approx \mathbf{u}_n + \Delta t \dot{\mathbf{u}}_n + \left(\frac{1}{2} - \beta\right) (\Delta t)^2 \ddot{\mathbf{u}}_n + \beta (\Delta t)^2 \ddot{\mathbf{u}}_{n+1},
$$
\n(5.47)

où  $\gamma$  et β sont deux réels positifs appelés **paramètres de Newmark**. En effet, lorsque  $\gamma = \frac{1}{2}$  $\frac{1}{2}$  et  $\beta = \frac{1}{4}$  $\frac{1}{4}$ , nous retrouvons la méthode de l'accélération moyenne, et lorsque  $\gamma = \frac{1}{2}$  $\frac{1}{2}$  et  $\beta = \frac{1}{6}$  $\frac{1}{6}$ , nous retrouvons la méthode de l'accélération linéaire. Nous pouvons également citer le cas  $\gamma = \frac{1}{2}$  $\frac{1}{2}$  et  $\beta = 0$  qui aboutit à la **méthode des différences centrées** <sup>6</sup>, et le cas  $\gamma = 0$  et  $\beta = 0$  qui aboutit à la méthode d'Euler explicite<sup>7</sup>.

#### 5.5.4 Schéma d'intégration numérique

Reprenons l'équation du mouvement (5.16) qui résulte de la modélisation par éléments finis d'une structure, à l'instant  $t_{n+1}$ :

$$
[\mathbf{M}]\ddot{\mathbf{u}}_{n+1} + [\mathbf{C}]\dot{\mathbf{u}}_{n+1} + [\mathbf{K}]\mathbf{u}_{n+1} = \mathbf{F}_{n+1}.
$$
\n(5.48)

En considérant les expressions de  $\dot{u}_{n+1}$  et  $u_{n+1}$ , données par les équations (5.46) et (5.47), dans l'équation (5.48), il vient :

$$
\begin{aligned}\n\left( [\mathbf{M}] + [\mathbf{C}] \gamma \Delta t + [\mathbf{K}] \beta (\Delta t)^2 \right) \ddot{\mathbf{u}}_{n+1} &= \mathbf{F}_{n+1} \\
&- [\mathbf{C}] \left( \dot{\mathbf{u}}_n + (1 - \gamma) \Delta t \ddot{\mathbf{u}}_n \right) \\
&- [\mathbf{K}] \left( \mathbf{u}_n + \Delta t \dot{\mathbf{u}}_n + \left( \frac{1}{2} - \beta \right) (\Delta t)^2 \ddot{\mathbf{u}}_n \right).\n\end{aligned} \tag{5.49}
$$

On obtient alors une expression de l'accélération à l'instant  $t_{n+1}$  en fonction de l'accélération, de la vitesse et du déplacement à l'instant  $t_n$ :

$$
\ddot{\mathbf{u}}_{n+1} = [\mathbf{S}]^{-1} \times \{\mathbf{F}_{n+1} - [\mathbf{C}] \left( \dot{\mathbf{u}}_n + (1 - \gamma) \Delta t \ddot{\mathbf{u}}_n \right) - [\mathbf{K}] \left( \mathbf{u}_n + \Delta t \dot{\mathbf{u}}_n + \left( \frac{1}{2} - \beta \right) (\Delta t)^2 \ddot{\mathbf{u}}_n \right) \},
$$
\n(5.50)

ou`

$$
[\mathbf{S}] = [\mathbf{M}] + [\mathbf{C}]\gamma \Delta t + [\mathbf{K}]\beta (\Delta t)^2.
$$
\n(5.51)

L'équation  $(5.50)$  est le point central de la résolution de l'équation du mouvement  $(5.16)$ . Elle permet de calculer l'accélération à l'instant  $t_{n+1}$  à partir de l'accélération, de la vitesse et du déplacement à l'instant  $t_n$ . Connaissant l'accélération à  $t_{n+1}$ , la vitesse et le déplacement à  $t_{n+1}$  peuvent alors être calculés à partir des équations (5.46) et (5.47), c'est-à-dire en considérant l'accélération, la vitesse et le déplacement à  $t_n$ . Pour résumer, l'accélération, la vitesse et le déplacement à  $t_{n+1}$  peuvent être calculés à partir de leurs valeurs à  $t_n$ .

<sup>6.</sup> Dans ce cas, il est possible de montrer que l'on aboutit aux relations suivantes :  $\dot{\mathbf{u}}_n \approx \frac{1}{2\Delta t} (\mathbf{u}_{n+1} - \mathbf{u}_{n-1})$  et  $\ddot{\mathbf{u}}_n \approx$  $\frac{1}{(\Delta t)^2}(\mathbf{u}_{n+1}-2\mathbf{u}_{n}+\mathbf{u}_{n-1}).$ 

 $7. \,$  Il s'agit d'un schéma explicite. En effet, on obtient alors que  $\dot{\bf u}_{n+1} \approx \dot{\bf u}_n + \Delta t \ddot{\bf u}_n$  et  ${\bf u}_{n+1} \approx {\bf u}_n + \Delta t \dot{\bf u}_n + \frac{1}{2} (\Delta t)^2 \ddot{\bf u}_n$ c'est-à-dire que la vitesse et le déplacement à l'instant  $t_{n+1}$  peuvent être obtenus uniquement à partir des données à l'instant  $t_n$ .

L'algorithme commence à l'instant  $t_0 = 0$  en considérant les conditions initiales  $\mathbf{u}_0$  et  $\dot{\mathbf{u}}_0$  (données du problème). L'accélération  $\ddot{u}_0$  est alors calculée en considérant l'équation (5.16) :

 $\text{[M]} \ddot{\mathbf{u}}_0 + \text{[C]} \dot{\mathbf{u}}_0 + \text{[K]} \mathbf{u}_0 = \mathbf{F}_0 \Rightarrow \qquad \ddot{\mathbf{u}}_0 = \text{[M]}^{-1} \times \{\mathbf{F}_0 - \text{[C]} \dot{\mathbf{u}}_0 - \text{[K]} \mathbf{u}_0\}.$  (5.52)

Connaissant  $\mathbf{u}_0$ ,  $\dot{\mathbf{u}}_0$  et  $\ddot{\mathbf{u}}_0$ , l'accélération  $\ddot{\mathbf{u}}_1$  (instant  $t_1$ ) est alors calculée à partir de l'équation (5.50). Dès lors, la vitesse  $\dot{u}_1$  et le déplacement  $u_1$  sont calculés à partir des équations (5.46) et (5.47), et ainsi de suite pour les instants successifs...

La procédure algorithmique peut être résumée de la manière suivante :

Algorithme 2 Schéma d'intégration numérique

Définir le vecteur  $\mathbf{F}_0$ , ainsi que les conditions initiales  $\mathbf{u}_0$  et  $\dot{\mathbf{u}}_0$ . **Calculer**  $\ddot{u}_0$ : équation (5.52). Définir le pas de temps  $\Delta t$  et les paramètres de Newmark  $\gamma$  et  $\beta$ . **Calculer la matrice**  $[S]$ **:** équation (5.51). Définir le nombre de pas de temps à étudier :  $n_t$ for  $n = 0 : 1 : (n_t - 1)$  do Définir le vecteur  $F_{n+1}$ . **Calculer**  $\ddot{u}_{n+1}$ : équation (5.50). **Calculer**  $\dot{\mathbf{u}}_{n+1}$  et  $\mathbf{u}_{n+1}$ : équations (5.46) et (5.47). end for

#### 5.5.5 Précision et stabilité du schéma d'intégration numérique

La précision du schéma d'intégration numérique est liée au pas de temps  $\Delta t$ . Ainsi, un pas de temps "grossier" ne permettra pas de décrire de manière fidèle la réponse temporelle d'une structure. Cela est lié à l'hypothèse qui est faite pour décrire l'accélération (et donc, la vitesse et le déplacement) entre deux instants  $t_n$  et  $t_{n+1}$ . Par exemple, émettre l'hypothèse que l'accélération varie de manière linéaire entre deux instants successifs (cf. méthode de l'accélération linéaire) pourra s'avérer valable si ces deux instants sont suffisamment proches  $<sup>8</sup>$ , mais faux si les instants sont trop éloignés.</sup>

Un second problème doit être également posé qui concerne l'instabilité numérique. Ainsi, l'erreur émise entre la solution numérique et exacte, aussi petite soit elle, peut être amplifiée au cours des itérations de l'algorithme numérique (boucle sur les instants  $t_n$ ). Cela signifie que la solution numérique (et donc l'erreur) tend vers l'infini lorsque le nombre d'iterations augmente. D'un point de vue formel, ´ ce problème peut être posé de la manière suivante :

Multiplions les équations (5.46) et (5.47) à gauche par  $[M]$ , et écrivons les équations ainsi obtenues sous forme matricielle :

$$
\begin{bmatrix}\begin{bmatrix}\mathbf{M}\end{bmatrix} & \mathbf{0} \\ \mathbf{0} & \begin{bmatrix}\mathbf{M}\end{bmatrix}\end{bmatrix}\begin{bmatrix}\dot{\mathbf{u}}_{n+1} \\ \mathbf{u}_{n+1}\end{bmatrix} = \begin{bmatrix}\begin{bmatrix}\mathbf{M}\end{bmatrix} & \mathbf{0} \\ \begin{bmatrix}\mathbf{M}\end{bmatrix}\Delta t & \begin{bmatrix}\mathbf{u}_n\end{bmatrix} + \begin{bmatrix}\begin{bmatrix}\mathbf{I}\end{bmatrix}\gamma\Delta t & \begin{bmatrix}\mathbf{I}\end{bmatrix}\begin{bmatrix}(1-\gamma)\Delta t \\ \mathbf{I}\end{bmatrix} \begin{bmatrix}\mathbf{M}\end{bmatrix} & \mathbf{0} \\ \mathbf{0} & \begin{bmatrix}\mathbf{M}\end{bmatrix}\end{bmatrix}\begin{bmatrix}\ddot{\mathbf{u}}_{n+1} \\ \ddot{\mathbf{u}}_n\end{bmatrix},
$$
\n(5.53)

où [I] représente la matrice identité. Par ailleurs, en exprimant l'équation du mouvement (5.16) aux instants  $t_{n+1}$  et  $t_n$ , on obtient :

$$
\begin{bmatrix}\n\begin{bmatrix}\n\mathbf{M}\n\end{bmatrix} & \mathbf{0} \\
\mathbf{0} & \begin{bmatrix}\n\mathbf{M}\n\end{bmatrix}\n\end{bmatrix}\n\begin{bmatrix}\n\mathbf{\ddot{u}}_{n+1} \\
\mathbf{\ddot{u}}_n\n\end{bmatrix} = -\begin{bmatrix}\n\begin{bmatrix}\n\mathbf{C}\n\end{bmatrix} & \begin{bmatrix}\n\mathbf{\dot{u}}_{n+1} \\
\mathbf{0} & \mathbf{0}\n\end{bmatrix}\n\begin{bmatrix}\n\mathbf{\dot{u}}_{n+1} \\
\mathbf{u}_{n+1}\n\end{bmatrix} - \begin{bmatrix}\n\mathbf{0} & \mathbf{0} \\
\begin{bmatrix}\n\mathbf{C}\n\end{bmatrix} & \begin{bmatrix}\n\mathbf{\dot{u}}_n \\
\mathbf{K}\n\end{bmatrix}\n\end{bmatrix} + \begin{bmatrix}\n\mathbf{F}_{n+1} \\
\mathbf{F}_n\n\end{bmatrix}.
$$
\n(5.54)

<sup>8.</sup> Dans le sens où l'accélération, entre ces deux instants, peut être représentée à partir d'un développement de Taylor du  $1<sup>er</sup>$  ordre.

En remplaçant le dernier terme de l'équation  $(5.53)$  par le terme de droite de l'équation  $(5.54)$ , on obtient alors :

$$
\begin{bmatrix}\n[\mathbf{M}] + [\mathbf{C}] \gamma \Delta t & [\mathbf{K}] \gamma \Delta t \\
[\mathbf{C}] \beta (\Delta t)^2 & [\mathbf{M}] + [\mathbf{K}] \beta (\Delta t)^2\n\end{bmatrix}\n\begin{bmatrix}\n\dot{\mathbf{u}}_{n+1} \\
\mathbf{u}_{n+1}\n\end{bmatrix}
$$
\n(5.55)\n
$$
= \begin{bmatrix}\n[\mathbf{M}] - [\mathbf{C}](1 - \gamma) \Delta t & -[\mathbf{K}](1 - \gamma) \Delta t \\
[\mathbf{M}] \Delta t - [\mathbf{C}] \left(\frac{1}{2} - \beta\right) (\Delta t)^2 & [\mathbf{M}] - [\mathbf{K}] \left(\frac{1}{2} - \beta\right) (\Delta t)^2\n\end{bmatrix}\n\begin{bmatrix}\n\dot{\mathbf{u}}_n \\
\mathbf{u}_n\n\end{bmatrix} + \begin{bmatrix}\n\mathbf{F}_{n+1} \gamma \Delta t + \mathbf{F}_n (1 - \gamma) \Delta t \\
\mathbf{F}_{n+1} \beta (\Delta t)^2 + \mathbf{F}_n \left(\frac{1}{2} - \beta\right) (\Delta t)^2\n\end{bmatrix}
$$

.

Ce système peut encore être mis sous la forme suivante :

$$
\begin{bmatrix} \dot{\mathbf{u}}_{n+1} \\ \mathbf{u}_{n+1} \end{bmatrix} = [\mathcal{A}] \begin{bmatrix} \dot{\mathbf{u}}_n \\ \mathbf{u}_n \end{bmatrix} + \mathcal{F}_n, \tag{5.56}
$$

ou`

$$
[\mathcal{A}] = \begin{bmatrix} [\mathbf{M}] + [\mathbf{C}] \gamma \Delta t & [\mathbf{K}] \gamma \Delta t \\ [\mathbf{C}] \beta (\Delta t)^2 & [\mathbf{M}] + [\mathbf{K}] \beta (\Delta t)^2 \end{bmatrix}^{-1} \begin{bmatrix} [\mathbf{M}] - [\mathbf{C}] (1 - \gamma) \Delta t & -[\mathbf{K}] (1 - \gamma) \Delta t \\ [\mathbf{M}] \Delta t - [\mathbf{C}] (\frac{1}{2} - \beta) (\Delta t)^2 & [\mathbf{M}] - [\mathbf{K}] (\frac{1}{2} - \beta) (\Delta t)^2 \end{bmatrix},
$$
\n(5.57)

et

$$
\mathcal{F}_n = \begin{bmatrix} [\mathbf{M}] + [\mathbf{C}] \gamma \Delta t & [\mathbf{K}] \gamma \Delta t \\ [\mathbf{C}] \beta (\Delta t)^2 & [\mathbf{M}] + [\mathbf{K}] \beta (\Delta t)^2 \end{bmatrix}^{-1} \begin{bmatrix} \mathbf{F}_{n+1} \gamma \Delta t + \mathbf{F}_n (1 - \gamma) \Delta t \\ \mathbf{F}_{n+1} \beta (\Delta t)^2 + \mathbf{F}_n \left(\frac{1}{2} - \beta\right) (\Delta t)^2 \end{bmatrix} . \tag{5.58}
$$

On dira alors que le schéma d'intégration numérique est **stable** lorsque le rayon spectral de la matrice  $[A]$  (c'est-à-dire, la plus grande valeur absolue de ses valeurs propres) est inférieur à un :

$$
\rho([\mathcal{A}]) < 1 \qquad \text{(critère de stabilité).} \tag{5.59}
$$

En effet, si l'on note les erreurs commises aux itérations  $n$  et  $n + 1$  par  $e_n$  et  $e_{n+1}$  et si l'on suppose que l'erreur se propage de la manière suivante  $e_{n+1} = [\mathcal{A}]e_n$ , on a  $e_{n+1} = [\mathcal{A}]^{n+1}e_0$  où  $e_0$  est l'erreur commise à  $t_0$ . La condition  $\rho([\mathcal{A}]) < 1$  implique que  $\|[\mathcal{A}]^{n+1}\|_2 \to 0$  lorsque  $n \to \infty$ , et donc que l'erreur décroît.

Une analyse plus poussée, non détaillée ici, permet de connaître la condition à respecter sur le pas de temps  $\Delta t$  pour que la condition de stabilité (5.59) soit satisfaite. Les valeurs suivantes sont données lorsque  $[C] = [0]$  [ref : Géradin & Rixen] :

- Méthode de l'accélération moyenne ( $\gamma = \frac{1}{2}$  $\frac{1}{2}$  et  $\beta = \frac{1}{4}$ 4 ) : *stable quelle que soit la valeur de* ∆t.
- Méthode de l'accélération linéaire ( $\gamma = \frac{1}{2}$  $\frac{1}{2}$  et  $\beta = \frac{1}{6}$  $\frac{1}{6}$ ) : *stable lorsque* ( $\omega_{\text{max}}\Delta t$ ) < 3.46.
- Méthode des différences centrées ( $\gamma = \frac{1}{2}$  $\frac{1}{2}$  et  $\beta = 0$ ) : *stable lorsque*  $(\omega_{\text{max}}\Delta t) < 2$ .
- Méthode d'Euler explicite ( $\gamma = 0$  et  $\beta = 0$ ) : *instable quelle que soit la valeur de*  $\Delta t$ .

On a introduit ici le paramètre  $\omega_{\text{max}}$  qui est la **pulsation propre** maximale de la structure étudiée. Notons que les pulsations propres sont obtenues par résolution du problème aux valeurs propres généralisé suivant  $[K]X_j = \lambda_j [M]X_j$  où  $X_j$  représentent les vecteurs propres, et  $\lambda_j = \omega_j^2$  représentent les valeurs propres qui sont définies comme le carré des pulsations propres  $\omega_j$ ; On identifie alors  $\omega_{\text{max}}$  =  $\max_j \{\omega_j\} = \max_j \{\sqrt{\lambda_j}\}.$ 

Des critères de précision peuvent également être proposés. Ainsi, si l'on désigne par  $\omega_i$  les pulsations propres de la structure (voir ci-dessus), l'erreur relative commise sur la prediction de ces pulsations ´ propres (et ainsi, sur la détermination des fréquences de résonance de la structure) peut être quantifiée de la manière suivante :

- Méthode de l'accélération moyenne :  $|\delta \omega_j / \omega_j| \approx \omega_j^2 (\Delta t)^2 / 12$ .
- Méthode de l'accélération linéaire :  $|\delta \omega_j / \omega_j| \approx \omega_j^2 (\Delta t)^2 / 24$ .
- Méthode des différences centrées :  $|\delta \omega_j/\omega_j| \approx \omega_j^2 (\Delta t)^2/24$ .

#### 5.6 Réduction de modèle basée sur les modes de vibrations

L'équation du mouvement  $(5.16)$  représente un système matriciel impliquant des matrices  $[M]$ ,  $[C]$  et  $[K]$  de taille  $N \times N$ , où N représente le nombre de DDLs de la structure étudiée. La résolution de cette équation peut s'avérer coûteuse en termes de temps de calcul si le nombre de DDLs  $N$  est grand (plus d'une centaine de milliers, voire un million, n'est pas rare !). Dans le cas d'une analyse harmonique, cela demande d'inverser une matrice de grande taille (terme de gauche de l'equation (5.30)) plusieurs fois, ´ aux fréquences discrètes étudiées dont le nombre est généralement élevé (plus de mille). Dans le cas d'une analyse temporelle, cela demande d'effectuer plusieurs operations (inversion, multiplications) sur ´ des matrices de grande taille à chaque itération de l'algorithme de Newmark. Il est donc intéressant de réduire la taille du système matriciel (5.16) afin d'en faciliter la résolution numérique.

On présente ici une technique classique de réduction basée sur les **modes de vibration** de la structure. L'idée est la suivante : parmi tous les N vecteurs propres  $X_j$  du problème aux valeurs propres  $[K]X_j =$  $\lambda_i[\mathbf{M}]\mathbf{X}_i$ , on ne retient que les M premiers, avec  $M \ll N$ , et on utilise ces M modes pour décrire le vecteur des déplacements. On a alors :

$$
\mathbf{u}(t) \approx \widetilde{\mathbf{u}}(t) = \sum_{j=1}^{M} \mathbf{X}_{j} \widetilde{\alpha}_{j}(t) \quad \Rightarrow \quad \widetilde{\mathbf{u}}(t) = [\widetilde{\mathbf{X}}] \widetilde{\alpha}(t), \tag{5.60}
$$

où  $|\tilde{\mathbf{X}}| = [\mathbf{X}_1 \mathbf{X}_2 \cdots \mathbf{X}_M]$  représente la matrice réduite des modes de vibration (taille  $N \times M$ ),  $\tilde{\alpha}_i$ représentent les coordonnées généralisées, et  $\tilde{\alpha} = [\tilde{\alpha}_1 \tilde{\alpha}_2 \cdots \tilde{\alpha}_M]^T$  représente le vecteur des coordonnées<br>généralisées (taille  $M \times 1$ ), Jei,  $\tilde{\mathfrak{u}}(t)$  représente une solution approchée de  $\mathfrak{u}(t)$ , généralisées (taille  $M \times 1$ ). Ici,  $\tilde{\mathbf{u}}(t)$  représente une solution approchée de  $\mathbf{u}(t)$ , c-à-d, celle obtenue en décrivant  $\mathbf{u}(t)$  dans le sous-espace généré par les vecteurs  $\{ \mathbf{X}_1, \mathbf{X}_2, \cdots, \mathbf{X}_M \}$ .

Le choix du nombre M de modes à retenir n'est pas une tâche aisée. Cela est lié à la bande de fréquences étudiée. Ainsi, on retiendra les modes pour lesquels les fréquences propres sont contenues dans cette bande fréquentielle, ou qui en sont proches. On exclura donc les modes dont les fréquences propres sont élevées et qui sont donc éloignées de la bande fréquentielle. Cependant, le critère pour choisir les modes est également conditionné par les conditions d'excitations. En effet, il existe certains types d'excitations qui font que le champ de déplacement d'une structure peut varier fortement en espace, localement, même à basse fréquence. Il faut donc "suffisamment" de modes pour décrire de manière précise ce champ de déplacement.

Un critère fréquentiel simple peut cependant être considéré lorsque les excitations ne sont pas trop complexes. Il consiste à retenir les modes pour lesquels les fréquences propres sont inférieures à 2 voire 3 fois la fréquence maximale de la bande de fréquences étudiée.

En reportant l'équation  $(5.60)$  dans l'équation du mouvement  $(5.16)$ , il vient :

$$
[\mathbf{M}]\ddot{\widetilde{\mathbf{u}}}(t) + [\mathbf{C}]\dot{\widetilde{\mathbf{u}}}(t) + [\mathbf{K}]\widetilde{\mathbf{u}}(t) \approx \mathbf{F}(t) \Rightarrow [\mathbf{M}][\widetilde{\mathbf{X}}]\ddot{\widetilde{\mathbf{\alpha}}}(t) + [\mathbf{C}][\widetilde{\mathbf{X}}]\dot{\widetilde{\mathbf{\alpha}}}(t) + [\mathbf{K}][\widetilde{\mathbf{X}}]\widetilde{\mathbf{\alpha}}(t) \approx \mathbf{F}(t), (5.61)
$$

où le "≈" signifie que cette équation n'est pas exactement vérifiée (car  $\tilde{\mathbf{u}}(t) \approx \mathbf{u}(t)$ ), ce qui peut donc être interprété comme un "résidu". En multipliant cependant cette équation à gauche par  $\delta \tilde{\mathbf{u}}(t)^T$  avec<br> $\delta \tilde{\mathbf{x}}(t) = [\tilde{\mathbf{v}}] \delta \tilde{\mathbf{x}}(t)$  at  $\delta \tilde{\mathbf{x}}(t)$  arbitraire, et en simplifient l'équation résultante  $\delta \tilde{\mathbf{u}}(t) = [\tilde{\mathbf{X}}] \delta \tilde{\mathbf{\alpha}}(t)$  et  $\delta \tilde{\mathbf{\alpha}}(t)$  arbitraire, et en simplifiant l'équation résultante par  $\delta \tilde{\mathbf{\alpha}}(t)^T$  de la même manière que dens le méthode des résidus pondérés il vient : manière que dans la méthode des résidus pondérés, il vient :

$$
[\widetilde{\mathbf{M}}]\ddot{\widetilde{\boldsymbol{\alpha}}}(t) + [\widetilde{\mathbf{C}}]\dot{\widetilde{\boldsymbol{\alpha}}}(t) + [\widetilde{\mathbf{K}}]\widetilde{\boldsymbol{\alpha}}(t) = \widetilde{\mathbf{F}}(t),
$$
\n(5.62)

où le "=" vient de l'annulation du résidu pondéré, c-à-d, le résidu une fois "projeté" dans la base  $\{X_1, X_2, \cdots, X_M\}$ . Dans cette équation, [M], [C] et [K] représentent des matrices réduites de taille  $M \times M$ , et  $\widetilde{F}$  représente un vecteur réduit de taille  $M \times 1$ :

$$
[\widetilde{\mathbf{M}}] = [\widetilde{\mathbf{X}}]^T [\mathbf{M}][\widetilde{\mathbf{X}}] \quad , \quad [\widetilde{\mathbf{C}}] = [\widetilde{\mathbf{X}}]^T [\mathbf{C}][\widetilde{\mathbf{X}}] \quad , \quad [\widetilde{\mathbf{K}}] = [\widetilde{\mathbf{X}}]^T [\mathbf{K}][\widetilde{\mathbf{X}}] \quad , \quad \widetilde{\mathbf{F}} = [\widetilde{\mathbf{X}}]^T \mathbf{F}. \quad (5.63)
$$

L'équation  $(5.62)$  représente donc un système matriciel réduit qui peut être résolu de manière rapide pour trouver le vecteur des coordonnées généralisées  $\tilde{\alpha}$ . Connaissant  $\tilde{\alpha}$ , le vecteur des déplacements **u** est obtenu à partir de l'équation  $(5.60)$ .

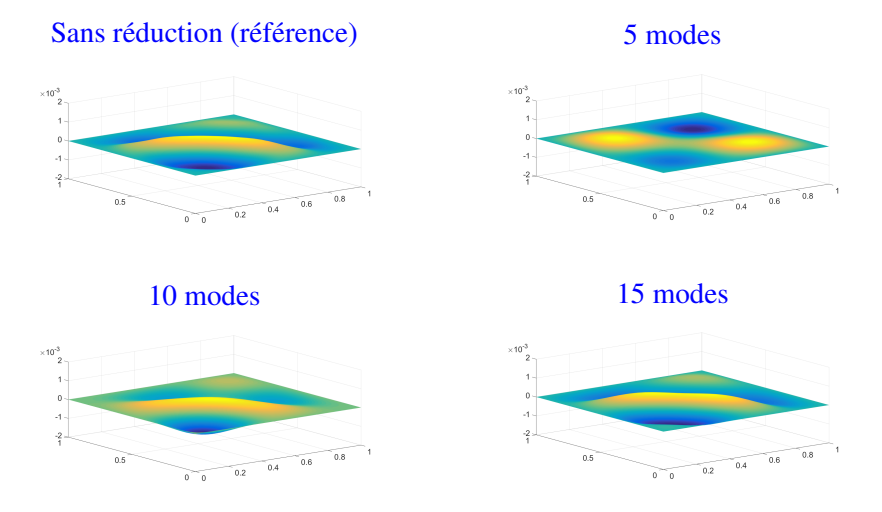

FIGURE 34 – Déformée d'une plaque en appui simple suite à un "choc", à  $0.03$  s.

Les modes de vibrations ont pour avantage de posséder des propriétés d'orthogonalité. Ainsi, si l'on suppose que les pulsations propres sont distinctes et différentes de zéro (c'est-à-dire  $0 < \omega_1 < \omega_2 <$  $\cdots < \omega_M$ ), on a  $\mathbf{X}_j^T[\mathbf{M}]\mathbf{X}_k = 0$  et  $\mathbf{X}_j^T[\mathbf{K}]\mathbf{X}_k = 0$  lorsque  $k \neq j$ . Il en résulte que les matrices  $[\widetilde{\mathbf{M}}]$  et  $[K]$  sont diagonales :

$$
[\widetilde{\mathbf{M}}] = \text{diag}_{j=1}^{M} \left\{ \mathbf{X}_{j}^{T}[\mathbf{M}]\mathbf{X}_{j} \right\} , \quad [\widetilde{\mathbf{K}}] = \text{diag}_{j=1}^{M} \left\{ \mathbf{X}_{j}^{T}[\mathbf{K}]\mathbf{X}_{j} \right\} .
$$
 (5.64)

Si l'on admet en outre que la matrice d'amortissement  $[C]$  est proportionnelle à la matrice de masse et à la matrice de rigidité (équation (5.18)), alors la matrice réduite  $[\tilde{C}]$  est également diagonale, c'est-à-dire :

$$
[\widetilde{\mathbf{C}}] = \text{diag}_{j=1}^{M} \left\{ \mathbf{X}_{j}^{T}[\mathbf{C}|\mathbf{X}_{j}\right\}.
$$
\n(5.65)

Ainsi, les temps de calcul peuvent être encore améliorés. Par exemple, pour l'étude de la réponse harmonique, cela revient à résoudre le système matriciel réduit suivant (cf. équation  $(5.30)$ ) :

$$
\left(-\omega^2[\widetilde{\mathbf{M}}] + \mathrm{i}\omega[\widetilde{\mathbf{C}}] + [\widetilde{\mathbf{K}}]\right)\widetilde{\boldsymbol{\alpha}}(\omega) = \widetilde{\mathbf{F}},\tag{5.66}
$$

où la matrice dans le terme de gauche est diagonale et de petite taille  $(M \times M)$ .

Concernant l'étude de la réponse temporelle, les conditions initiales associée à l'équation (5.62) s'obtiennent en écrivant  $\mathbf{u}_0$  et  $\dot{\mathbf{u}}_0$  à partir des modes :

$$
\mathbf{u}_0 \approx [\widetilde{\mathbf{X}}] \widetilde{\boldsymbol{\alpha}}_0 \quad , \quad \dot{\mathbf{u}}_0 \approx [\widetilde{\mathbf{X}}] \dot{\widetilde{\boldsymbol{\alpha}}}_0,
$$
\n(5.67)

où  $\tilde{\alpha}_0 = \tilde{\alpha}(0)$  et  $\dot{\tilde{\alpha}}_0 = \dot{\tilde{\alpha}}(0)$ . En multipliant  $\mathbf{u}_0$  et  $\dot{\mathbf{u}}_0$  à gauche par  $[\tilde{\mathbf{X}}]^T [\mathbf{M}]$ , il vient :

$$
[\widetilde{\mathbf{X}}]^T [\mathbf{M}] \mathbf{u}_0 \approx [\widetilde{\mathbf{M}}] \widetilde{\boldsymbol{\alpha}}_0 \quad , \quad [\widetilde{\mathbf{X}}]^T [\mathbf{M}] \dot{\mathbf{u}}_0 \approx [\widetilde{\mathbf{M}}] \dot{\widetilde{\boldsymbol{\alpha}}}_0,
$$
\n(5.68)

où  $[M]$  est une matrice diagonale qui peut être inversée sans difficulté<sup>9</sup>. On trouve alors

$$
\widetilde{\alpha}_0 \approx [\widetilde{\mathbf{M}}]^{-1} [\widetilde{\mathbf{X}}]^T [\mathbf{M}] \mathbf{u}_0 \quad , \quad \dot{\widetilde{\alpha}}_0 \approx [\widetilde{\mathbf{M}}]^{-1} [\widetilde{\mathbf{X}}]^T [\mathbf{M}] \dot{\mathbf{u}}_0,
$$
\n(5.69)

<sup>9.</sup> Cela est lié au fait que la matrice de masse  $[M]$  est définie positive, ce qui implique que les termes de la matrice diagonale  $[\widetilde{\mathbf{M}}]$  sont strictement positifs.

Au final, on retiendra les conditions initiales suivantes :

$$
\widetilde{\boldsymbol{\alpha}}(0) = \widetilde{\boldsymbol{\alpha}}_0 = [\widetilde{\mathbf{M}}]^{-1} [\widetilde{\mathbf{X}}]^T [\mathbf{M}] \mathbf{u}_0 \quad , \quad \dot{\widetilde{\boldsymbol{\alpha}}}(0) = \dot{\widetilde{\boldsymbol{\alpha}}}_0 = [\widetilde{\mathbf{M}}]^{-1} [\widetilde{\mathbf{X}}]^T [\mathbf{M}] \dot{\mathbf{u}}_0.
$$
\n(5.70)

A titre d'exemple, la déformée d'une plaque en appui simple suite à un "choc" est illustrée sur la figure 34 à  $t = 0.03$  s. Les dimensions de la plaque sont  $1 \times 1$  m<sup>2</sup>; le choc est appliqué à  $x = 0.1$  m et  $y = 0.1$ m. La plaque est maillée à partir de  $40 \times 40$  éléments (voir Annexe). La réponse temporelle est calculée à partir de l'algorithme de Newmark avec  $\gamma = \frac{1}{2}$  $\frac{1}{2}$  et  $\beta = \frac{1}{6}$  $\frac{1}{6}$ , et un pas de temps  $\Delta t = 2 \times 10^{-5}$  s. La réponse est calculée sans réduction, puis avec réduction lorsque 5, 10 puis 15 modes sont considérés. On s' apercoit qu'avec 5 modes, la solution obtenue n'est pas précise. En revanche, en augmentant ce nombre à 15, la solution obtenue devient assez précise.

### 5.7 Exercices

#### Exercice 1

On souhaite décrire le comportement dynamique d'une poutre encastrée-libre soumise à une force harmonique ponctuelle  $Fe^{i\omega t}$  (voir figure). Les caractéristiques géométriques et matérielles de la poutre sont données ci-dessous :

$$
\frac{L (m) S (m^2) - I (m^4) - E (GPa) - \rho (kg/m^3)}{1 - 0.01^2 - 0.01^4/12 - 210} = 7800
$$

On supposera que la matrice d'amortissement est proportionnelle à la matrice de masse :  $\text{[C]} = 0.005 \times$ [M]. On souhaite décrire la poutre à partir de 10 éléments. L'amplitude de la force appliquée est de 1 N.

- 1. Calculer les matrices de masse, d'amortissement et de rigidité élémentaires d'un élément de poutre.
- 2. Calculer les matrices de masse, d'amortissement et de rigidite globales de la poutre, par assem- ´ blage des matrices élémentaires.
- 3. Appliquer les conditions aux limites en  $x = 0$ , et définir le vecteur des forces nodales **F**.
- 4. Tracer l'amplitude du déplacement vertical en  $x = L$  en fonction de la fréquence, lorsque la fréquence varie de  $0$  à  $2000$  Hz par pas de  $0.2$  Hz.
- 5. Etudier la convergence de la solution numérique lorsque le nombre d'éléments utilisé varie (on essaiera 20 puis 30 éléments).
- 6. Retrouver les résultats calculés en utilisant la technique de réduction basée sur les modes de vibrations.

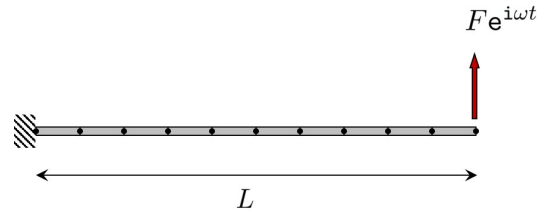

# Exercice 2

Reprendre l'exemple de l'exercice précédent lorsque la force est de la forme  $F(t) = H(\Delta t_F) - 2H(2 \times$  $(\Delta t_F) + \mathcal{H}(3 \times \Delta t_F)$  où  $\mathcal{H}$  est la fonction de Heaviside, et  $\Delta t_F = 10^{-3}$  s. On prendra 100 éléments.

- 1. Calculer la réponse temporelle de la poutre en utilisant la méthode de Newmark avec  $\Delta t = 10^{-5}$ s,  $\gamma = \frac{1}{2}$  $\frac{1}{2}$  et  $\beta = \frac{1}{4}$  $\frac{1}{4}$ , et tracer la déformée de la poutre en fonction du temps (de 0 à 2 s).
- 2. Tester la stabilité et la précision du schéma d'intégration numérique en faisant varier les paramètres de Newmark (on prendra  $\beta = \frac{1}{6}$  $\frac{1}{6}$ ), le pas de temps, ainsi que le nombre d'éléments.
- 3. Retrouver les résultats calculés en utilisant la technique de réduction basée sur les modes de vibrations.

# 6 Conclusions

Ce cours a balayé dans les grandes lignes la méthode des éléments finis du point de vue de l'analyse statique et dynamique des structures. La stratégie générale permettant de résoudre un problème aux limites à partir de la méthode de Galerkin a été présentée. La notion d'éléments finis a été introduite. La stratégie pour construire les matrices de rigidité des éléments, en utilisant les fonctions d'interpolation, a été précisée. En outre, la méthodologie pour modéliser une structure à partir de plusieurs éléments (assemblage) a été décrite. Concernant l'analyse de la réponse dynamique des structures, l'algorithme de Newmark a été introduit. Il permet de calculer la réponse temporelle d'une structure soumise à des excitations qui peuvent être arbitraires. Une méthode de réduction de modèle basée sur les modes de vibration a finalement été proposée pour réduire les temps de calcul des réponses dynamiques.

# Annexe : élément de plaque (Kirchhoff-Love)

Un élément de plaque est décrit par 4 noeuds et 3 DDLs par noeud, c'est-à-dire, le déplacement transversal selon  $z(w)$  et les deux rotations selon  $x$  et  $y(\theta_x \text{ et } \theta_y)$ . La modélisation de l'élément est basée sur la théorie de Kirchhoff-Love. Dans ce cadre, on a  $\theta_x = z \frac{\partial w}{\partial y}$  et  $\theta_y = -z \frac{\partial w}{\partial x}$ .

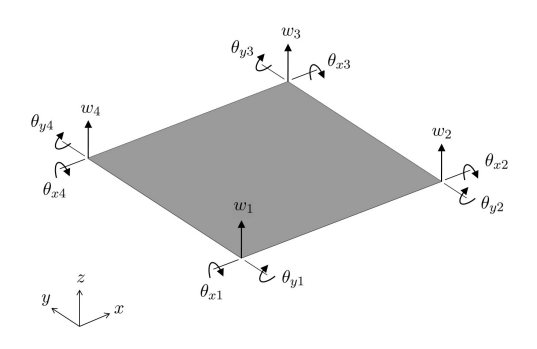

FIGURE 35 – Elément de plaque.

Les matrices de rigidité élémentaire et de masse élémentaire d'un élément de plaque rectangulaire, de côtés  $L_x$  et  $L_y$  et d'épaisseur  $h$ , sont données par [ref : R. Szilard. "Theories and applications of plate analysis : classical, numerical and engineering methods", Wiley & Sons, Inc., Hoboken, New Jersey, 2004.] :

# Matrice de rigidité élémentaire

$$
\mathbf{K}_{e}^{s} = \frac{Eh}{180(1-\nu^{2})} \begin{bmatrix} F & G & -H & L & -M & -N & O & -P & -Q & I & J & -K \\ G & R & -Z & -M & T & 0 & P & U & 0 & -J & S & 0 \\ -H & -Z & V & N & 0 & X & Q & 0 & Y & -K & 0 & W \\ L & -M & N & F & G & H & I & J & K & O & -P & Q \\ -M & T & 0 & G & R & Z & -J & S & 0 & P & U & 0 \\ -M & T & 0 & G & R & Z & -J & S & 0 & P & U & 0 \\ -N & 0 & X & H & Z & V & K & 0 & W & -Q & 0 & Y \\ -P & U & 0 & J & S & 0 & -G & R & -Z & M & T & 0 \\ -P & U & 0 & J & S & 0 & -G & R & -Z & M & T & 0 \\ -Q & 0 & Y & K & 0 & W & H & -Z & V & -N & 0 & X \\ I & -J & -K & O & P & -Q & L & M & -N & F & -G & -H \\ J & S & 0 & -P & U & 0 & M & T & 0 & -G & R & Z \\ -K & 0 & W & Q & 0 & Y & N & 0 & X & -H & Z & V \end{bmatrix},
$$

ou`

$$
F = (42 - 12\nu + 60r^2 + 60r^{-2})\frac{h^2}{L_xL_y} , \quad Q = (15r^{-1} - 3(1 - \nu)r)\frac{h^2}{L_x} , \quad G = (30 + 3r^{-1} + 12\nu r^{-1})\frac{h^2}{L_y}
$$
  
\n
$$
R = (20r + 4(1 - \nu)r^{-1})h^2 , \quad H = (30r^{-1} + 3r + 12\nu r)\frac{h^2}{L_x} , \quad S = (10r - (1 - \nu)r^{-1})h^2
$$
  
\n
$$
I = (-42 + 12\nu - 60r^2 + 30r^{-2})\frac{h^2}{L_xL_y} , \quad T = (10r - 4(1 - \nu)r^{-1})h^2 , \quad J = (30r + 3(1 - \nu)r^{-1})\frac{h^2}{L_y}
$$
  
\n
$$
U = (5r + (1 - \nu)r^{-1})h^2 , \quad K = (15r^{-1} - 3r - 12\nu r)\frac{h^2}{L_x} , \quad V = (20r^{-1} + 4(1 - \nu)r)h^2
$$
  
\n
$$
L = (-42 + 12\nu - 60r^{-2} + 30r^2)\frac{h^2}{L_xL_y} , \quad W = (10r^{-1} - 4(1 - \nu)r)h^2 , \quad M = (-15r + 3r^{-1} + 12\nu r^{-1})\frac{h^2}{L_y}
$$
  
\n
$$
X = (10r^{-1} - (1 - \nu)r)h^2 , \quad N = (30r^{-1} + 3(1 - \nu)r)\frac{h^2}{L_x} , \quad Y = (5r^{-1} + (1 - \nu)r)h^2
$$
  
\n
$$
O = (42 - 12\nu - 30r^2 - 30r^{-2})\frac{h^2}{L_xL_y} , \quad Z = (15\nu)h^2 , \quad P = (-15r + 3(1 - \nu)r^{-1})\frac{h^2}{L_y}
$$

# Matrice de masse élémentaire

$$
\mathbf{M}_{e}^{s}=\mathbf{Q}\hat{\mathbf{M}}^{s}\mathbf{Q},
$$

ou`

$$
\mathbf{Q} = \left[ \begin{array}{cccc} \boldsymbol{\beta} & \mathbf{0} & \mathbf{0} & \mathbf{0} \\ \mathbf{0} & \boldsymbol{\beta} & \mathbf{0} & \mathbf{0} \\ \mathbf{0} & \mathbf{0} & \boldsymbol{\beta} & \mathbf{0} \\ \mathbf{0} & \mathbf{0} & \mathbf{0} & \boldsymbol{\beta} \end{array} \right] \quad , \quad \boldsymbol{\beta} = \left[ \begin{array}{cccc} 1 & 0 & 0 \\ 0 & L_x & 0 \\ 0 & 0 & L_y \end{array} \right],
$$

et

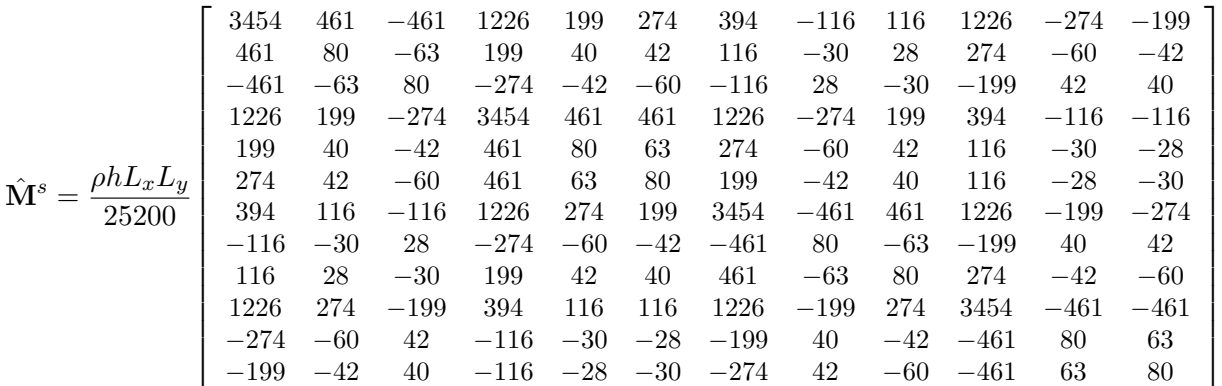

.

# Convention de numérotation

Par convention, un élément de plaque est numéroté comme sur la figure 36. L'assemblage s'opère alors en affectant aux DDLs de l'élément les numéros qui leur correspondent dans le système assemblé (cf. chapitre 4.2.3).

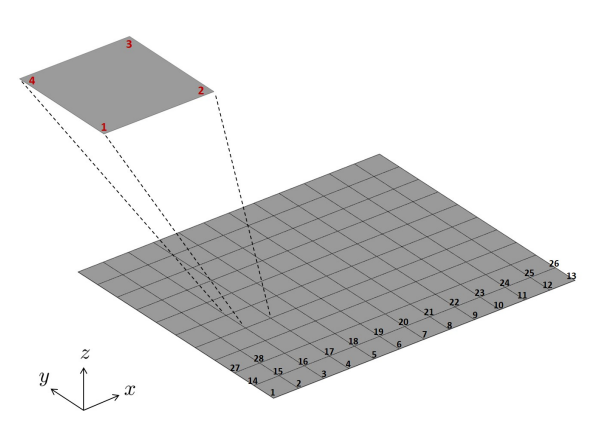

FIGURE 36 – Modélisation d'une plaque rectangulaire par assemblage de plusieurs éléments.